Fakultät für Mathematik und Informatik Fachbereich Elektrotechnik und Informationstechnik Lehrgebiet Optische Nachrichtentechnik

### FernUniversität

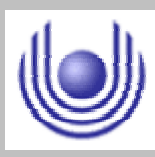

Hagen

Praktikum 21675

## **Grundlagen der Optik**

Björnstjerne Zindler Matrikel: 6438342 *B\_Zindler@t-online.de*

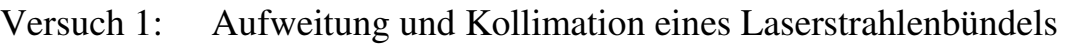

- Versuch 2: Fraunhofer- Beugung an einem Gitter
- Versuch 3: Fresnel- Beugung
- Versuch 4: Bessel- Methode zur Messung der Brennweite
- Versuch 5: Anamorphotische optische Abbildungen
- Versuch 6: Auflösungsvermögen eines Abbildungssystems
- Versuch 7: Fourier- optische Erklärung des Auflösungsvermögens (nach Abbe)
- Versuch 8: Fernrohre

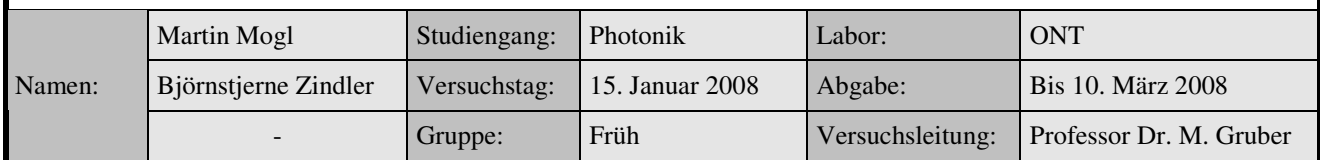

Fakultät für Mathematik und Informatik Fachbereich Elektrotechnik und Informationstechnik Lehrgebiet Optische Nachrichtentechnik

### FernUniversität

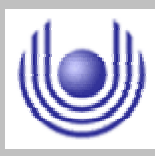

Hagen

Praktikum 21675

## **Grundlagen der Optik**

Björnstjerne Zindler Matrikel: 6438342 *B\_Zindler@t-online.de*

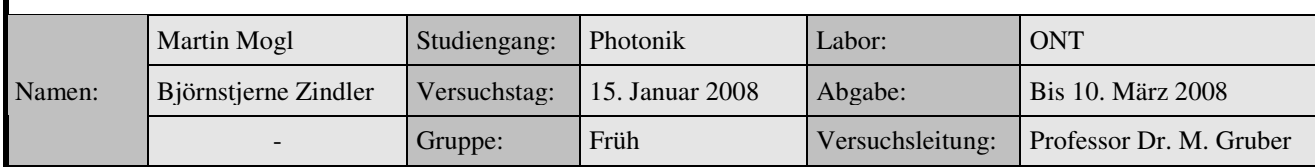

Fakultät für Mathematik und Informatik Fachbereich Elektrotechnik und Informationstechnik Lehrgebiet Optische Nachrichtentechnik

### FernUniversität

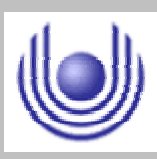

Hagen

Praktikum 21675

### **Grundlagen der Optik**

Björnstjerne Zindler Matrikel: 6438342 *B\_Zindler@t-online.de*

Versuch 1: Aufweitung und Kollimation eines Laserstrahlenbündels

Zusammenfassung:

Die Aufweitung der Laserlichtquelle erfolgte durch eine 2- Linsen- Kombination mit dem Brennweitenverhältnis:

 $f_2$ :  $f_1 = 30:1$ 

Kontrolle der aufgeweiteten Laserstrahls durch:

1) Manuelles Messen

2) Mit Hilfe der Shear- Platte

### Korrektur

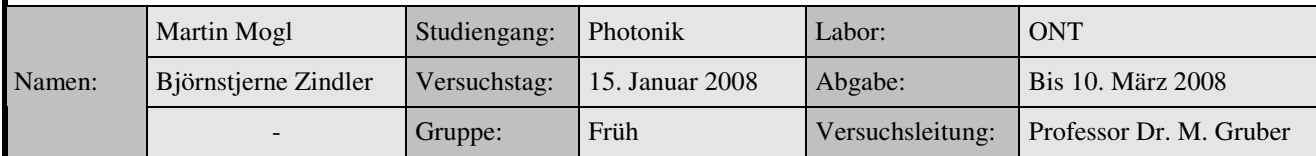

\_\_\_\_\_\_\_\_\_\_\_\_\_\_\_\_\_\_\_\_ \_\_\_\_\_\_\_\_\_\_\_\_\_\_\_\_\_\_\_\_

Fakultät für Mathematik und Informatik Fachbereich Elektrotechnik und Informationstechnik Lehrgebiet Optische Nachrichtentechnik

### FernUniversität

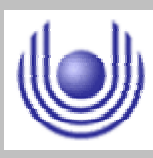

Hagen

• Raum für Notizen und Bemerkungen:

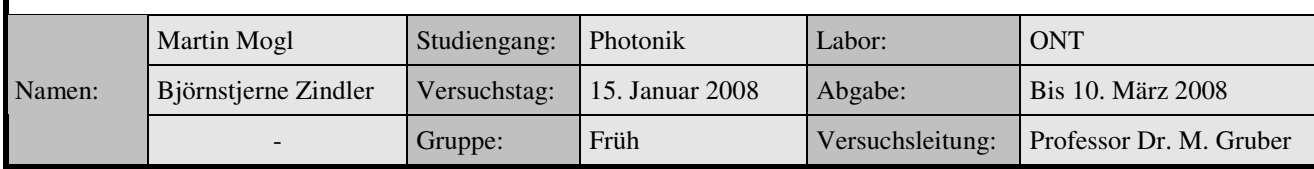

Fakultät für Mathematik und Informatik

Fachbereich Elektrotechnik und Informationstechnik

Lehrgebiet Optische Nachrichtentechnik

### **Aufweitung und Kollimation eines Laserstrahlenbündels**

- **1. Zielstellung des Versuchs**
- **2. Vorbereitung auf den Versuch**
- **3. Messung und Messdaten**
- **4. Auswertung der Messdaten**
- **5. Bewertung der Messdaten und Vergleich mit den Vorhersagen**

### **1. Zielstellung des Versuchs**

In der Beugungstheorie wird zur Vereinfachung der mathematischen Formeln oft von einer axial einfallenden Planwelle ausgegangen. Diese Ausgangsbedingung muss man natürlich auch im Labor realisieren, damit sich im Experiment der gleiche Beugungseffekt ergibt wie in der Theorie. In der Praxis muss dazu meist ein Laserstrahlbündel aufgeweitet und kollimiert, also ein paralleles Strahlenbündel erzeugt werden. Dies geschieht üblicherweise mit Hilfe eines teleskopischen Linsensystems, oft ist dabei in der gemeinsamen Brennebene der beiden Linsen noch ein Pinhole angebracht, welches das Strahlenbündel passieren muss.

### **2. Vorbereitung auf den Versuch**

• Wie müssen die optischen Parameter des teleskopischen Systems gewählt werden, damit eine Strahlaufweitung erfolgt?

Das afocale System soll über die Matrizenoptik berechnet werden. Ziel ist die Aufweitung und Kollimation eines Laserstrahles. Für die Berechnung werden folgende Notationen genutzt.

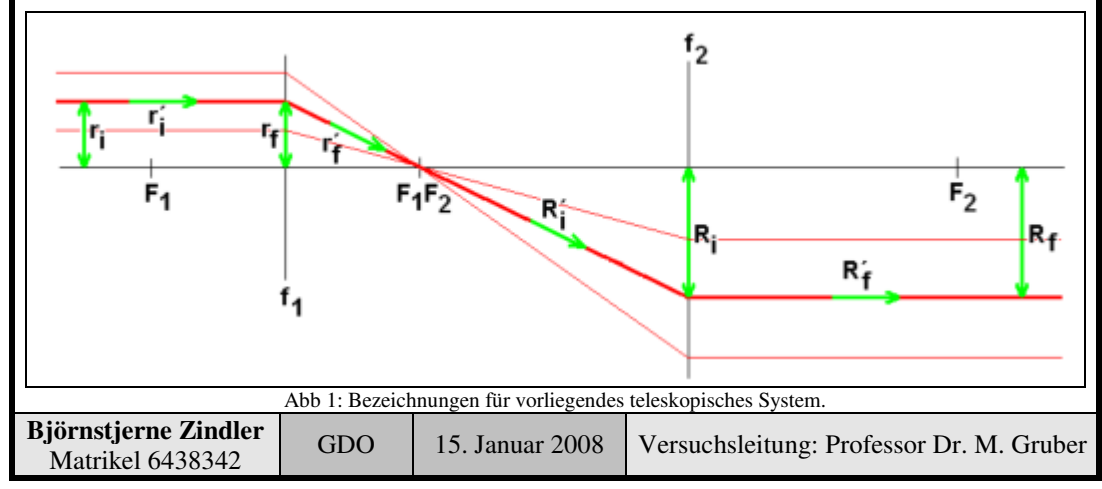

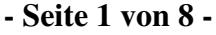

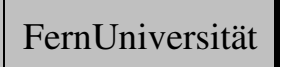

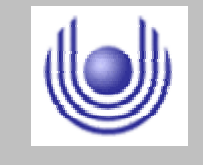

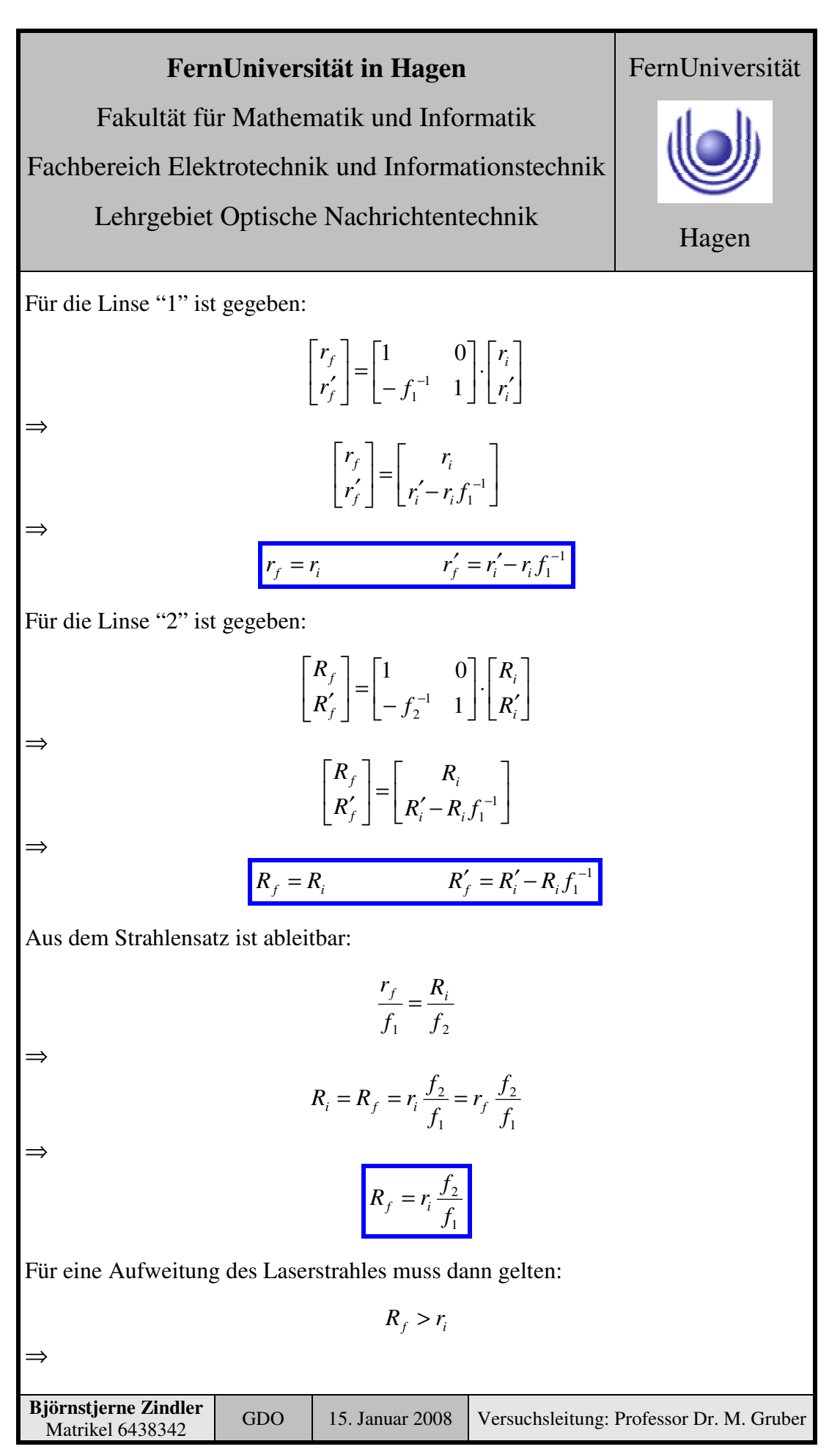

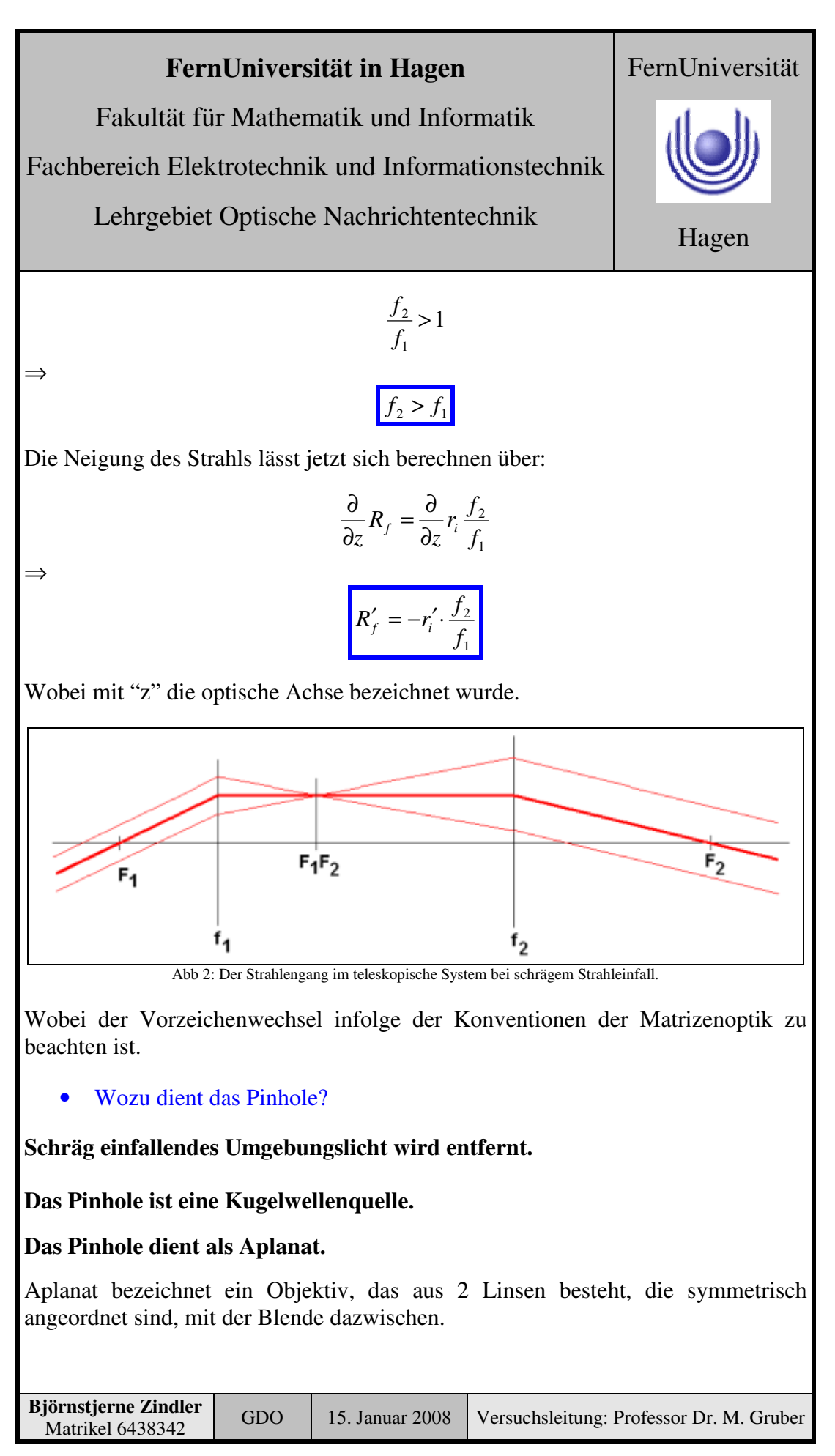

Fakultät für Mathematik und Informatik

Fachbereich Elektrotechnik und Informationstechnik

Lehrgebiet Optische Nachrichtentechnik

Ein Aplanat korrigiert:

- den Farbfehler (entfällt bei monochromatischen Licht, Laser)
- den Öffnungsfehler
- die Koma

Bildfeldwölbung und Astigmatismus sowie Verzeichnung bleiben aber wirksam.

Aplanate werden in hochwertigen Projektionsscheinwerfern oder Diaprojektoren eingesetzt, in denen eine möglichst fehlerfreie Abbildung gewünscht ist.

*Sphärische Aberration (Öffnungsfehler)*

Die sphärische Aberration, auch Öffnungsfehler oder Kugelgestaltsfehler genannt, bewirkt, dass achsparallel einfallende oder vom gleichen Objektpunkt auf der optischen Achse ausgehende Lichtstrahlen nach dem Durchgang durch das System nicht die gleiche Schnittweite haben. Sie laufen somit nicht in einem Punkt zusammen. Im allgemeinen ist die Abweichung umso stärker, je weiter außen der Strahl verläuft. Die Schnittweite "s" des gebrochenen Strahls wird durch eine gerade Funktion gegeben:

$$
s = s_0 + \sum_{i=1}^{\infty} w_{2i} a^{2i}
$$

Dabei ist "a" der Achsabstand, mit dem der Strahl in das System einfällt, und "wk" gibt die Stärke der sphärischen Aberration k- ter Ordnung an. "s<sub>0</sub>" ist die paraxiale Schnittweite des gebrochenen Strahls.

Objektive mit sphärischer Aberration liefern ein weiches und etwas verschwommenes, aber scharfes Bild. Feine Objektdetails sind noch erkennbar, aber mit vermindertem Kontrast. Die sphärische Aberration kann deshalb gut zur Erzielung eines Weichzeichnungseffekts eingesetzt werden. Es gibt zu diesem Zweck Objektive, bei denen man die sphärische Aberration stufenlos in einem weiten Bereich einstellen kann.

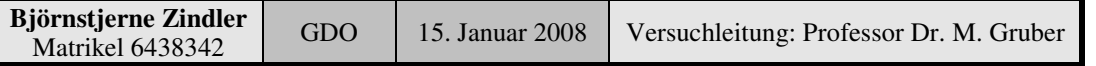

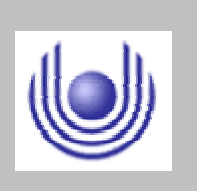

FernUniversität

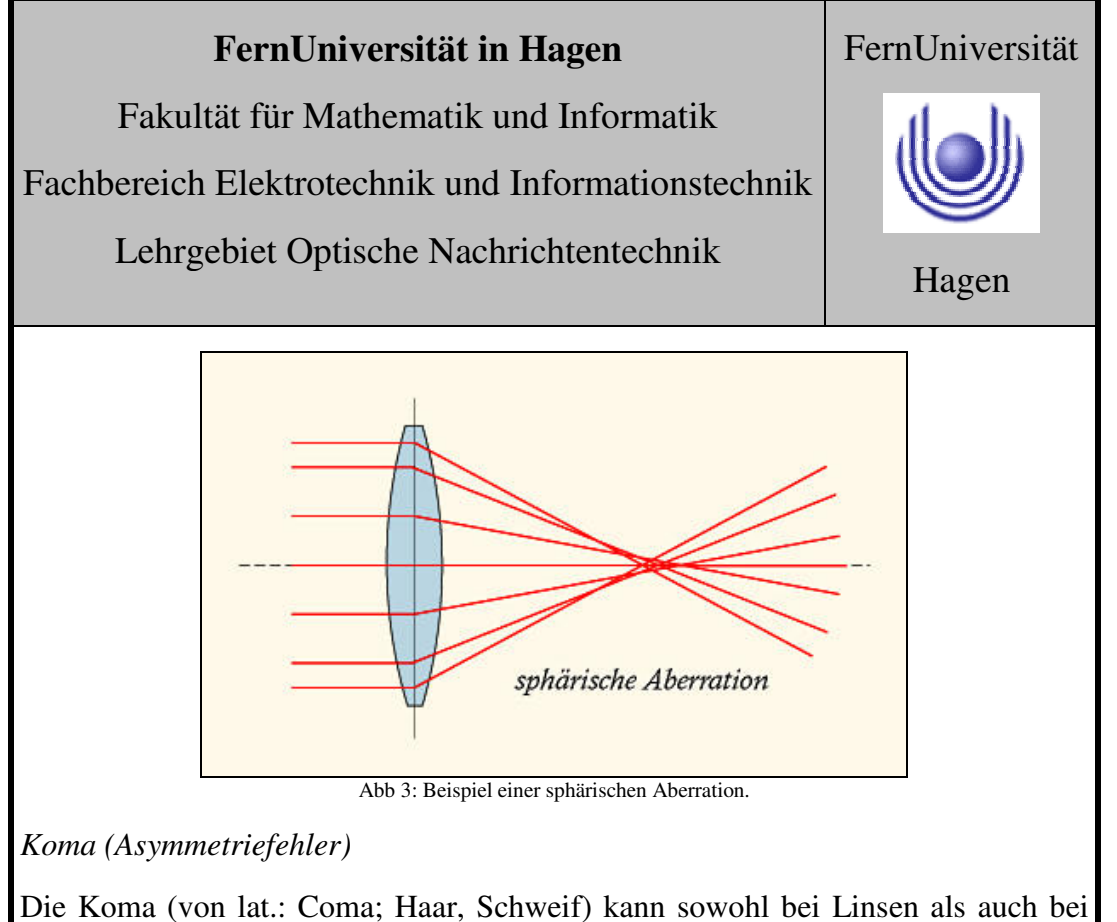

Spiegeloptiken auftreten.

**Lichtstrahlen, die von einem Objektpunkt abseits der optischen Achse kommen, also als paralleles oder divergentes Strahlenbündel schräg zur optischen Achse in ein Objektiv oder einen Teleskopspiegel einfallen, werden auch abseits dieser Achse gebündelt.** Bei unvollkommenen optischen Systemen erfolgt diese Bündelung asymmetrisch. Anstelle eines scharfen Beugungsscheibchens entsteht ein Bildpunkt mit zum Rand der Optik gerichtetem "Schweif", der dem Phänomen den Namen gibt (vom griechischen  $\kappa$ <sub>0</sub>µ $\eta$  = Haar). Durch Abblenden der Randstrahlen kann die Erscheinung gemindert werden (Aplanat – Pinhole).

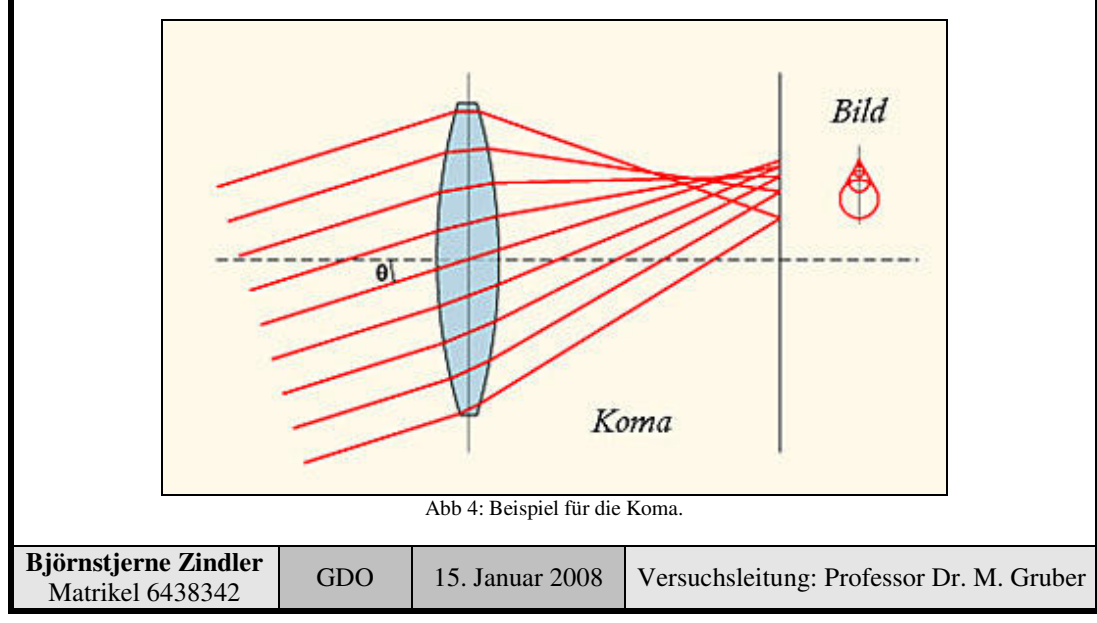

**- Seite 5 von 8 -**

Fakultät für Mathematik und Informatik

Fachbereich Elektrotechnik und Informationstechnik

Lehrgebiet Optische Nachrichtentechnik

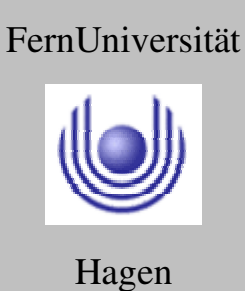

• Wie kann man experimentell einen möglichst guten Kollimationsgrad des Strahlenbündels erreicht werden?

Der Laserstrahl soll dem Modell "Paraxialstrahl" möglichst nahe kommen. Mittelpunkt des Laserstrahls sollte identisch der optischen Achse sein.

### **Paraxiale Optik**

Die paraxiale Optik ist eine linearisierte Betrachtung von rotationssymmetrischen optischen Systemen im Rahmen der geometrischen Optik. Die Symmetrieachse wird dabei als optische Achse bezeichnet.

Die Voraussetzung der Rotationssymmetrie ist für die meisten optischen Geräte erfüllt, etwa für Fotoobjektive, Fernrohre, Ferngläser und Mikroskope. Ausnahmen sind z. B. anamorphotische Systeme und Gleitsicht- Brillengläser.

**In der paraxialen Optik betrachtet man den Grenzfall, dass die Achsabstände der Lichtstrahlen und ihre Winkel zur Achse gegen Null gehen**. Daraus ergeben sich lineare Formeln für die Durchrechnung von Lichtstrahlen durch das System und die Berechnung von Abbildungen. Die Ergebnisse werden außer von der chromatischen Aberration nicht mehr von Abbildungsfehlern beeinflusst.

In der paraxialen Optik gilt bei monochromatischem Licht (mit nur einer Wellenlänge): Strahlen, die von demselben Objektpunkt ausgehen, sind im Bildraum (nach Durchgang durch das System) entweder parallel oder schneiden sich alle in demselben Punkt (Bildpunkt).

Die Ergebnisse der paraxialen Optik kann man auf drei Weisen interpretieren:

Man betrachtet die Achsabstände der Strahlen und ihre Winkel zur Achse als infinitesimale Größen (kleiner als jede positive reelle Zahl, aber größer als Null). Dann gelten die Ergebnisse exakt.

Man rechnet mit endlichen, aber kleinen Abständen und Winkeln. Dann sind die Ergebnisse als Näherung zu sehen.

Man rechnet mit beliebig großen Werten. Dann gelten die Ergebnisse näherungsweise, wenn die Abbildungsfehler des Systems gut korrigiert sind.

Diese Interpretation bezeichnet man oft als Gaußsche Optik (nicht mit dem Konzept des Gaußstrahls zu verwechseln, das auch wellenoptische Erscheinungen berücksichtigt).

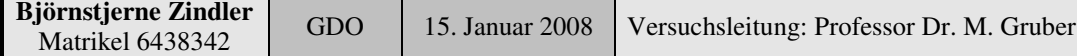

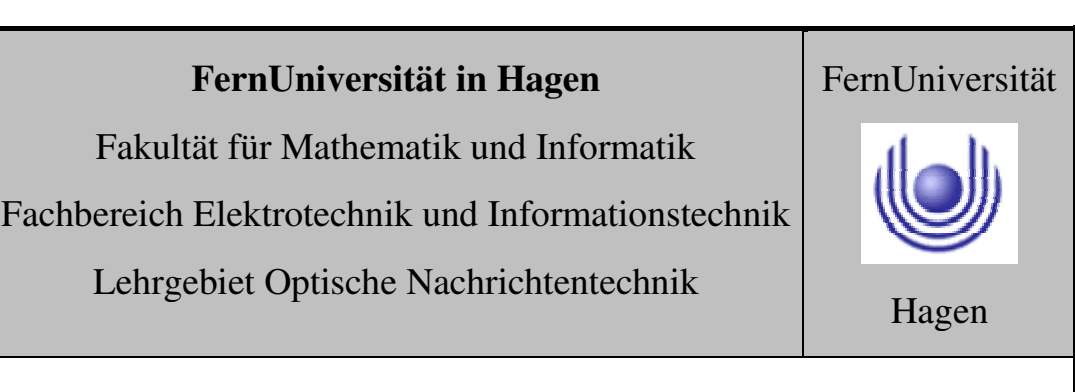

In der paraxialen Optik definiert man wichtige Größen, die das Abbildungsverhalten eines optischen Systems oder die Abbildung eines bestimmten Objekts durch das System beschreiben, wie z. B. Brennweite, Positionen der Hauptebenen, Knotenpunkte und von Eintritts- und Austrittspupille, Abbildungsmaßstab und Bildweite.

#### **3. Messung und Messdaten**

Der Messaufbau ist im folgenden Bild dargestellt.

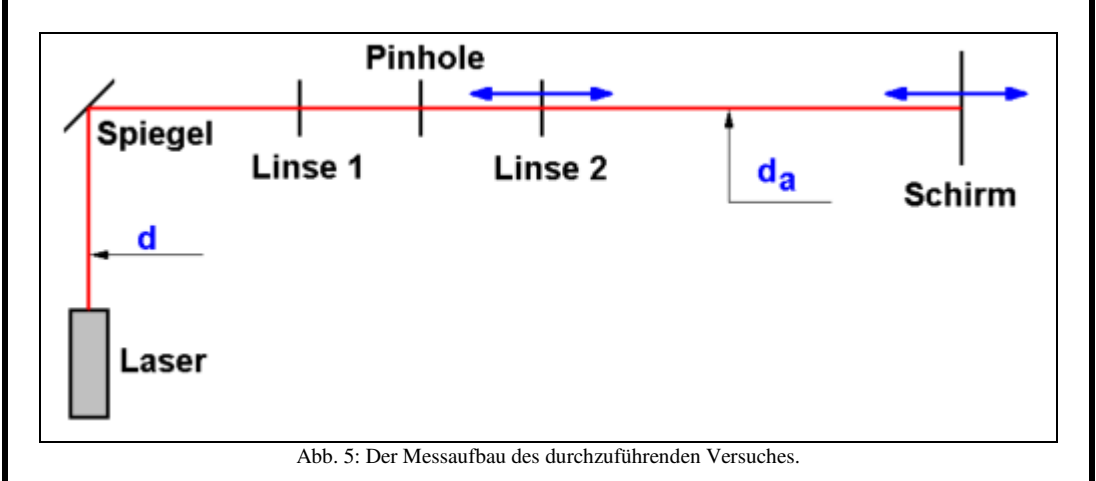

Gemessen wurde der Durchmesser "d" des originalen Laserstrahles und "d<sub>a</sub>" der des aufgeweiteten. Die Messung des Durchmessers "d<sub>a</sub>" erfolgte durch visuelles Ablesen auf dem Schirm über die Millimeterskala eines Lineals. Der Durchmesser "d" ist bekannt aus dem Datenblatt des Lasers.

Mit der beweglichen Linse " $L_2$ " wurde die Vergenz des Strahles eingestellt.

Die mit dem ebenfalls beweglichen Schirm wurde die geforderte Qualität des aufgeweiteten Laserstrahles nachgeprüft. Eine zweite Kontrolle erfolgte über eine Shearplatte.

Die gemessenen Werte:

$$
d = 1 \text{[mm]} \qquad d_a = 30 \text{[mm]}
$$

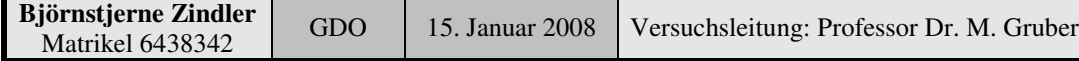

Fakultät für Mathematik und Informatik

Fachbereich Elektrotechnik und Informationstechnik

Lehrgebiet Optische Nachrichtentechnik

### **4. Auswertung der Messdaten**

Ziel des Versuches war die Aufweitung und Kollimation eines Laserstrahles.

Mit der Shearplatte war die Qualität des aufgeweiteten Strahles exakt kontrollierbar.

Die Kontrolle über die Verschiebung dagegen fehleranfällig. Eine Kontrolle der Vergenz liegt im Millimeterbereich über größere Distanzen. Wenn die Brennweiten der Linsen bekannt sind, kann man über die Kontrolle der Durchmesser eine erhöhte Genauigkeit erreichen.

$$
d = 1 \text{[mm]} \qquad d_a = 30 \text{[mm]}
$$

$$
r_i = 0.5 \text{[mm]} \qquad R_f = 15 \text{[mm]}
$$

 $R_f = r_i \frac{f}{f}$ 

 $\frac{2}{2} = \frac{1}{2}$ *i f r R*

 $f_2 = 30 \cdot f_1$ 

 $f_2 > f_1$   $\leftrightarrow$  Erfüllt!

1

*f f*

1 2 *f*

> 0,5 15

Mit:

⇒

⇒

$$
\Rightarrow
$$

⇒

### **5. Bewertung der Messdaten und Vergleich mit den Vorhersagen**

Eine Bewertung war innerhalb des Versuches nicht vorgesehen. Die Brennweiten der einzelnen Linsen nicht bekannt.

Das Ziel "Aufweitung und Kollimation eines Laserstrahles" wurde durch den Versuch erfüllt.

Die Wirkung des Pinholes wurde diskutiert und nachvollzogen.

Die Wirkung der sphärischen Aberration betrachtet.

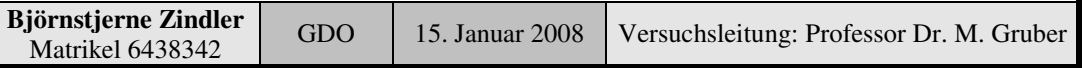

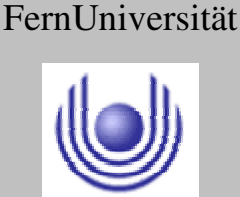

Fakultät für Mathematik und Informatik Fachbereich Elektrotechnik und Informationstechnik Lehrgebiet Optische Nachrichtentechnik

### FernUniversität

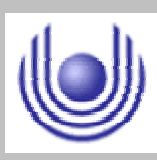

Hagen

Praktikum 21675

### **Grundlagen der Optik**

Björnstjerne Zindler Matrikel: 6438342 *B\_Zindler@t-online.de*

Versuch 2: Fraunhofer- Beugung an einem Gitter

### Zusammenfassung:

Mit Hilfe der Fraunhofer- Beugung wurde die Gitterkonstante eines bereitgestellten Gitters bestimmt mit:

$$
g = 19.7 \text{[nm]} \pm 0.28
$$

Eine Laserdiode wurde vermessen. Ihre Wellenlänge beträgt auf Grundlage obig ermittelter Gitterkonstante:

 $\lambda = 620,6$ [nm] $\pm 7,1$ 

Die dazu gehörige Bandlücke berechnet sich zu:

 $E_e = 2[eV]$ 

Mit hoher Wahrscheinlichkeit liegt demnach folgendes Halbleitermaterial vor:

AlGaInP

### \_\_\_\_\_\_\_\_\_\_\_\_\_\_\_\_\_\_\_\_ \_\_\_\_\_\_\_\_\_\_\_\_\_\_\_\_\_\_\_\_ Korrektur

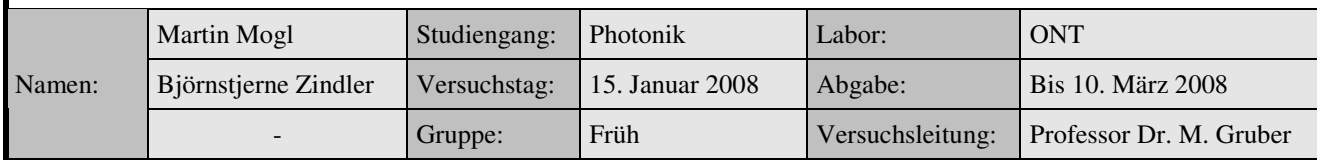

Fakultät für Mathematik und Informatik Fachbereich Elektrotechnik und Informationstechnik Lehrgebiet Optische Nachrichtentechnik

### FernUniversität

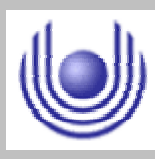

Hagen

• Raum für Notizen und Bemerkungen:

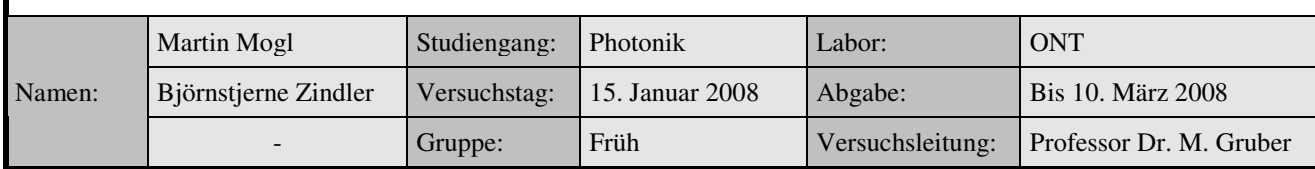

Fakultät für Mathematik und Informatik

Fachbereich Elektrotechnik und Informationstechnik

Lehrgebiet Optische Nachrichtentechnik

### **Fraunhofer- Beugung an einem Gitter**

- **1. Zielstellung des Versuchs**
- **2. Vorbereitung auf den Versuch**
- **3. Messung und Messdaten**
- **4. Auswertung der Messdaten**
- **5. Bewertung der Messdaten und Vergleich mit den Vorhersagen**

### **1. Zielstellung des Versuchs**

Dieser Versuch umfasst zwei Aufgaben. Zunächst soll ein symmetrisches Amplitudengitter mit Licht bekannter Wellenlänge beleuchtet und aus der Geometrie des Beugungsmusters im Fernfeld die Gitterperiode errechnet werden. Dann soll mit Hilfe desselben Gitters die Wellenlänge einer zweiten Lichtquelle gemessen werden.

### **2. Vorbereitung auf den Versuch**

• Welche Größen müssen Sie messen, um die Gitterperiode bestimmen zu können?

### **Beugung am Reflexionsgitter**

Ein Reflexionsgitter besteht aus einer Glas- oder Metallplatte, in die viele eng benachbarte Furchen geritzt oder mit anderen Techniken eingebracht wurden. Die Flächen zwischen den Furchen wirken als enge reflektierende Spalte.

In Abb. 1 ist die Entstehung des Gangunterschiedes für Wellen skizziert, die von benachbarten Spalten des Gitters ausgehen und sich in großer Entfernung (Fraunhofersche Beobachtungsart) zum Beugungsmaximum der Ordnung "k" überlagern.

Es gilt:

$$
\Delta = \Delta_1 - \Delta_2 = k \lambda = d \Bigl( \cos \alpha - \cos \beta_k \Bigr), \quad k = 0, \pm 1,
$$

Die Gitterkonstante des untersuchten Reflexionsgitters errechnet sich bei bekannter Wellenlänge des monochromatischen Laserlichtes damit nach:

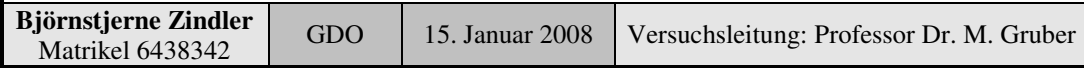

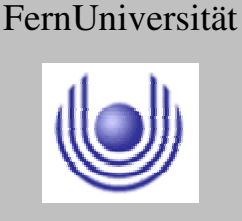

Hagen

**(1)**

### **FernUniversität in Hagen** Fakultät für Mathematik und Informatik Fachbereich Elektrotechnik und Informationstechnik Lehrgebiet Optische Nachrichtentechnik FernUniversität

k.  $d_{\bf k}$  $\cos \alpha - \cos \beta$ 

Der in (1) an "d" angefügte Index "k" soll auf die Ordnung des zur Bestimmung benutzten Maximums hinweisen.

### **Beugung am Durchlichtgitter:**

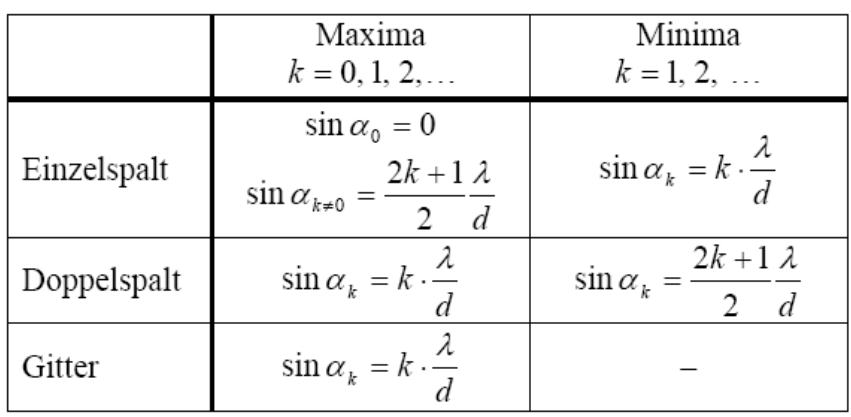

Es ist für das erste Maximum " $k = 1$ " dann gegeben:

$$
\sin \alpha = \frac{\lambda}{b}
$$

Der Abstand Gitter – Beobachtungsschirm sein "L", der Abstand zwischen den Maxima mit " $k = 0$ " die 0. Ordnung bei "0°" und der " $k = 1$ " 1. Ordnung sei "M", dann gilt:

$$
\sin\alpha = \frac{M_{\rm o1}}{\sqrt{M_{\rm o1}^2 + L^2}}
$$

$$
\frac{M_{01}}{\sqrt{M_{01}^2 + L^2}} = \frac{\lambda}{b}
$$

⇒

⇒

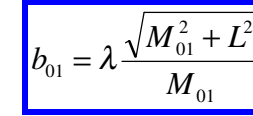

Der Index "01" zeigt die Messung zwischen 0. und 1. Intensität an.

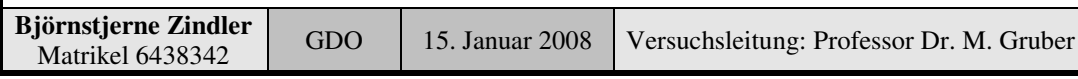

### **- Seite 2 von 8 -**

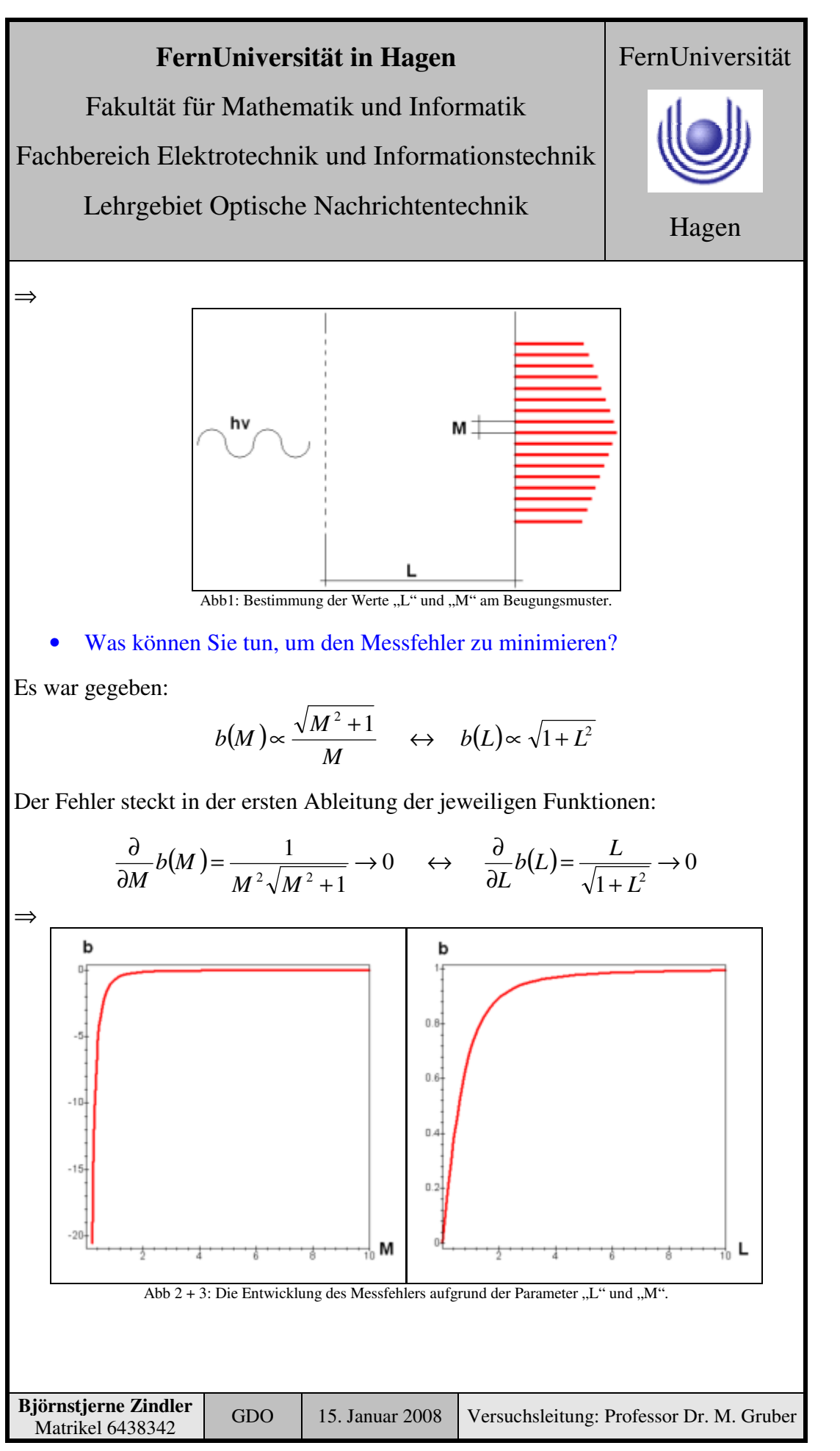

**- Seite 3 von 8 -**

Fakultät für Mathematik und Informatik

Fachbereich Elektrotechnik und Informationstechnik

Lehrgebiet Optische Nachrichtentechnik

# FernUniversität

Hagen

Für einen geringen Fehler muss "L" klein gehalten werden, weil dort die erste Ableitung gegen "0" geht. Allerdings ist das praktisch nicht immer möglich, was wiederum keinen "sehr großen" Fehler ausmacht, da "<sup>∂</sup>/<sub>∂L</sub>" für große "L" konstant gegen "1" zugeht, bedeutet, der Fehler trägt sich "nur" linear in den gemessenen Wert ein.

Weiterhin wird für hohe "M" der Fehler minimiert. Bedeutet praktisch, man misst den Abstand höherer Ordnungen untereinander.

Für eine Messung zwischen " $-1$ ." und " $+1$ ." Ordnung:

$$
\sin \alpha = \frac{\frac{M_{11}}{2}}{\sqrt{\left(\frac{M_{11}}{2}\right)^2 + L^2}}
$$

$$
b = \lambda \frac{\sqrt{M_{11}^2 + 4L^2}}{M_{11}}
$$

⇒

Für eine Messung zwischen "-n" und "+n" Ordnung bleibt die Vorschrift erhalten:

$$
b = \lambda \frac{\sqrt{M_{nn}^2 + 4L^2}}{M_{nn}}
$$

Der Messfehler wird halbiert.

Weiterhin kann ein Messfehler entstehen, wenn das Intensitätsmaximum nicht exakt bestimmbar, scharf genug ist.

Abhilfe schafft das Auseinanderziehen der Maxima:

Das Verhältnis "<sup>d</sup>/<sub>a</sub>" klein halten

$$
M \propto \frac{a}{d} \to \infty
$$

Der Wert "a" ist die Breite des Einzelspaltes. Der Wert "d" bezeichnet die Gitterkonstante.

Abhilfe schafft das Erhöhen der Intensität der Maxima und das Ausblenden der Minima:

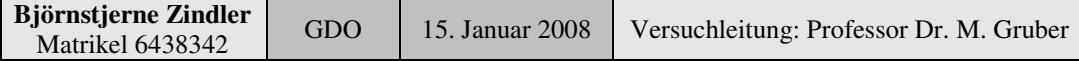

FernUniversität

Hagen

### **FernUniversität in Hagen**

Fakultät für Mathematik und Informatik

Fachbereich Elektrotechnik und Informationstechnik

Lehrgebiet Optische Nachrichtentechnik

Erhöhung der Spaltanzahl "N"

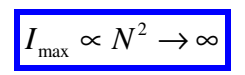

Beide Aussagen widersprechen sich in Bezug "a" und der endlichen Länge des Gitters, der Wert "a" muss endlich bleiben, dafür der Wert "d" gegen "0" gehen.

Nutzung einer Messanlage, die den Winkel "" direkt ablesen lässt:

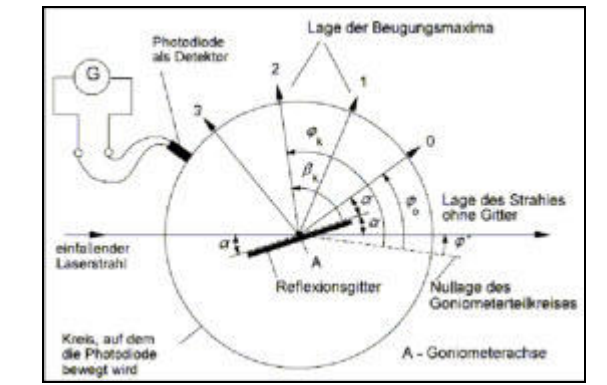

Abb 4: Messaufbau mit direkter Ablesemöglichkeit des Winkels der Beugungsmaxima.

Neben anderen systematischen Fehlern müssen auch zufällige Fehler minimiert werden, z. B. durch Mehrfachmessungen und anschließender Durchschnittsbildung oder Suche und Messung der Maxima mit einer CCD und Abmessung durch Software.

• Welche Größen brauchen Sie zur Bestimmung der Wellenlänge der zweiten Lichtquelle?

Es war gegeben:

$$
b = \lambda \frac{\sqrt{M_{nn}^2 + 4L^2}}{M_{nn}}
$$

⇒

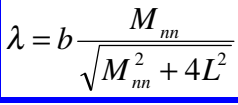

Ist der Wert "b" nicht bekannt, muss diese über eine Vormessung mit einer anderen Wellenlänge bestimmt werden.

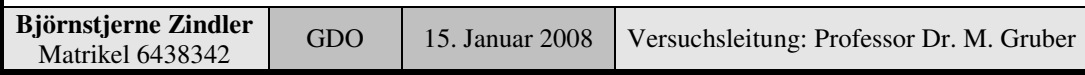

Fakultät für Mathematik und Informatik

Fachbereich Elektrotechnik und Informationstechnik

Lehrgebiet Optische Nachrichtentechnik

### **3. Messung und Messdaten**

• Ermittlung der Gitterkonstante

Gemessen wurde am klassischen Laser- Gitter- Aufbau, wobei das Fernfeld durch eine Linse nach dem Gitter erzwungen wurde.

So konnten am Schirm bis zur 5. Beugungsordnung ein Leuchtfleck beobachtet werden. Gemessen wurde von der 0. Ordnung zur jeweils beobachteten, um den Messfehler gering zu halten.

Der Beobachtungsabstand lag bei ""L. Gemessen wurde durch manuelles Ablesen an der Millimeterskala eines Meterbandes.

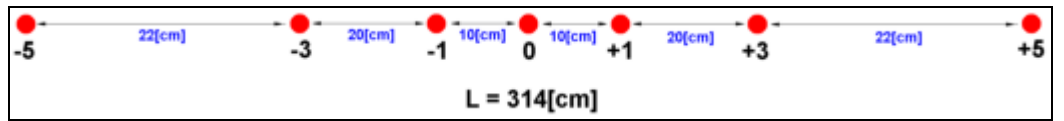

• Ermittlung der Laserdiodenwellenlänge

Statt des He- Ne- Lasers wurde eine Laserdiode eingespannt und die Werte abgelesen.

Die 5. Ordnung war nicht erkennbar. Die 3. besaß durch die nicht ideale Monochromatizität der Diode eine verwischte Struktur. Das Ablesen war dadurch erschwert.

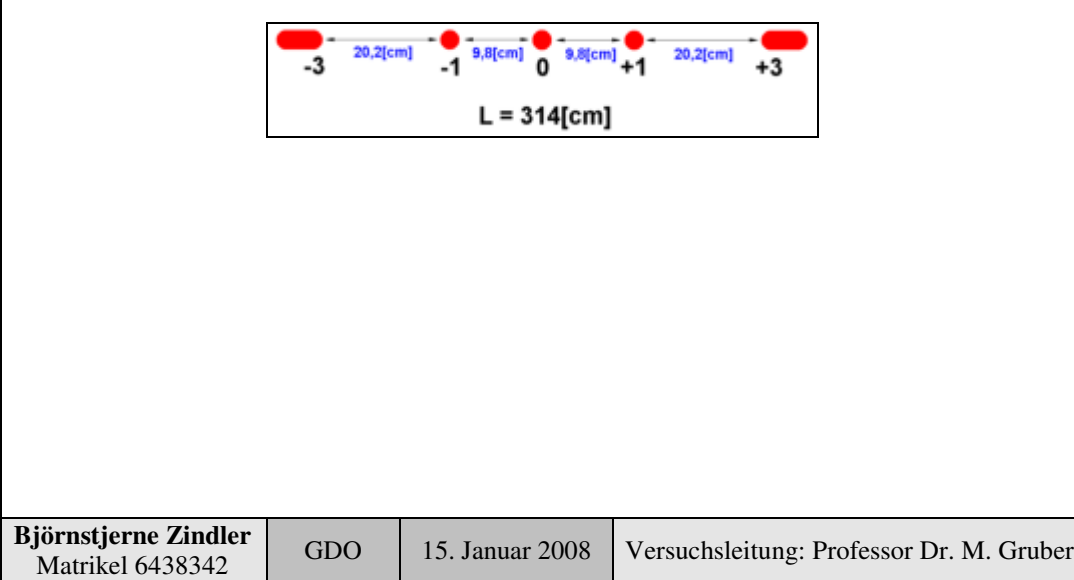

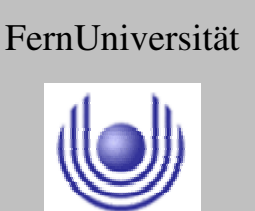

Fakultät für Mathematik und Informatik

Fachbereich Elektrotechnik und Informationstechnik

Lehrgebiet Optische Nachrichtentechnik

### **4. Auswertung der Messdaten**

Gemessen wurden folgende Werte zur Bestimmung des Gitters. Die Indizierung entsprich den unter Punkt 2. "Vorbereitung auf den Versuch" gemachten Angaben:

 $L = 314$ [*cm*]

Mit:

$$
M_{01} = 10cm
$$
  $M_{03} = 30cm$   $M_{05} = 52cm$ 

$$
M_{11} = 20[cm]
$$
  $M_{33} = 60[cm]$   $M_{55} = 104[cm]$ 

Und:

$$
b = \lambda \frac{\sqrt{M_{nn}^2 + 4L^2}}{M_{nn}} \quad \leftarrow \quad \lambda = 632.8 \text{[nm]}
$$

 $b_{01} = 19,880$ [nm]  $b_{03} = 19,960$ [nm]  $b_{05} = 19,366$ [nm]

⇒

$$
b_{11} = 19,880 \text{[cm]}
$$
  $b_{33} = 19,960 \text{[nm]}$   $b_{55} = 19,366 \text{[nm]}$ 

⇒

Gemessen wurden folgende Werte zur Bestimmung der Wellenlänge der Laserdiode. Die Indizierung entsprich den unter Punkt 2. "Vorbereitung auf den Versuch" gemachten Angaben:

 $b = 19,735$ [*nm*] $\pm 0,288$ 

Mit:

 $M_{01} = 9,8$ [*cm*]  $M_{03} = 30$ [*cm*]

 $L = 314$ [*cm*]

$$
M_{11} = 19,6 \text{[cm]} \qquad M_{33} = 60 \text{[cm]}
$$

Und:

⇒

$$
\lambda = b \frac{M_{nn}}{\sqrt{M_{nn}^2 + 4L^2}} \quad \leftarrow \quad b = 19,735 \text{[nm]}
$$

$$
\lambda_{01} = 615,633 \text{[nm]}
$$
  $\lambda_{03} = 625,654 \text{[nm]}$ 

 $\lambda_{11} = 615,633$  [nm]  $\lambda_{33} = 625,654$  [nm] **Björnstjerne Zindler** Matrikel 6438342 GDO 15. Januar 2008 Versuchsleitung: Professor Dr. M. Gruber

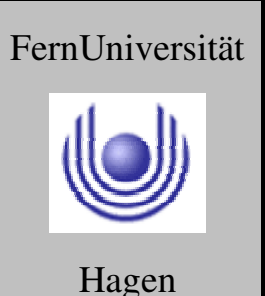

Fakultät für Mathematik und Informatik

Fachbereich Elektrotechnik und Informationstechnik

Lehrgebiet Optische Nachrichtentechnik

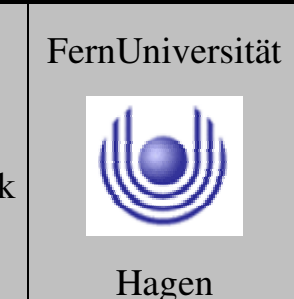

 $\lambda = 620,644$ [*nm*] ± 7,086

### **5. Bewertung der Messdaten und Vergleich mit den Vorhersagen**

Wie unter Punkt 2. "Vorbereitung auf den Versuch" gemachten Angaben der Fehlerfortpflanzung, haben Abweichungen der Gitterkonstante hohe Änderungen in der ermittelten Laserdioden- Wellenlänge. Eine Abschätzung der Laserdiode ohne Ermittlung der Gitterkonstante ist über die gemessenen Werte der jeweils ersten Beugungsordnung. So gilt:

$$
\lambda_{Laserdiode} = \frac{M_{01}^{(He-Ne-Laser)}}{M_{01}^{(Laserdiode)}} \cdot \lambda_{He-Ne-Laser}
$$

$$
f_{\rm{max}}
$$

L  $=\frac{9.8}{10}\cdot 632.8\frac{cm}{m}$ nm *cm*  $c_{Laserdiode} = \frac{9.8}{10} \cdot 632.8 \left[ \frac{cm}{cm} \right]$  $\lambda$ <sub>b</sub>  $=$   $\frac{9.8}{5}$ 

 $\rfloor$  $\overline{\phantom{a}}$ 

$$
\lambda_{Laserdiode} = 620,144 \text{[nm]}
$$

Die dazu gehörige Bandlücke lässt sich abschätzen über:

$$
E_g = \frac{hc}{\lambda}
$$

$$
E_{g;Laserdioe} = 320,007 \cdot 10^{-21} [J] \equiv 2,000 [eV]
$$

Das dazugehörige Material wird mit hoher Wahrscheinlichkeit AlGaInP sein.

Das AlGaInP- Materialsystem ist für die Anwendung in Laserdioden sehr interessant, da seine Bandlücke durch die Variierung des Al- Anteils über einen weiten Bereich von  $1,9[eV]$  bis  $2,2[eV]$  einstellbar ist - "Bandgap engineering".

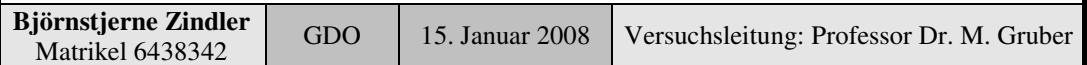

#### **- Seite 8 von 8 -**

⇒

⇒

⇒

⇒

Fakultät für Mathematik und Informatik Fachbereich Elektrotechnik und Informationstechnik Lehrgebiet Optische Nachrichtentechnik

### FernUniversität

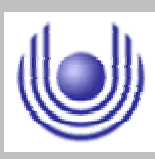

Hagen

Praktikum 21675

### **Grundlagen der Optik**

Björnstjerne Zindler Matrikel: 6438342 *B\_Zindler@t-online.de*

Versuch 3: Fresnel- Beugung

### Zusammenfassung:

Über den Zusammenhang, dass in Abhängigkeit von der Entfernung zur Iris dann ein Punkt maximal ist, wenn gilt:

> 0  $a^2 = k \cdot \lambda \cdot z$

Wurden ein Maxima und ein Minima im Strahlengang erkannt bei:

 $z_0^{(\text{max})} = 3,00[m]$   $z_0^{(\text{min})} = 1,80[m]$  $\mathbf{0}$  $v_0^{(\text{max})} = 3,00[m]$   $z_0^{(\text{min})} =$ 

Der Poissonsche Fleck wurde gefunden und identifiziert.

Bei der Fresnel- Zonenplatte wurden bei einem günstigen Abstand erkannt, die 2. und 4. divergierende, die konvergierende 1. und die kollimatrische 0. Ordnung.

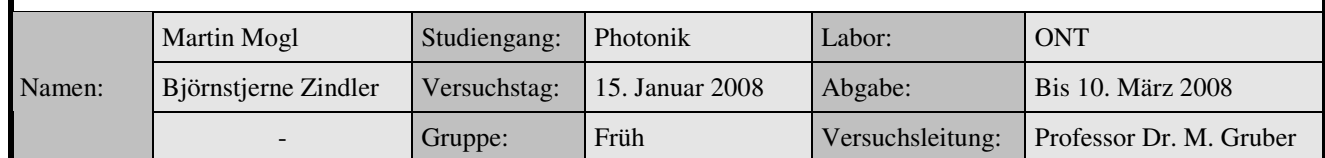

\_\_\_\_\_\_\_\_\_\_\_\_\_\_\_\_\_\_\_\_ \_\_\_\_\_\_\_\_\_\_\_\_\_\_\_\_\_\_\_\_

### Korrektur

Fakultät für Mathematik und Informatik Fachbereich Elektrotechnik und Informationstechnik Lehrgebiet Optische Nachrichtentechnik

### FernUniversität

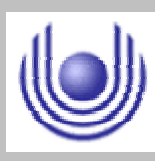

Hagen

• Raum für Notizen und Bemerkungen:

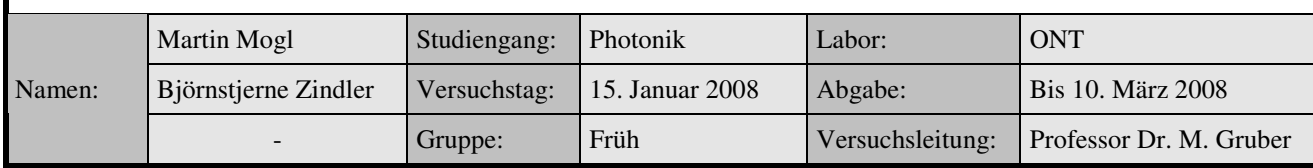

Fakultät für Mathematik und Informatik

Fachbereich Elektrotechnik und Informationstechnik

Lehrgebiet Optische Nachrichtentechnik

### **Fresnel- Beugung**

- **1. Zielstellung des Versuchs**
- **2. Vorbereitung auf den Versuch**
- **3. Messung und Messdaten**
- **4. Auswertung der Messdaten**
- **5. Bewertung der Messdaten und Vergleich mit den Vorhersagen**

### **1. Zielstellung des Versuchs**

In diesem Versuch werden Beugungsphänomene im Nahfeld hinter Blenden und Hindernissen studiert. Insbesondere sollen die von der Theorie vorhergesagten Intensitäts- Oszillationen am Rande einer Apertur und die axialen Intensitätsschwankungen hinter einer Zirkularapertur experimentell nachgewiesen werden.

### **2. Vorbereitung auf den Versuch**

• Welche prinzipiellen Beugungseffekte sind bei den Versuchen zu erwarten?

### **Beugung hinter einer Kreisapertur**

Rotationssymmetrische Beugungsfigur.

Intensität hängt vom Radius "a" der Blende und von der Entfernung " $z_0$ " zwischen Beobachtungsebene und Schirm ab.

Intensität am zentralen Punkt ist maximal, wenn:

$$
z_0 = \frac{a^2}{\lambda} \qquad \rightarrow \qquad a = \sqrt{k \cdot z_0 \cdot \lambda}
$$

Da es gerade die erste Fresnelsche Zone ist mit dem Radius:

$$
r_1 = \sqrt{z_0 \lambda} = a
$$

Bei:

$$
z_0 = \frac{a^2}{2\lambda}
$$

Heben sich die ersten beiden Fresnel- Zonen hinweg.

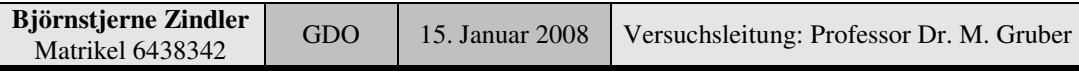

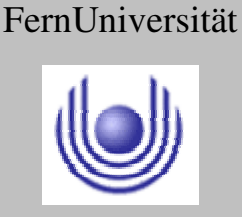

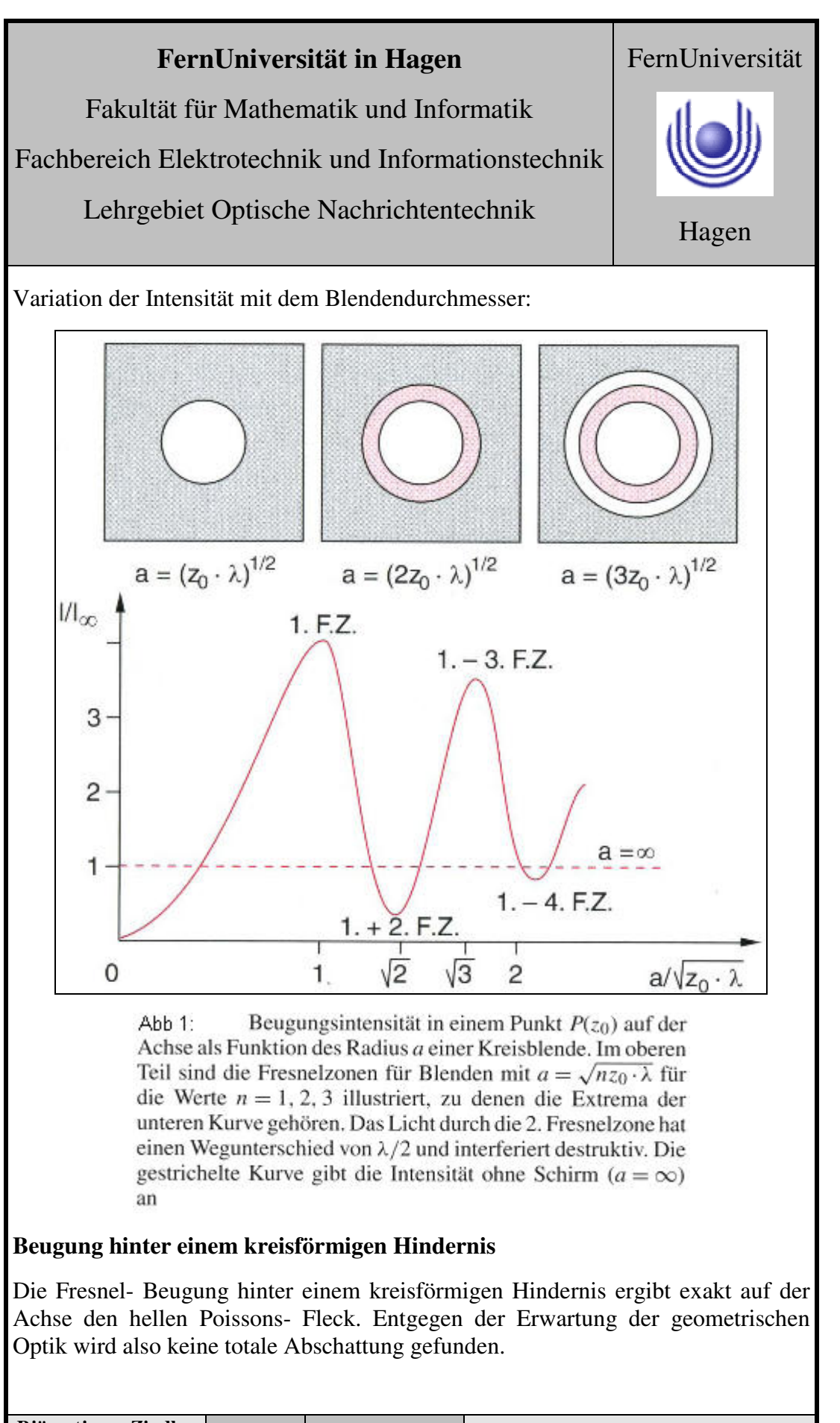

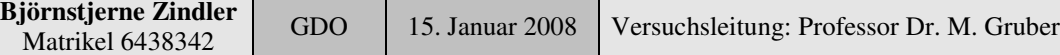

Fakultät für Mathematik und Informatik

Fachbereich Elektrotechnik und Informationstechnik

Lehrgebiet Optische Nachrichtentechnik

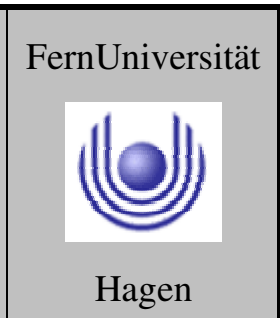

#### **Beugungsordnungsfoki hinter einer Fresnel- Zonenplatte.**

Eine Fresnel- Zonenplatte, auch Zonenlinse oder Kinoform genannt, ist eine Platte, auf der konzentrische Ringe angebracht sind. Die Zonen unterscheiden sich in ihrer Transparenz oder/und in ihrer optischen Weglänge. Im einen Fall wird die Strahlung an den ringförmigen Spalten gebeugt und durch konstruktive Interferenz in Brennpunkten verstärkt. Im anderen Fall werden die in der nebenstehenden Abbildung schwarz dargestellten Zonen durch ein transparentes Material genau bestimmter Dicke ersetzt, dass eine Phasenverschiebung der Lichtwelle von 180 Grad bewirkt, wodurch die transmittierte Strahlung dieser Zonen im Brennpunkt ebenfalls konstruktiv interferieren kann.

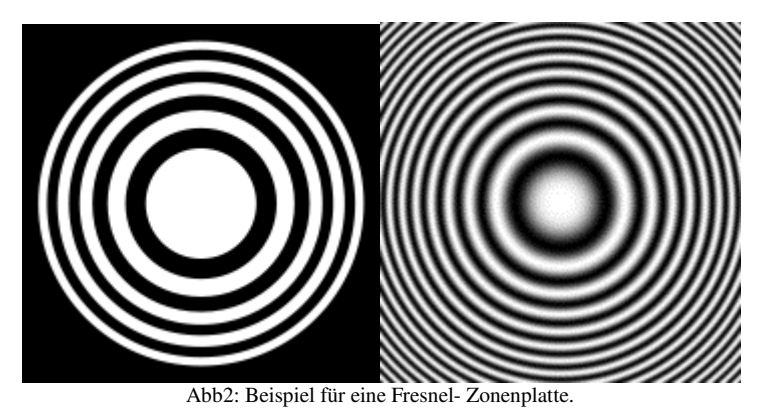

Außer für Licht werden Zonenplatten für die Abbildung von Röntgenstrahlung eingesetzt, da Röntgenlinsen in der konventionellen Linsenform sehr ineffizient wären.

Die Fresnel- Zonenlinse hat mit einer Fresnellinse lediglich den Erfinder gemeinsam. Beide wurden von Augustin- Jean Fresnel entwickelt.

In einer Zonenplatte mit binärer Abstufung, also völlig transparent abwechselnd mit total absorbierend (linkes Bild), wird das einfallende Licht auf viele reelle und virtuelle Brennpunkte verteilt. Um das Licht auf die beiden Brennpunkte 1. Ordnung zu konzentrieren, ist nur ein sinusförmiger Kontrastwechsel erforderlich (rechtes Bild).

Die entsprechende Linse ähnelt dem Beugungsbild einer Kreisscheibe. Unterschiede in den Abständen der Maxima resultieren aus der unterschiedlichen Abbildungsweise: Dort liegt sogenannte Fraunhofer-Beugung mit Strahlung aus dem Unendlichen (die durch Linsen fokussiert wird) vor, hier so genannte Fresnel-Beugung.

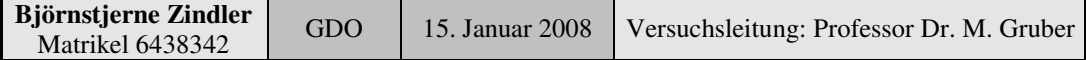

Fakultät für Mathematik und Informatik

Fachbereich Elektrotechnik und Informationstechnik

Lehrgebiet Optische Nachrichtentechnik

### **Berechnung der Zonen:**

Für eine konstruktive Interferenz in einem Fokus müssen die Radien der abwechselnd transparenten und absorbierenden Zonen folgender Gleichung genügen:

$$
r_n = \sqrt{n \lambda \frac{g f}{g + f}}
$$

Mit "n=1, 2, 3..." sowie " $\lambda$ " die Wellenlänge der Strahlung, z. B. 500[nm] für Licht, 5[nm] für Röntgenstrahlung und "f" gleich die Bildweite, der Abstand vom Zentrum der Zonenplatte zum Bild (Fokus) und letztendlich "g" der Gegenstandsweite.

Für "g  $>> f$ " gilt die Näherung:

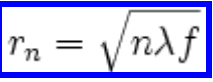

### **Beispiel:**

Ein grün leuchtender Gegenstand " $\lambda = 500$ [nm]" in großer Entfernung "g >> f" soll von einer Zonenplatte abgebildet werden, deren innerer Radius bei "m = 1" " $r_1$  $= 10$ [mm]" beträgt.

Für "m = 1" liegt der erste Brennpunkt bei " $50[m]$ " (Abstand Platte- Bild), für "m  $= 2$ " bei "25[m]", für "m = 3" bei "17[m]".

Ist die Zonenplatte um eine Größenordnung kleiner "1[mm]", liegen die Brennweiten bei " $5[m]$ ", " $2,5[m]$ " etc.

### **Anwendung:**

Zonenplatten werden in der Röntgenoptik, speziell in der Röntgenmikroskopie, zur Fokussierung benutzt, da es für diesen Frequenzbereich keine Linsen gibt. Die Brechzahl aller durchstrahlbaren Materialien liegt in der Nähe von Eins.

Das Loch einer Camera obscura kann als innerer Teil einer Zonenplatte der Ordnung " $m = 1$ " aufgefasst werden.

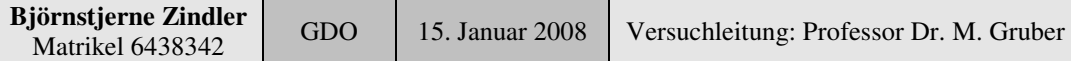

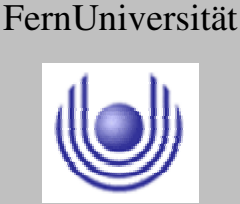

Fakultät für Mathematik und Informatik

Fachbereich Elektrotechnik und Informationstechnik

Lehrgebiet Optische Nachrichtentechnik

• Welche Abmessungen der Komponenten und des Aufbaues sind zur Durchführung dieses Versuches sinnvoll?

Die Versuche werden mit sichtbarem Laserlicht durchgeführt, z. B:

$$
\lambda = 632,8 \text{[nm]}
$$

Der erste sichtbare Durchmesser bei der **Beugung durch eine Kreisapertur** soll makroskopisch erfassbar sein, z. B. "5[mm]". Mit:

$$
r_1 = \sqrt{z_0 \lambda} = a
$$

Ergibt sich für " $z_0$ ", dem Abstand Apertur und Beobachtungsschirm:

$$
z_0 = \frac{a^2}{\lambda} = \frac{\left(5 \cdot 10^{-3}\right)^2}{632,8 \cdot 10^{-9}} \left[\frac{m^2}{m}\right]
$$

⇒

 $z_0 = 0.0395 \cdot 10^3 [m] = 39,5[m]$ 

Bei " $a = 1$ [mm]":

$$
z_0 = 1.58[m]
$$

Die **Fresnel- Zonenplatte** soll bis zur "5. Zone" ausblenden. Es ist gegeben:

$$
r_n = \sqrt{n\lambda \frac{gf}{g+f}}
$$

Gegenstandsweite und Bildweite sollen " $f = 1[m]$ " betragen. Oben erwähntes Laserlicht wird verwendet:

$$
r_5 = [m] \sqrt{5 \cdot 632.8 \cdot 10^{-9} \frac{1}{2}} = 10^{-3} [m] \cdot \sqrt{1582}
$$

 $r_5 = 39,77 \cdot 10^{-3} [m] = 39,77 [mm]$ 

⇒

**Björnstjerne Zindler** Matrikel 6438342 GDO 15. Januar 2008 Versuchsleitung: Professor Dr. M. Gruber

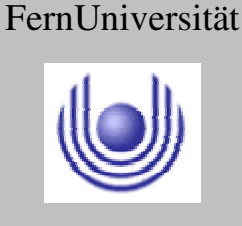

Fakultät für Mathematik und Informatik

Fachbereich Elektrotechnik und Informationstechnik

Lehrgebiet Optische Nachrichtentechnik

• Welchen Abstand haben Maxima bzw. Minima in axialer Richtung hinter einer Kreisapertur?

Die Extrema der Fresnel- Beugung folgen der Vorschrift:

$$
a = \sqrt{n \cdot z_0 \cdot \lambda} \quad \text{mit:} \quad n \in N
$$

Für die Maxima gilt:

$$
a = \sqrt{m \cdot z_{0,Max} \cdot \lambda}
$$
 mit:  $m \in \{1; 3; 5; ...; 2n - 1\}$ 

$$
\Rightarrow
$$

⇒

⇒

⇒

$$
a = \sqrt{(2n-1) \cdot z_{0;Max} \cdot \lambda}
$$

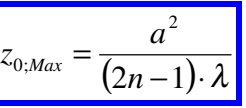

Für die Minima gilt:

$$
a = \sqrt{l \cdot z_{0;Min} \cdot \lambda} \quad \text{mit:} \quad l \in \{2; 4; 6; \dots; 2n\}
$$

$$
a=\sqrt{2n\cdot z_{0;Min}\cdot\lambda}
$$

$$
z_{0;Min} = \frac{a^2}{2n \cdot \lambda}
$$

Die Abstände der Extrema ist gesucht:

Für die Maxima gilt:

$$
z_{0,Max;n} = \frac{a^2}{(2n-1)\cdot \lambda} \qquad \leftrightarrow \qquad z_{0,Max;n+1} = \frac{a^2}{(2(n+1)-1)\cdot \lambda}
$$

⇒

⇒

$$
\Delta z_{0;Max} = z_{0;Max;n} - z_{0;Max;n+1}
$$

$$
\Delta z_{0;Max} = \frac{a^2}{\lambda} \cdot \left(\frac{1}{2n-1} - \frac{1}{2n+1}\right)
$$

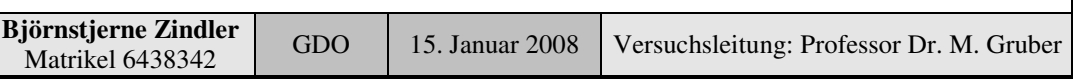

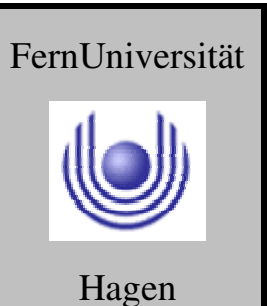

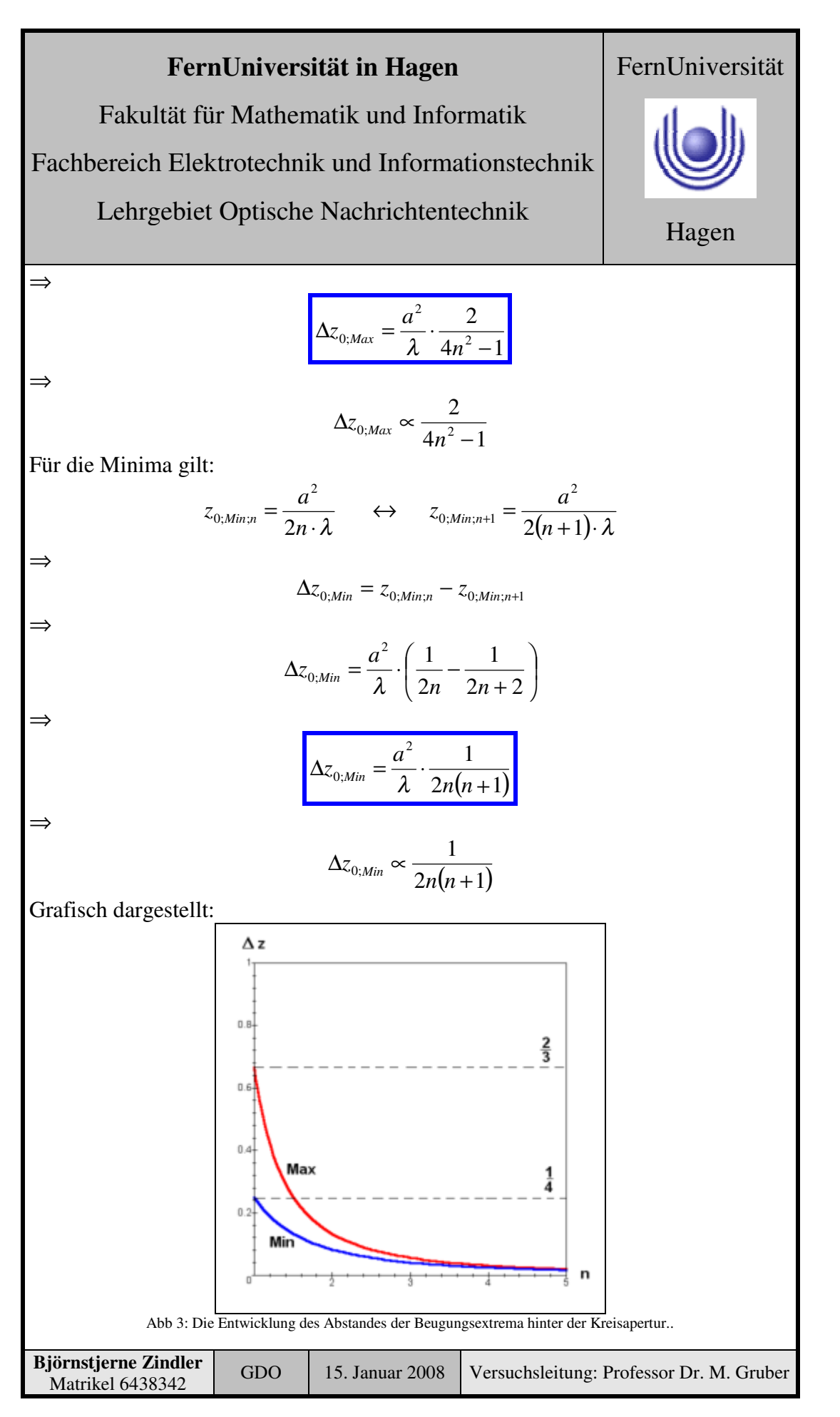

**- Seite 7 von 8 -**

Fakultät für Mathematik und Informatik

Fachbereich Elektrotechnik und Informationstechnik

Lehrgebiet Optische Nachrichtentechnik

Die Abstände gehen gegen den Wert Null. Die Abstände zwischen Minima und Maxima gehen gegen Null. Übergang zur Frauenhoferbeugung.

### **3. Messung und Messdaten**

Der gleiche Versuchsaufbau wie Versuch 2 ohne die Zwangsfokussierung entspricht der Beobachtung im Nahfeld = Fresnel- Beugung.

Es erfolgte die Kontrolle der Beugungsfiguren hinter einer Kreisapertur.

Ein kreisförmiges Hindernis wurde in den Strahlengang gelegt und der Poissonsche Fleck beobachtet sowie die Beugungserscheinungen am Rande der Kante.

Weiterhin wurde der Abstand Fresnel- Zonen- Platte zum Schirm gesucht, wo im Zentrum der Beugungserscheinungen ein Minimum und ein Maximum zu sehen waren. Dabei wurde mit Hilfe eines Metermaßes mit Millimetereinteilung folgendes abgemessen.

$$
z_0^{\text{(max)}} = 300 \text{[cm]}
$$
  $z_0^{\text{(min)}} = 180 \text{[cm]}$ 

### **4. Auswertung der Messdaten**

Auswertungsgrundlage ist folgende Gleichung:

$$
a = \sqrt{k \cdot z_0 \cdot \lambda}
$$

⇒

$$
k = \frac{a^2}{z_0 \cdot \lambda} \qquad \text{mit:} \qquad k = \begin{cases} \end{cases}
$$

Für ,, $z_0^{\text{max}} = 300$ [cm]" gilt mit ,,a = 1[cm]":

$$
k = 52.7 \approx 53 \rightarrow Max
$$
 Erfüllt!

*Minima* 2;4;6;...

*Maxima* 1;3;5;...

Für ,, $z_0$ <sup>min</sup> = 180[cm]" gilt mit ,,a = 1[cm]":

 $k = 87.8 \approx 88 \rightarrow Min$  Erfüllt!

### **5. Bewertung der Messdaten und Vergleich mit den Vorhersagen**

Die Vorhersagen der Fresnel- Zonen- Platte wurden erfüllt, ein Maxima und ein Minima im Strahlengang erkannt. Der Poissonsche Fleck wurde gefunden und identifiziert. Die gesuchten Beugungfiguren gefunden und diskutiert.

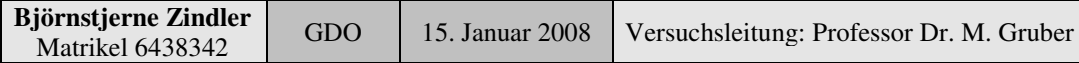

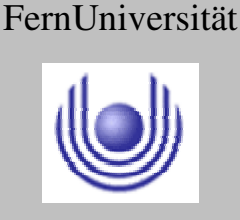

### **FernUniversität in Hagen** Fakultät für Mathematik und Informatik Fachbereich Elektrotechnik und Informationstechnik Lehrgebiet Optische Nachrichtentechnik FernUniversität Hagen

Praktikum 21675

## **Grundlagen der Optik**

Björnstjerne Zindler Matrikel: 6438342 *B\_Zindler@t-online.de*

Versuch 4: Bessel- Methode zur Messung der Brennweite

Zusammenfassung:

Unter der Voraussetzung:

 $D > 4f$ 

Und der Berechnungsgrundlage:

$$
f = \frac{1}{4} \cdot \frac{D^2 - d^2}{D}
$$

Wurde eine Brennweite der Linse ermittelt von:

 $f = 47,5$ [*mm*] $\pm 0,27$ 

### \_\_\_\_\_\_\_\_\_\_\_\_\_\_\_\_\_\_\_\_ \_\_\_\_\_\_\_\_\_\_\_\_\_\_\_\_\_\_\_\_ Korrektur

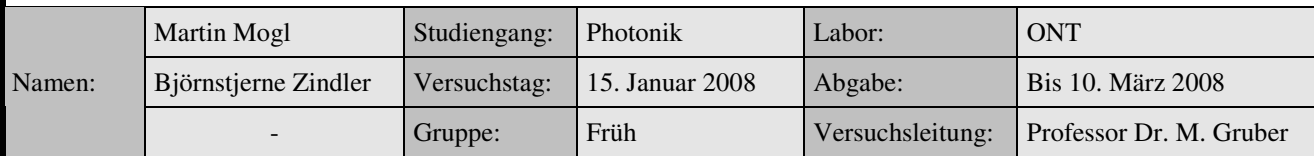

Fakultät für Mathematik und Informatik Fachbereich Elektrotechnik und Informationstechnik Lehrgebiet Optische Nachrichtentechnik

### FernUniversität

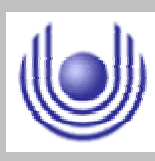

Hagen

• Raum für Notizen und Bemerkungen:

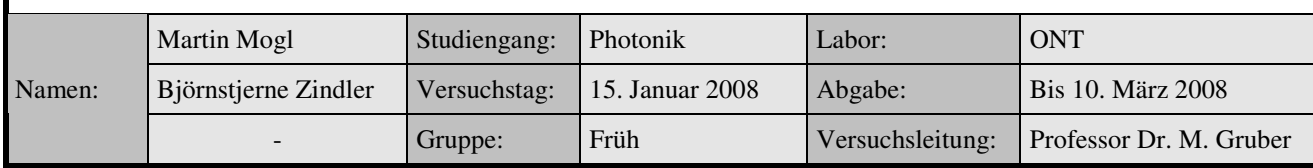

Fakultät für Mathematik und Informatik

Fachbereich Elektrotechnik und Informationstechnik

Lehrgebiet Optische Nachrichtentechnik

### **Besselmethode zur Messung der Brennweite**

- **1. Zielstellung des Versuchs**
- **2. Vorbereitung auf den Versuch**
- **3. Messung und Messdaten**
- **4. Auswertung der Messdaten**
- **5. Bewertung der Messdaten und Vergleich mit den Vorhersagen**

### **1. Zielstellung des Versuchs**

Es folgt nun eine Reihe von Versuchen zur optischen Abbildung; beim ersten geht es um die Messung der Brennweite eines Abbildungssystems. Der Abstand zwischen Brennpunkt und optischem System bei kollimierter Beleuchtung ist bekantlich nur dann ein brauchbares Maß für die Brennweite eines Abbildungssystems, wenn dieses hinreichend dünn ist. Bei dicken Linsen und bei Systemen aus mehreren Linsen versagt die Methode ebenso wie die direkte Anwendung der Abbildungsgleichung. In diesem Fall lässt sich die Brennweite durch die Methode von Bessel bestimmen.

### **2. Vorbereitung auf den Versuch**

• Welche geometrische Voraussetzung muss bei der Besselschen Methode für "D" erfüllt sein?

Das Bessel- Verfahren (oder die Bessel- Methode) ist eine Messvorschrift zur Bestimmung der Brennweite "f" einer Linse.

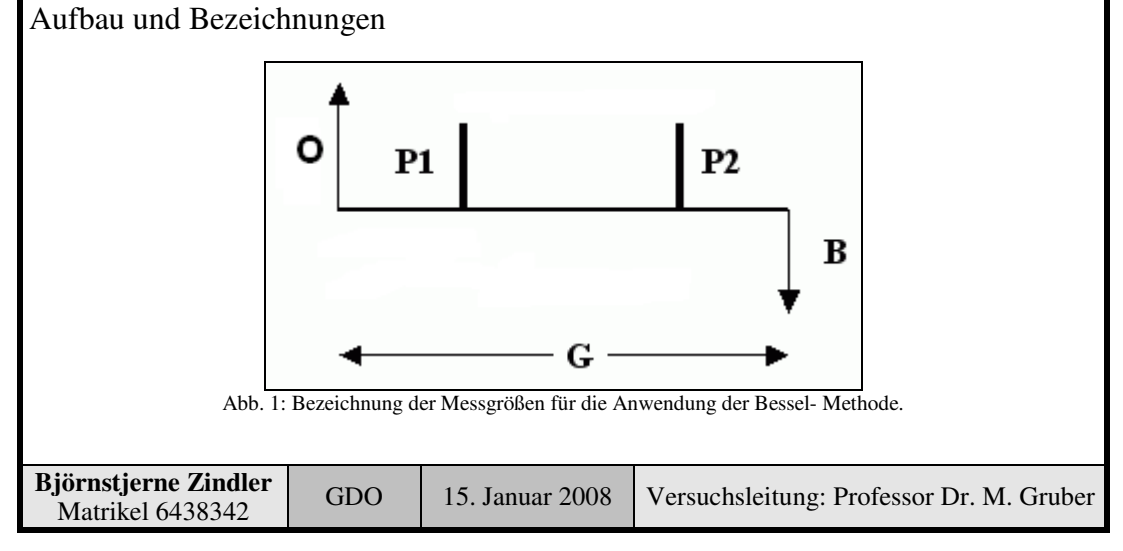

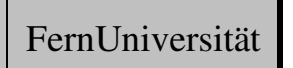

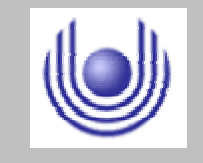

Fakultät für Mathematik und Informatik

Fachbereich Elektrotechnik und Informationstechnik

Lehrgebiet Optische Nachrichtentechnik

Dazu verwendet man eine optische Bank mit fester Basislänge "G", an deren einem Ende ein Gegenstand "O" (z.B. Lichtquelle mit Spalt) und an deren anderem Ende ein Schirm "B" angebracht sind. Gilt:

 $\overline{G}$  > 4  $f$ 

Mit "f" der Brennweite der zu untersuchenden Linse, so gibt es genau zwei Linsenstellungen "P<sub>1</sub>" und "P<sub>2</sub>", sodass die Linse ein scharfes Bild "B" auf dem Schirm erzeugt.

• Bild 1:

**Position "P1": 2f < a < f**, der Gegenstand befindet sich zwischen Brennweite und doppelter Brennweite. Das Bild ist **reell**, **umgekehrt** und **vergrößert**. Innerhalb dieses Bereichs für die Gegenstandsweite arbeiten der Diaprojektor und der Overheadprojektor.

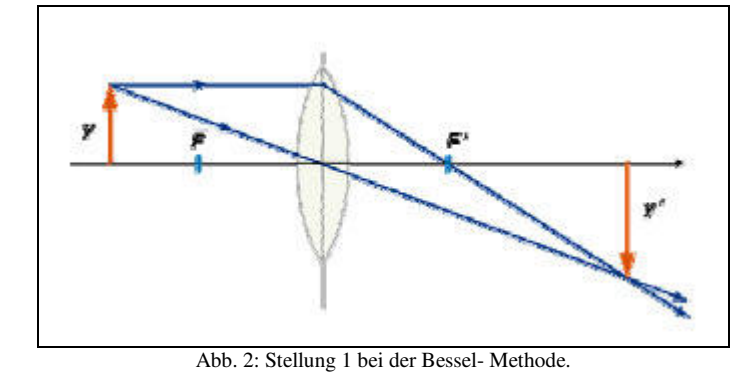

• Bild 2:

**Position "P2": a > 2f**, der Abstand des Gegenstands von der Hauptebene ist größer als die doppelte Brennweite. Das Bild ist **reell**, **umgekehrt** und **verkleinert**. Innerhalb dieses Bereichs für die Gegenstandsweite arbeitet das Fernrohr.

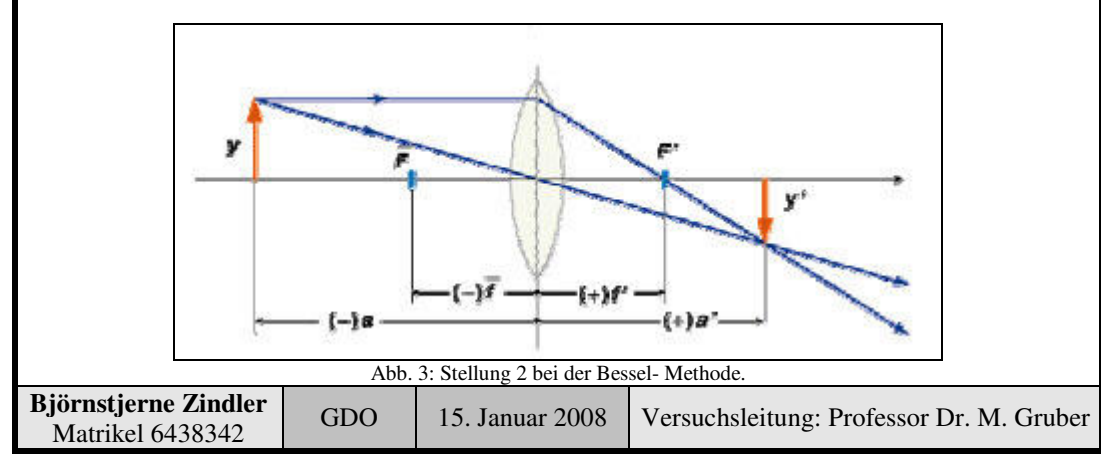

**- Seite 2 von 6 -**

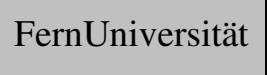

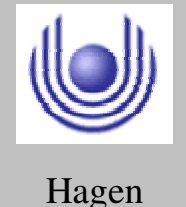
Fakultät für Mathematik und Informatik

Fachbereich Elektrotechnik und Informationstechnik

Lehrgebiet Optische Nachrichtentechnik

## FernUniversität

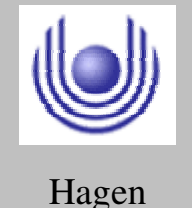

• Wenden Sie die Abbildungsgleichung auf beide im obigen Bild skizzierten Situationen an und leiten Sie daraus einen mathematischen Ausdruck für die Brennweite des Abbildungssystems her, der nur die bekannten Größen "d" und "D" enthält (dabei darf angenommen werden, dass die Ausdehnung des Abbildungssystems im Vergleich zur Entfernung Objekt Bild vernachlässigbar ist).

Bei dicken Linsen und Linsensystemen ist die Bestimmung der Brennweite nach der Linsengleichung:

$$
\frac{1}{f} = \frac{1}{g} + \frac{1}{b}
$$

nur möglich, wenn bekannt ist, wo in der Linse "g" aufhört und wo "b" anfängt. Dazu werden bei dicken Linsen die Hauptebenen "H1" und "H2" eingeführt, deren Lage aber oft nicht bekannt ist.

Um das Problem der Bestimmung der genauen Lage der Hauptebenen zu umgehen, kann die Methode von Bessel verwendet werden.

Dazu werden Gegenstand und Schirm im festen Abstand "G" zueinander aufgestellt. Dann gibt es bei zwei Linsenstellungen ein scharfes Bild auf dem Schirm, wobei einmal ein **verkleinertes** und einmal ein **vergrößertes Bild** zu sehen ist.

Der Abstand dieser zwei Positionen sei "d", außerdem gilt mit den Bezeichnungen der Zeichnung:

 $b' = \varrho$ 

Aus der Zeichnung lässt sich dann folgendes ablesen:

 $b+g+\Delta$   $\leftrightarrow$   $e' = D-\Delta = b+g$ 

und mit  $b' = g$ :

$$
b - b' = d \qquad \leftrightarrow \qquad b - g = d
$$

Durch Subtraktion und Addition dieser zwei Ausdrücke erhält man:

$$
b = \frac{1}{2}(e' + d)
$$
 and  $g = \frac{1}{2}(e' - d)$ 

Setzt man dies in die übliche Linsengleichung ein, so folgt:

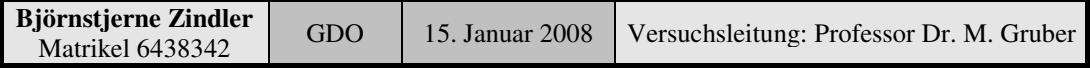

Fakultät für Mathematik und Informatik

Fachbereich Elektrotechnik und Informationstechnik

Lehrgebiet Optische Nachrichtentechnik

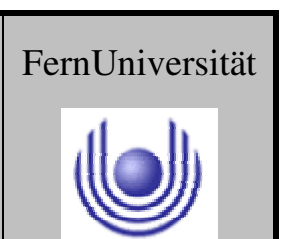

Hagen

$$
f = \frac{1}{4} \cdot \frac{e'^2 - d^2}{e'}
$$

Wenn man "e" groß genug wählt, so ist "∆" im Rahmen der Messgenauigkeit zu vernachlässigen (laut Aufgabenstellung gegeben) und damit "e´ ≈ e". Damit ergibt sich:

$$
f = \frac{1}{4} \cdot \frac{D^2 - d^2}{D}
$$

Mit dieser Methode lässt sich also die Brennweite bestimmen, ohne dass die Lage der Hauptebenen bekannt ist.

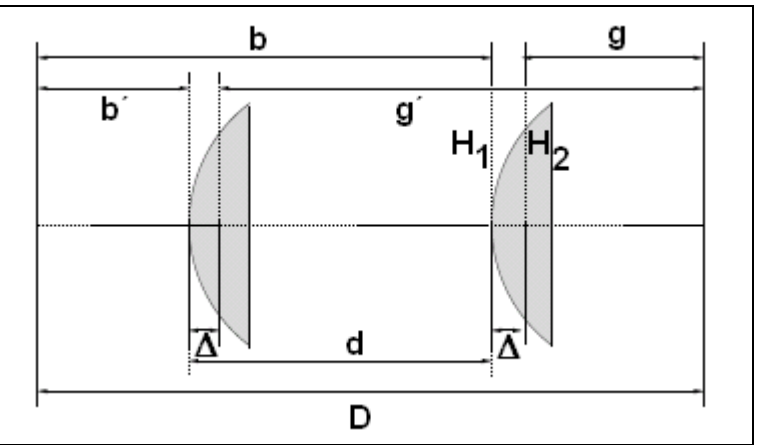

Abb. 4: Die erweiterte Bezeichnungsversion nach der Bessel- Methode.

### **3. Messung und Messdaten**

Zwei Messungen wurden nach der Bessel- Methode durchgeführt. Mit einer Kamera konnte die Scharfstellung des Objektes kontrolliert werden. Die Abstandsmessungen wurden mit einem Lineal im Millimeterbereich durchgeführt.

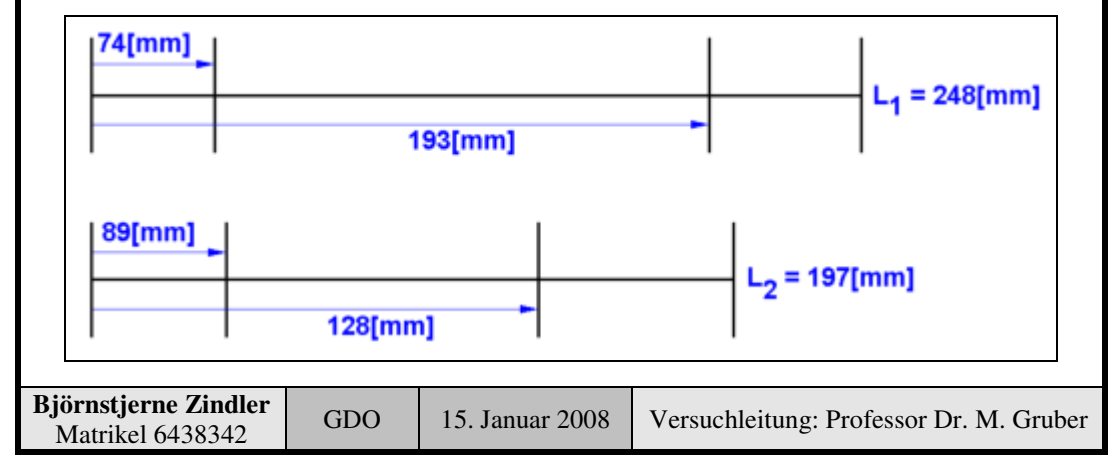

⇒

⇒

⇒

⇒

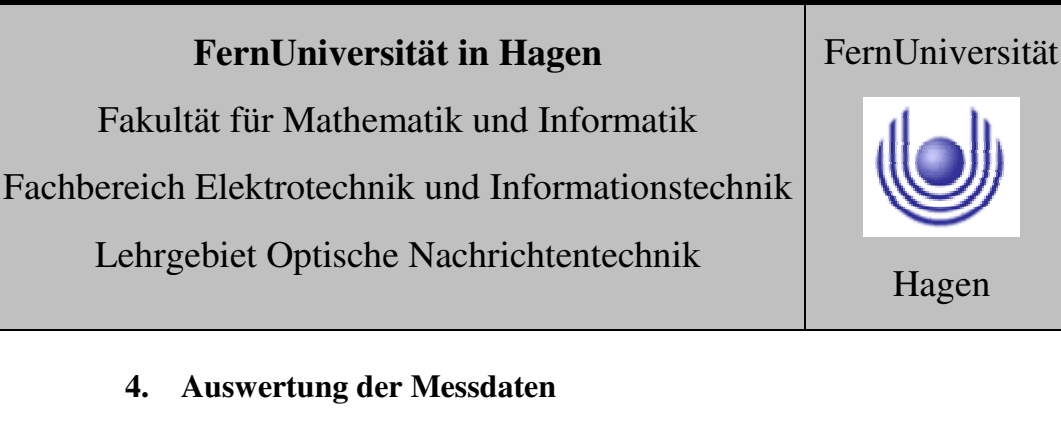

Die einzelnen Brennweiten werden nach bekannter Grundlage berechnet:

$$
d_{1.Messung} = 193 - 74 = 119
$$
\n
$$
\Rightarrow
$$
\n
$$
f_{1.Messung} = \frac{1}{4} \cdot \frac{248^2 - 119^2}{248} \left[ \frac{mm^2}{mm} \right]
$$
\n
$$
\Rightarrow
$$
\n
$$
f_{1.Messung} = 47,725 \left[ mm \right]
$$
\n
$$
d_{2.Messung} = 128 - 89 = 39
$$
\n
$$
\Rightarrow
$$
\n
$$
f_{2.Messung} = \frac{1}{4} \cdot \frac{197^2 - 39^2}{197} \left[ \frac{mm^2}{mm} \right]
$$
\n
$$
\Rightarrow
$$
\n
$$
f_{2.Messung} = 47,320 \left[ mm \right]
$$
\nZusammengefasst:  
\n
$$
f = 47,523 \left[ mm \right] \pm 0,286
$$

### **5. Bewertung der Messdaten und Vergleich mit den Vorhersagen**

Die "Größer 4f- Bedingung" wurde verifiziert und diskutiert.

Die Brennweite der Linsenkombination ermittelt.

Die Stellung des "schärfsten Bildes" ist stark subjektiv zu bewerten. Mehrere Messungen sind daher angebracht und der Mittelwert zu bilden.

Eine große Lange der optischen Bank (hier mit "G" bezeichnet) verringert den zu erwarteten Fehler.

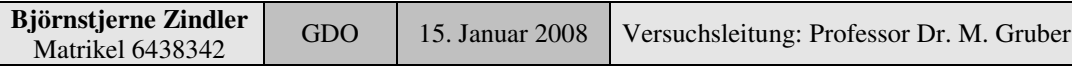

Fakultät für Mathematik und Informatik

Fachbereich Elektrotechnik und Informationstechnik

Lehrgebiet Optische Nachrichtentechnik

# FernUniversität

Fakultät für Mathematik und Informatik Fachbereich Elektrotechnik und Informationstechnik Lehrgebiet Optische Nachrichtentechnik

### FernUniversität

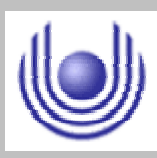

Hagen

Praktikum 21675

## **Grundlagen der Optik**

Björnstjerne Zindler Matrikel: 6438342 *B\_Zindler@t-online.de*

Versuch 5: Anamorphotische optische Abbildungen

### Zusammenfassung:

Die theoretisch vorhergesagten Größen für einen Abbildungsmaßstab 2 : 1 wurden durch den Versuch bestätigt. Mit einer gelieferten Brennweite von 40[mm] ergab sich:

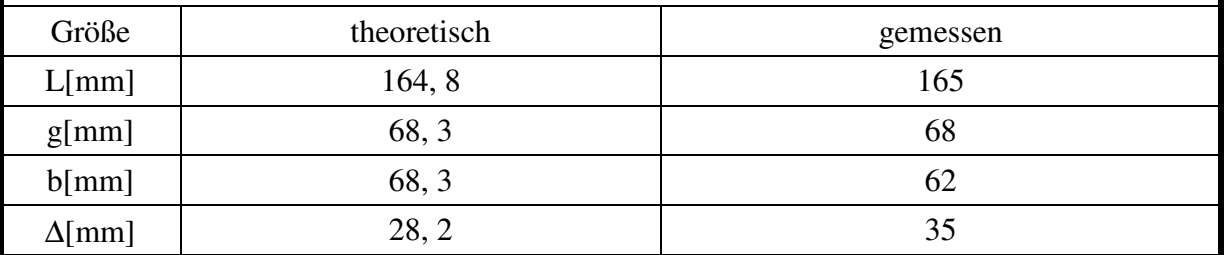

### Korrektur

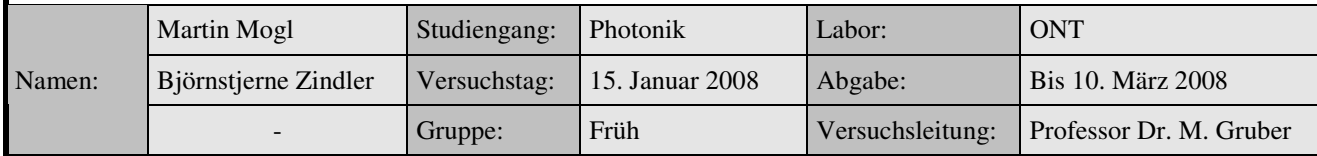

\_\_\_\_\_\_\_\_\_\_\_\_\_\_\_\_\_\_\_\_ \_\_\_\_\_\_\_\_\_\_\_\_\_\_\_\_\_\_\_\_

Fakultät für Mathematik und Informatik Fachbereich Elektrotechnik und Informationstechnik Lehrgebiet Optische Nachrichtentechnik

### FernUniversität

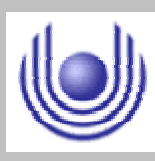

Hagen

• Raum für Notizen und Bemerkungen:

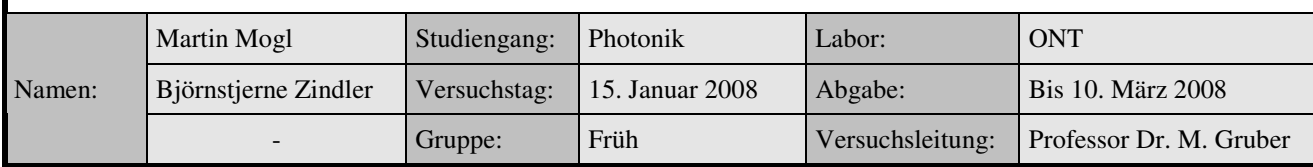

Fakultät für Mathematik und Informatik

Fachbereich Elektrotechnik und Informationstechnik

Lehrgebiet Optische Nachrichtentechnik

### **Anamorphotische optische Abbildungen**

- **1. Zielstellung des Versuchs**
- **2. Vorbereitung auf den Versuch**
- **3. Messung und Messdaten**
- **4. Auswertung der Messdaten**
- **5. Bewertung der Messdaten und Vergleich mit den Vorhersagen**

### **1. Zielstellung des Versuchs**

Im Gegensatz zu sphärischen Linsen haben Zylinderlinsen die Eigenschaft, Strahlen nur in einer Raumdimension abzulenken, sie erzeugen linienförmige Foki. Näherungsweise die gleiche Wirkung wie bei einer sphärischen Linse kann man durch zwei um 90 Grad verdrehte Zylinderlinsen erreichen. Die Verwendung von zwei gekreuzten Zylinderlinsen und damit die Separation der Strahlablenkung in x- und y- Richtung erlaubt durch unterschiedliche Positionierung der beiden Linsen zwischen Objekt- und Bildebene nun auch eine separate und unterschiedliche Einstellung des Abbildungsmaßstabes in x und y. Eine solche verzerrende optische Abbildung wird anamorphotisch genannt.

### **2. Vorbereitung auf den Versuch**

• Welche geometrische Anordnung von Projektorebene, Bildebene und den beiden Zylinderlinsen ist nötig, um bei gegebener Brennweite "f" der beiden Linsen Bildverzerrungen von 1:2; 1:3 und 1:4 zu realisieren?

Gegeben ist ein geforderter Vergrößerungs-, Verkleinerungsmaßstab "N" einer Linse:

$$
1:N \quad \text{mit:} \quad N \in N
$$

Die Abbildungsgleichung einer Linse ist gegeben:

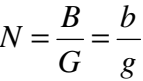

 $b = gN$ 

⇒

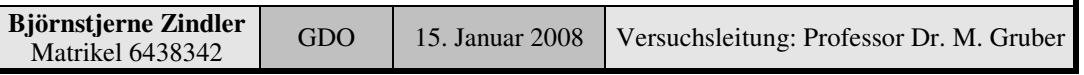

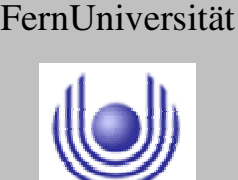

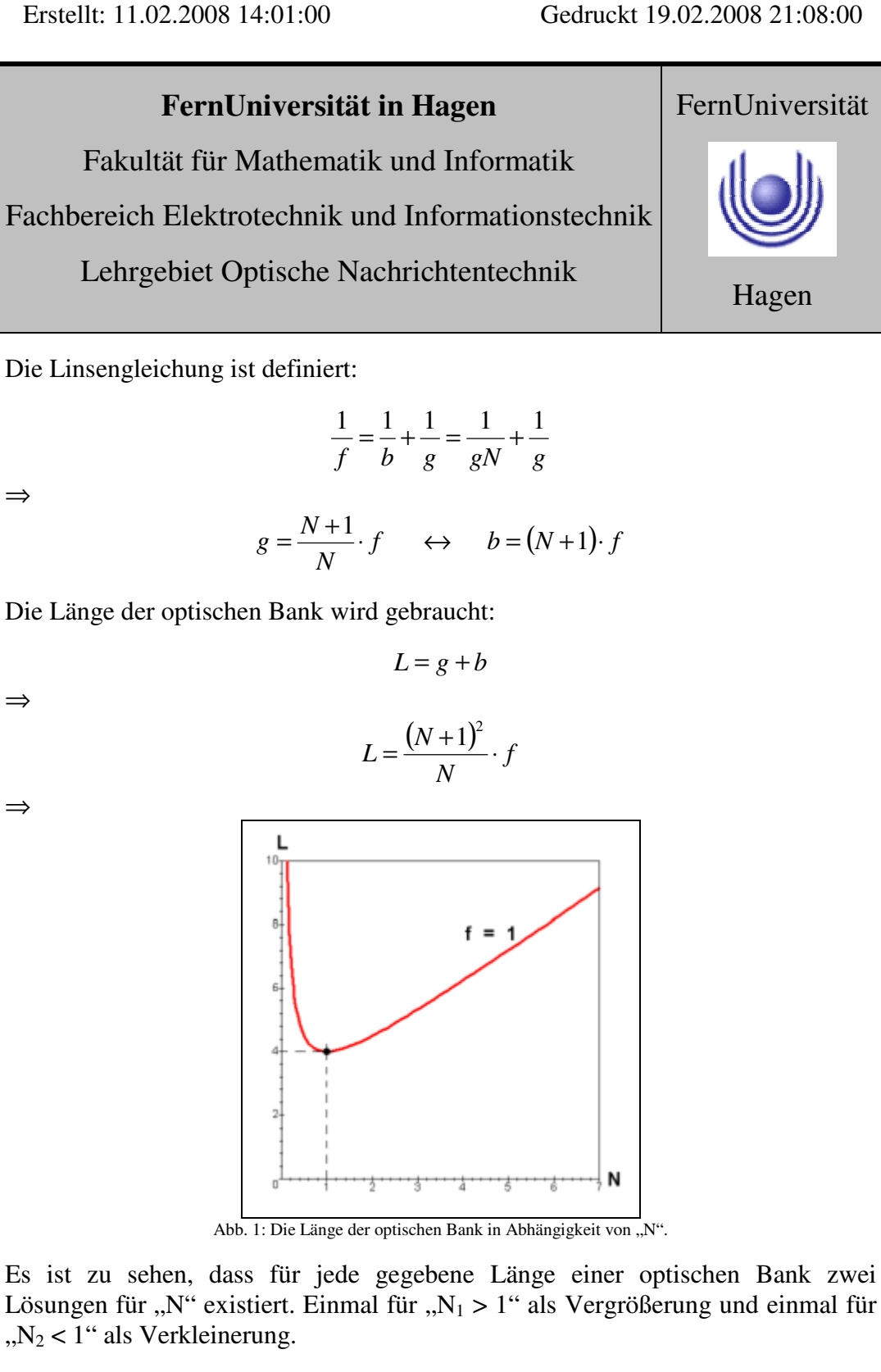

Obige Gleichung wird nach " $N_{1:2}$ " umgestellt.

$$
N_1 = \frac{1}{2f} (L - 2f + \sqrt{L(L - 4f)})
$$
  

$$
N_1 = \frac{1}{2f} (L - 2f - \sqrt{L(L - 4f)})
$$
  
**Björnstjerne Zindler**  
Mathikel 6438342  
GDO 15. Januar 2008 Versuchsleitung: Professor Dr. M. Gruber

**- Seite 2 von 8 -**

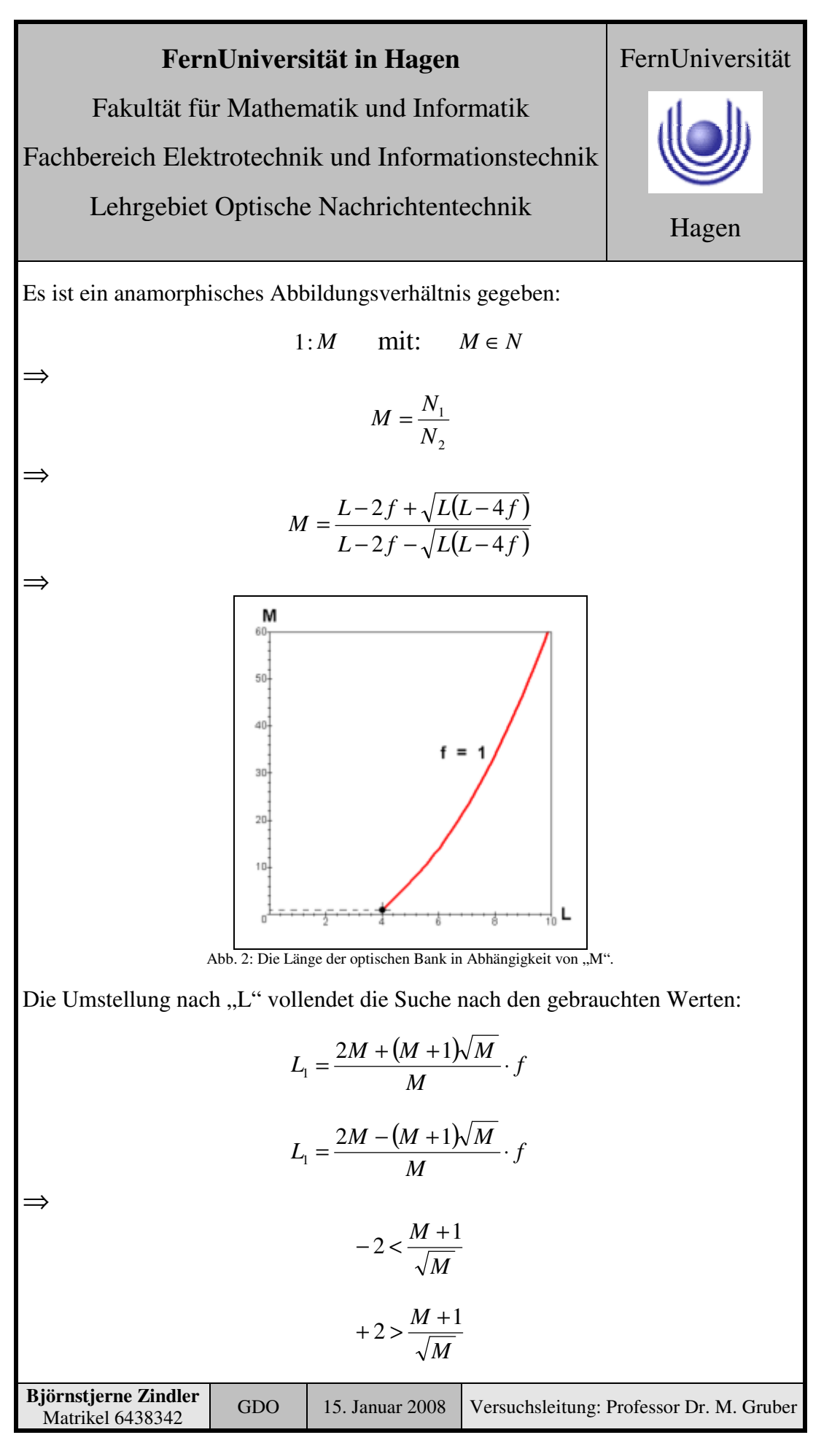

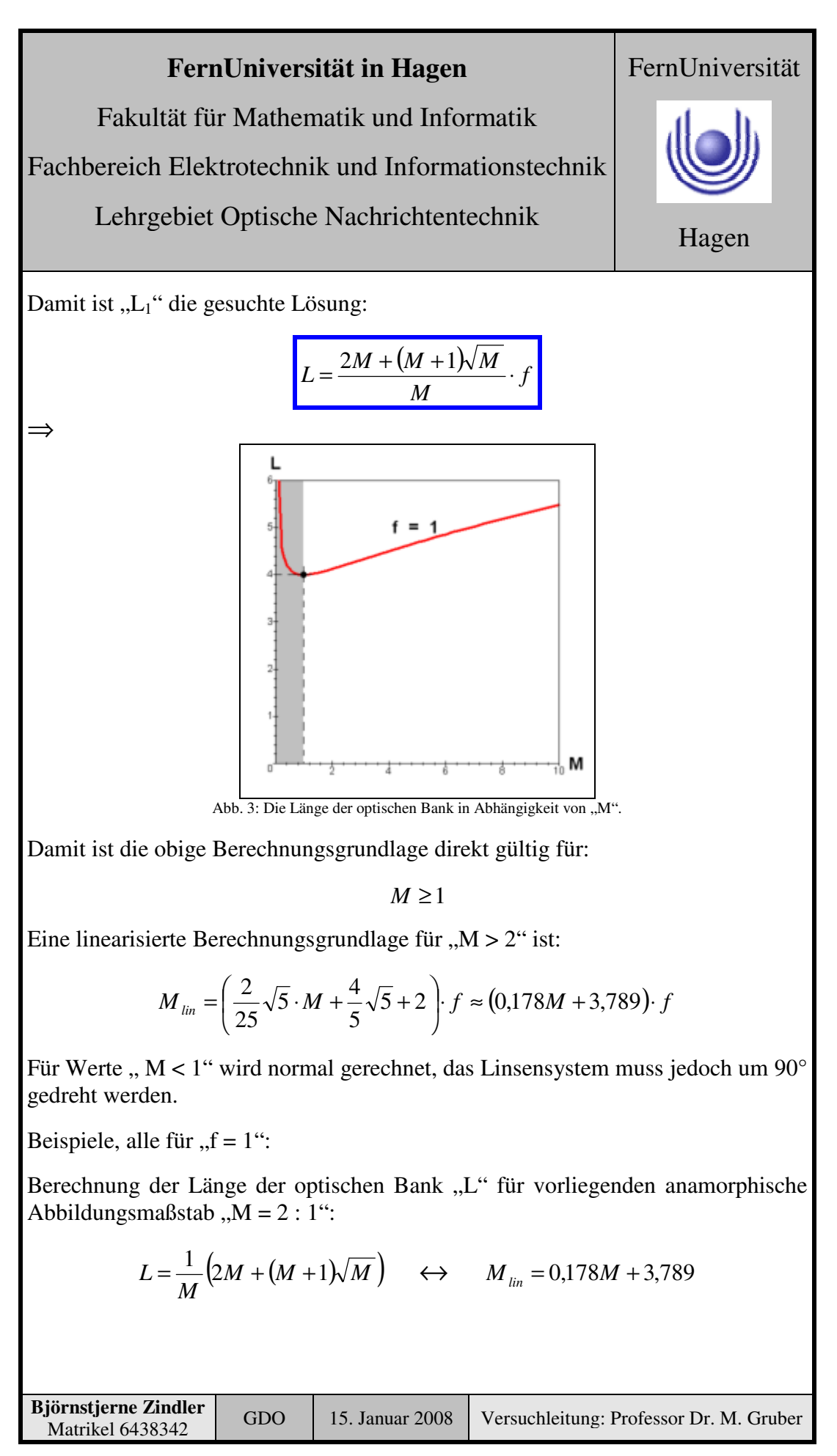

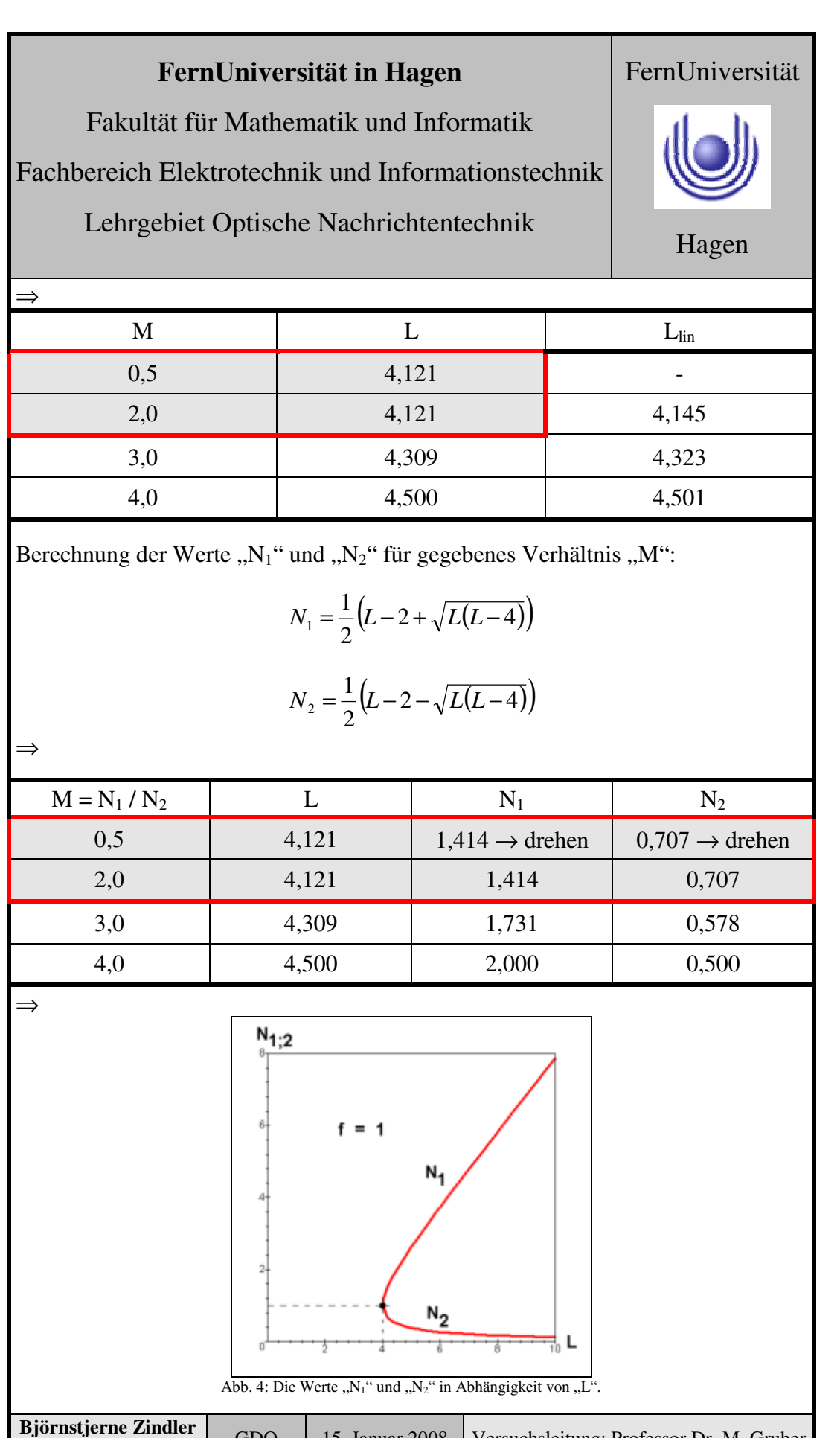

**- Seite 5 von 8 -**

GDO 15. Januar 2008 Versuchsleitung: Professor Dr. M. Gruber

Matrikel 6438342

Fakultät für Mathematik und Informatik

Fachbereich Elektrotechnik und Informationstechnik

Lehrgebiet Optische Nachrichtentechnik

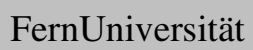

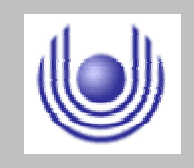

Hagen

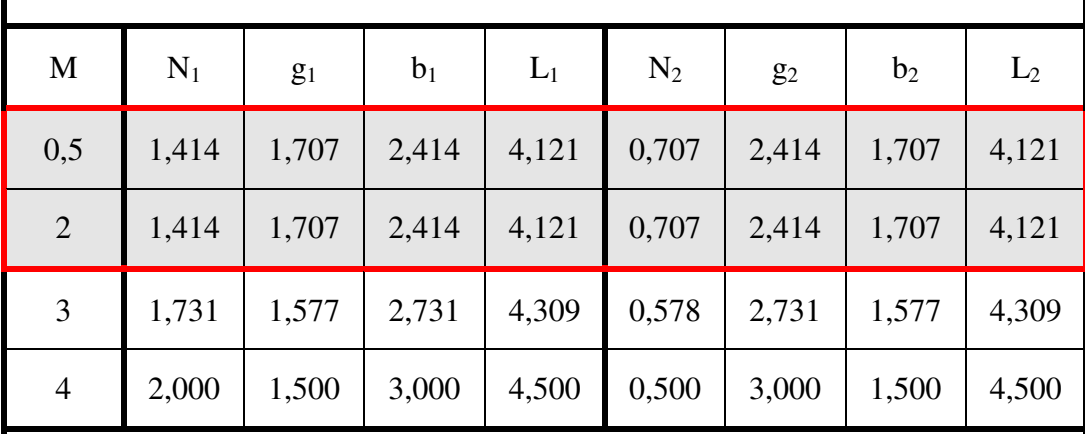

Berechnung der Weiten "g" und "b" sowie der Länge der optischen Bank "L":

$$
g = \frac{N+1}{N} \quad \leftrightarrow \quad b = N+1
$$

### **3. Messung und Messdaten**

Ein Objekt wurde im Abbildungsverhältnis 2 : 1 dargestellt. Mit einem Linsenpaar der Brennweite f = 40[mm] wurden folgende Werte gemessen.

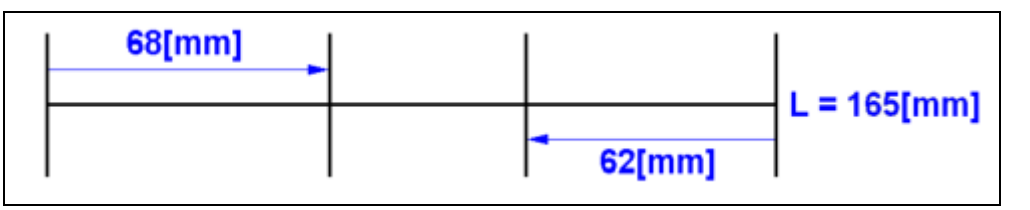

Die Messung erfolgte über ein Lineal mit Millimetereinteilung. Das Abbildungsverhältnis wurde kontrolliert über ein Kamera- Monitor- System.

### **4. Auswertung der Messdaten**

Zuerst werden die theoretischen Werte über den Abschnitt 2 "Vorbereitung auf den Versuch" abgelesen:

$$
L = L^{(f=1)} \cdot f = 4{,}121 \cdot 40 = 164{,}84 \text{[mm]}
$$

⇒

⇒

 $g = g_1^{(f=1)} \cdot f = 1,707 \cdot 40 = 68,28 \text{[mm]}$ 

$$
b = b_1^{(f=1)} \cdot f = 1,707 \cdot 40 = 68,28 \text{[mm]}
$$

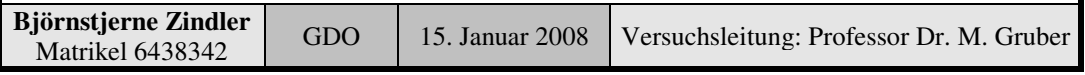

⇒

### **FernUniversität in Hagen**

Fakultät für Mathematik und Informatik

Fachbereich Elektrotechnik und Informationstechnik

Lehrgebiet Optische Nachrichtentechnik

Hagen

FernUniversität

$$
\Delta = L - (g + b) = 28,28 \text{[mm]}
$$

Diese Werte werden mit den im Versuch abgelesenen Werten verglichen:

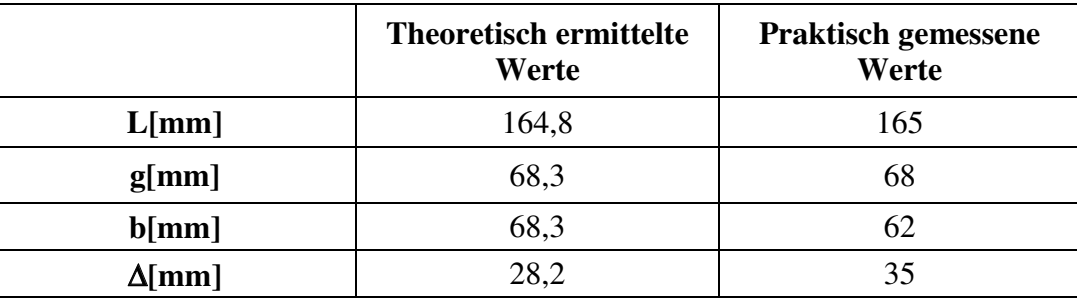

### **5. Bewertung der Messdaten und Vergleich mit den Vorhersagen**

Theoretisch ermittelte und praktisch gemessene Werte stimmen gut überein. Lediglich eine Linse scheint eine Abweichung vom Sollwert " $f = 40$ [mm]" zu besitzen. Diese beträgt:

$$
\left(\frac{68,3-62}{68,3}\right) \cdot 100\% = 9,2\%
$$

Demnach innerhalb der Toleranzen gering.

Die Stellung des "schärfsten Bildes" ist stark subjektiv zu bewerten.

Die Wirkung einer Drehung der beiden Zylinderlinsen um 90° wurde ausprobiert und diskutiert.

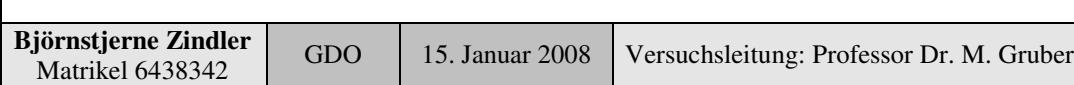

Fakultät für Mathematik und Informatik

Fachbereich Elektrotechnik und Informationstechnik

Lehrgebiet Optische Nachrichtentechnik

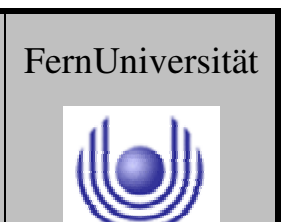

Fakultät für Mathematik und Informatik Fachbereich Elektrotechnik und Informationstechnik Lehrgebiet Optische Nachrichtentechnik

### FernUniversität

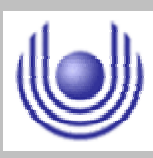

Hagen

Praktikum 21675

## **Grundlagen der Optik**

Björnstjerne Zindler Matrikel: 6438342 *B\_Zindler@t-online.de*

### Versuch 6: Auflösungsvermögen eines Abbildungssystems

Zusammenfassung:

Die Messung ergab ein Auflösungsvermögen "Linienpaare pro mm"

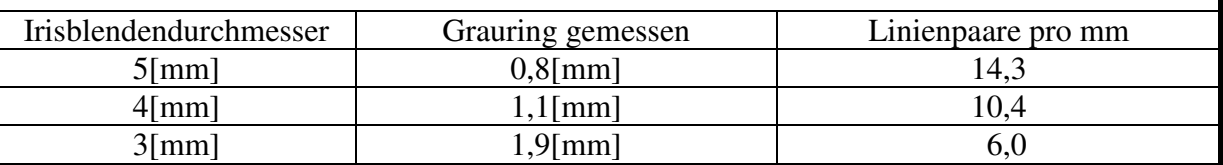

Die Abnahme infolge Beugung ist deutlich zu erkennen.

Die Kontrastumkehr wurde erkannt und dessen Gründe diskutiert.

### Korrektur

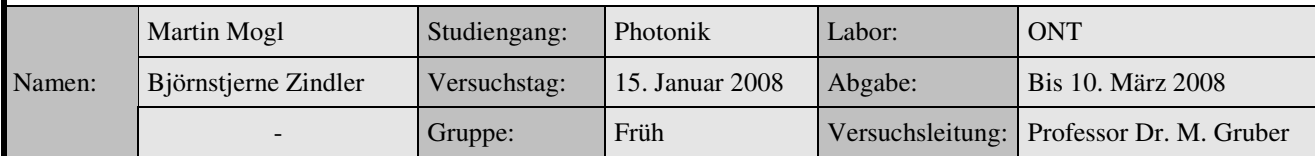

\_\_\_\_\_\_\_\_\_\_\_\_\_\_\_\_\_\_\_\_ \_\_\_\_\_\_\_\_\_\_\_\_\_\_\_\_\_\_\_\_

Fakultät für Mathematik und Informatik Fachbereich Elektrotechnik und Informationstechnik Lehrgebiet Optische Nachrichtentechnik

### FernUniversität

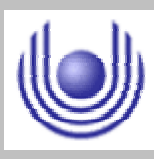

Hagen

• Raum für Notizen und Bemerkungen:

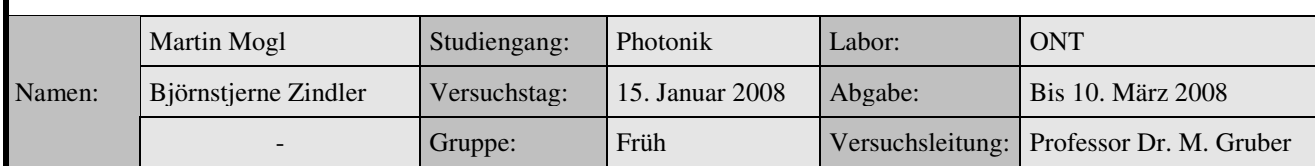

Fakultät für Mathematik und Informatik

Fachbereich Elektrotechnik und Informationstechnik

Lehrgebiet Optische Nachrichtentechnik

### **Auflösungsvermögen eines Abbildungssystems**

- **1. Zielstellung des Versuchs**
- **2. Vorbereitung auf den Versuch**
- **3. Messung und Messdaten**
- **4. Auswertung der Messdaten**
- **5. Bewertung der Messdaten und Vergleich mit den Vorhersagen**

### **1. Zielstellung des Versuchs**

Das Auflösungsvermögen eines Abbildungssystems ist durch optische Aberrationen und durch Beugung begrenzt. Zu seiner experimentellen Bestimmung eignet sich gut der sogenannte Siemensstern. Bei der optischen Abbildung eines Siemenssterns äußert sich das endliche Auflösungsvermögen des Abbildungssystems in einer allmählichen Abnahme des Bildkontrastes zum Zentrum des Sterns hin. Der Punkt, wo der Kontrast auf Null abfällt kann visuell sehr gut bestimmt werden.

Noch weiter zum Zentrum hin kehrt sich dann der Kontrast des Bildes sogar um. Diese Kontrastumkehr kann sich zum Zentrum hin noch mehrfach fortsetzen.

### **2. Vorbereitung auf den Versuch**

• Wie hängt die Auflösung "A" von der Anzahl der Sektoren "S" und vom Radius "r<sub>0</sub>" bei dem der Kontrast erstmals Null wird, ab?

Beim Siemensstern handelt es sich um ein Testmuster der Bildverarbeitung. Der Siemensstern ist ein Kreis mit abwechselnd weißen und schwarzen Sektoren. Ein bildverarbeitendes Gerät kann dieses Muster nicht perfekt wiedergeben, es entsteht in der Mitte ein unscharfer Fleck, der so genannte Grauring. Über die Größe des Grauringes ermittelt man das Auflösungsvermögen eines optischen Ausgabegerätes oder den Fokus eines optischen Eingabegerätes.

Mit wachsender Entfernung vom Mittelpunkt wächst der Abstand zwischen den weißen und schwarzen Balken. Ist der Abstand zu gering, gibt das Wiedergabegerät nur eine graue Fläche wieder. Ist "d" der Durchmesser und "n" die Zahl der weißen und schwarzen Flächen, so ist die absolute Auflösung ...l.

$$
l = \frac{\pi \cdot d}{n}
$$

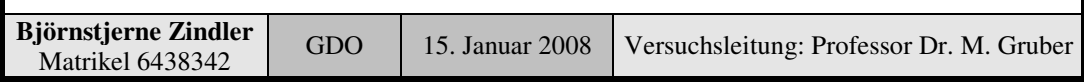

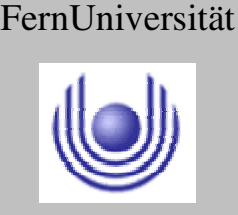

Fakultät für Mathematik und Informatik

Fachbereich Elektrotechnik und Informationstechnik

Lehrgebiet Optische Nachrichtentechnik

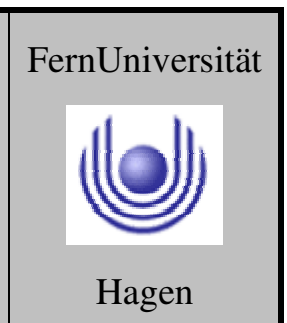

Die Abbildung rechts zeigt Beispielaufnahmen zweier optischer Instrumente (z. B. Scanner) von einem 16 strahligen Siemensstern, d. h. es sind 16 helle und 16 dunkle Flächen und damit " $n = 32$ ". Im linken Teilbild hat der graue Kreis einen Durchmesser von " $d = 0.3 * D$ ", rechts " $d = 0.15 * D$ " (Siehe ganz unten).

Daraus folgt für die Auflösung:

$$
l = \frac{\pi \cdot 0.3 \cdot D}{n} = 0.03 \cdot D
$$

linkes Teilbild:

$$
l = \frac{\pi \cdot 0.15 \cdot D}{n} = 0.01 \cdot D
$$

rechtes Teilbild:

Ist das Bild 10 cm groß, löst das optische Instrument des linken Teilbildes 3 mm auf, das rechte 1 mm.

Zum Test von Laserscannern wurde der Siemensstern als Böhlerstern in die dritte Dimension übertragen.

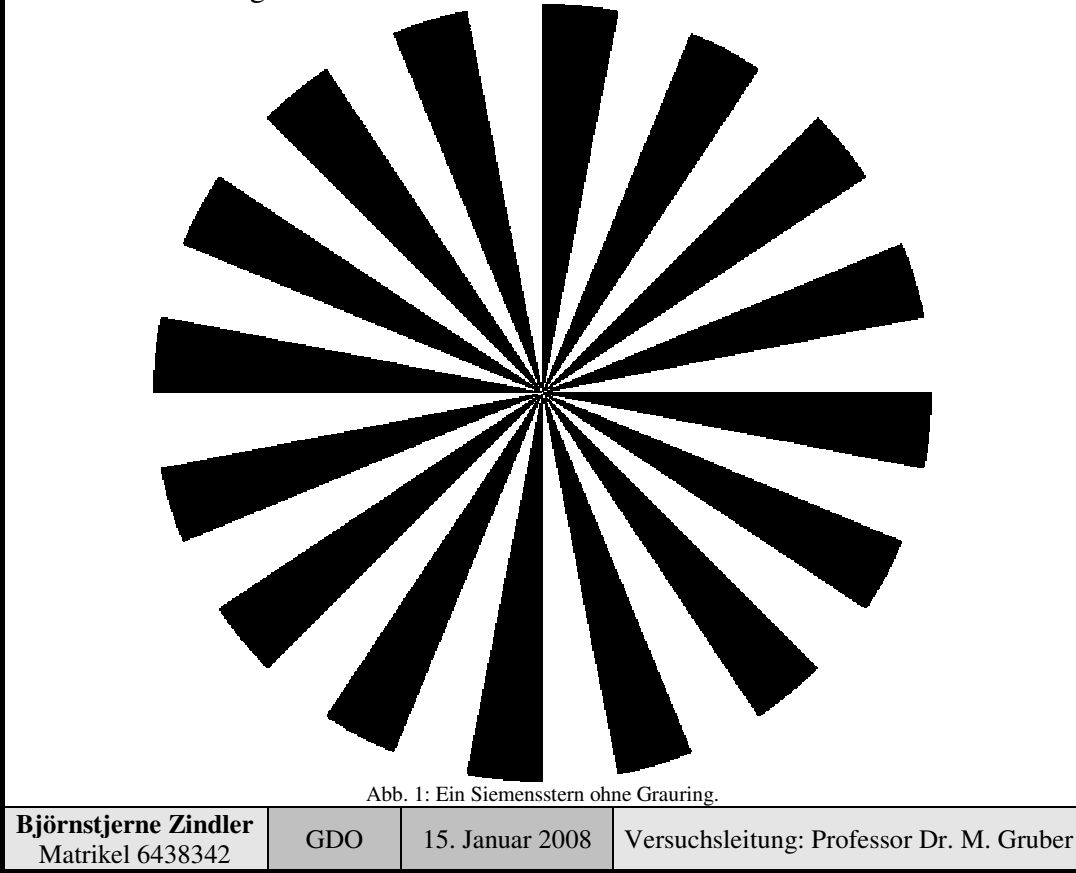

**- Seite 2 von 8 -**

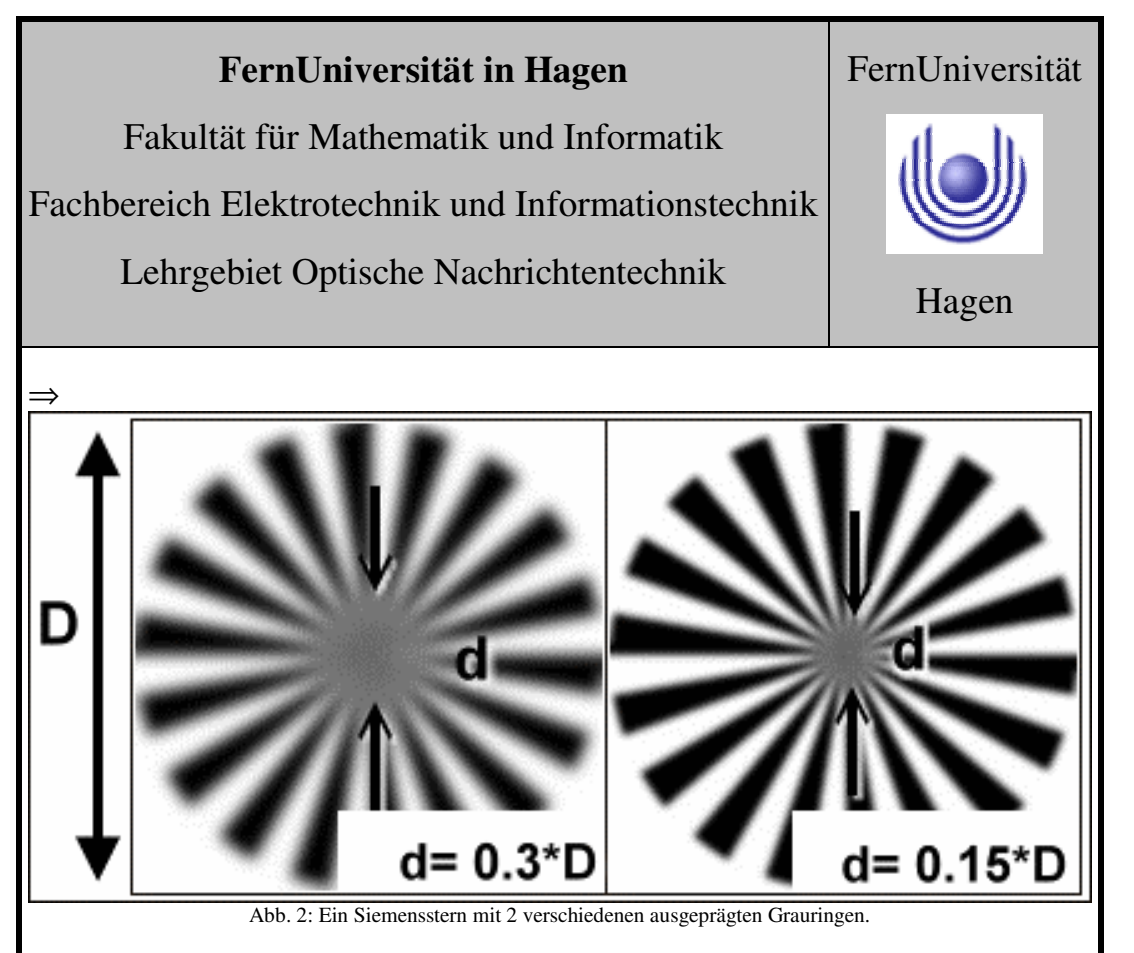

### • Gründe der Kontrastumkehr:

Der Effekt der Kontrastumkehr macht sich bemerkbar, wenn das Bild nicht ..scharf" gestellt ist.

Betrachtet man einen Siemensstern, so kommt es bei zunehmender Unscharfstellung zu einer Umkehr der Helligkeitswerte. Beim Verfolgen der zur Mitte hin zulaufenden schwarzen bzw. weißen Sektoren verändern diese ihre "Farbe". Aus Schwarz wird Weiß und aus Weiß wird Schwarz.

Dieses Phänomen kann anhand eines einfachen Modells erklärt werden. Die folgende Abbildung gibt drei Aufnahmen eines Siemenssterns wieder, bei denen das Bild von links nach rechts zunehmend unscharf gestellt wurde.

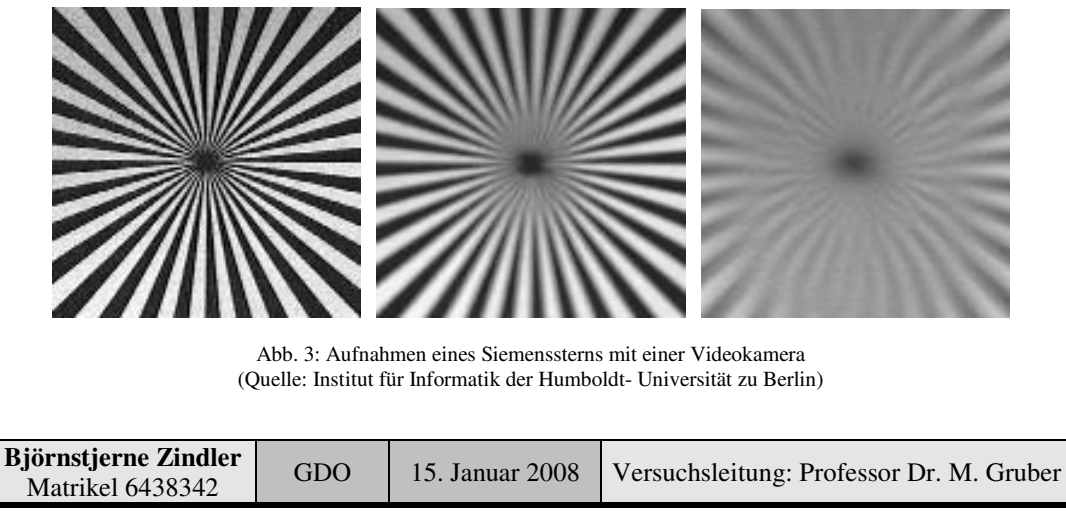

**- Seite 3 von 8 -**

Fakultät für Mathematik und Informatik

Fachbereich Elektrotechnik und Informationstechnik

Lehrgebiet Optische Nachrichtentechnik

## FernUniversität

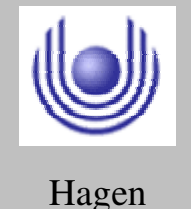

Das linke Bild zeigt ein scharfes Abbild des Siemenssterns. Beim mittleren Bild wurde die Kamera durch Verändern der Brennweite des Zoom-Objektivs leicht unscharf und beim rechten stark unscharf gestellt.

Es ist gut zu erkennen, dass die links noch sauber getrennten Segmente nach rechts hin immer stärker verwischt werden. Der Übergang von Schwarz nach Weiß erfolgt hier nicht mehr abrupt, sondern über eine Vielzahl von Grautönen.

Im mittleren und rechten Bild kann man dabei Gebiete entdecken, in denen ein nahezu einheitlicher Grauton herrscht. Da jedes dieser Gebiete einen Übergang von der einen zur anderen Farbe kennzeichnet, kommt es somit im rechten Bild gleich zweimal zu einer Kontrastumkehr.

Was sind die Gründe für diesen Effekt? Die nachfolgende Abbildung zeigt den prinzipiellen Strahlengang bei der Projektion eines Siemenssterns durch eine einzelne dünne Linse auf eine Bildfläche.

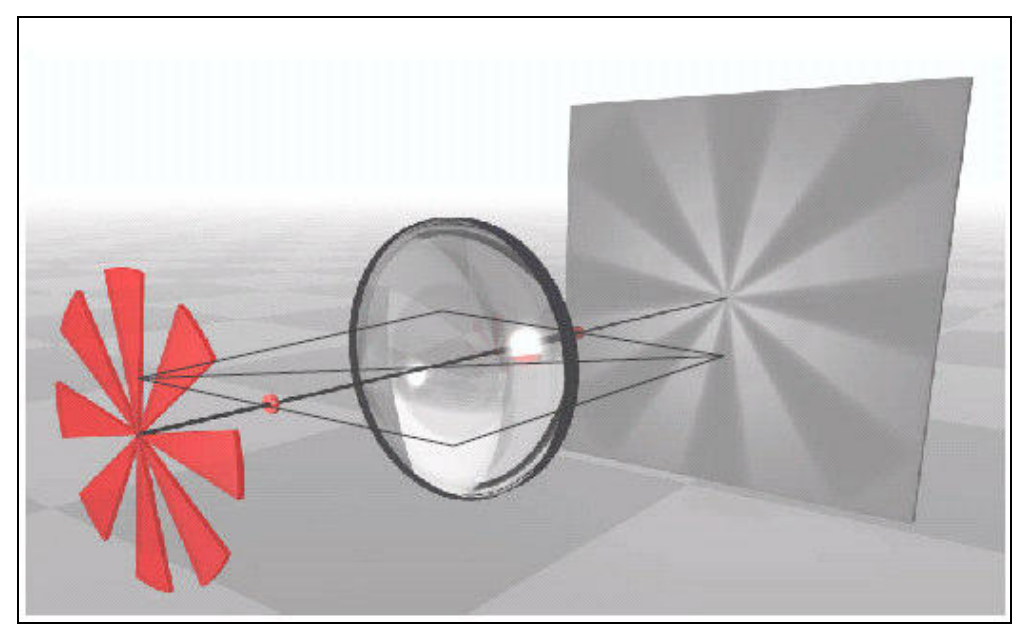

Abb. 4: Strahlengang bei der Abbildung des Testsignals (Quelle: Institut für Informatik der Humboldt- Universität zu Berlin)

Die Linse erzeugt in dieser Darstellung ein reelles, umgekehrtes, doppelt so großes Abbild des Gegenstands. Vor dem Siemensstern, außerhalb der Abbildung, befindet sich eine Lichtquelle, welche kohärentes Licht auf das Objekt abgibt. Die Projektionsfläche ist eine weiße Fläche, die keinerlei Texturen hat, das Muster auf ihr entsteht einzig und allein durch die Projektion durch die Linse.

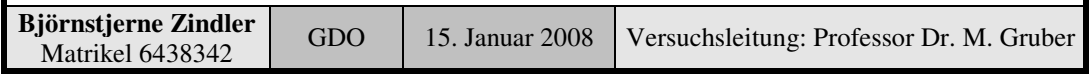

Fakultät für Mathematik und Informatik

Fachbereich Elektrotechnik und Informationstechnik

Lehrgebiet Optische Nachrichtentechnik

## FernUniversität Hagen

Der Brechungskoeffizient des Materials sowie die Krümmung der Oberfläche der Linse sind in Verbindung mit dem Objektabstand so gewählt, dass ein zweifach vergrößertes Bild entsteht.

Verfolgt man die Parallelstrahlen und den Mittelpunktstrahl vom Ausgangspunkt am Objekt durch die Linse bis zum gemeinsamen Schnittpunkt, so stellt man fest, dass die Schnittpunkte für beliebige Ausgangspunkte alle in einer Ebene liegen. Diese Ebene wird als virtuelle Bildebene bezeichnet. Darüber hinaus gibt es noch die reale Bildebene. Das ist die Ebene auf der sich der Bildsensor befindet. In einem Linsensystem können durchaus mehrere virtuelle Ebenen enthalten sein.

Bei einem scharfen Abbild liegen reale und virtuelle Bildebene in gleichem Abstand zur Linse. Entfernt man jedoch die reale Bildebene von der virtuellen, so wird das Bild unscharf. Die folgende Abbildung zeigt schematisch die Auswirkungen der Verschiebung der Bildebenen auf direkt benachbarte Bildpunkte.

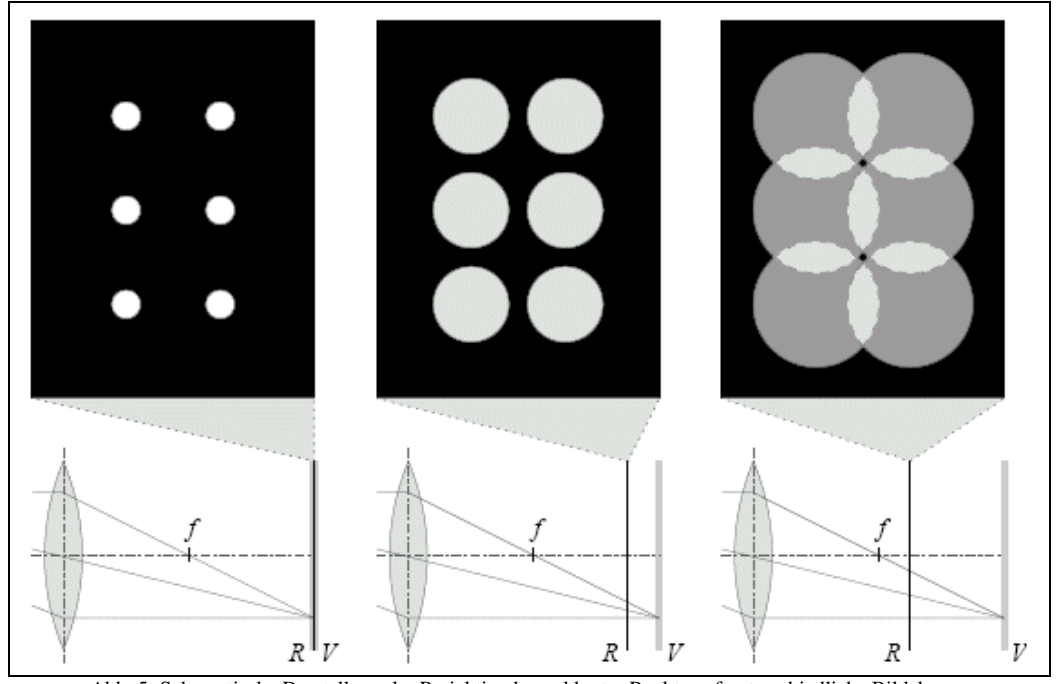

Abb. 5: Schematische Darstellung der Projektion benachbarter Punkte auf unterschiedliche Bildebenen (Quelle: Institut für Informatik der Humboldt- Universität zu Berlin)

Im linken Teil der Abbildung liegen die beiden Bildebenen zusammen und die Bildpunkte werden sauber voneinander getrennt dargestellt. Bewegt man die reale Bildebene "R" etwas von der virtuellen Bildebene "V" fort, so sind die Strahlen beim Auftreffen auf "R" noch nicht zusammengelaufen.

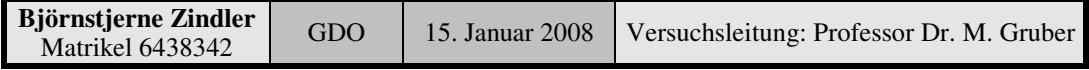

Fakultät für Mathematik und Informatik

Fachbereich Elektrotechnik und Informationstechnik

Lehrgebiet Optische Nachrichtentechnik

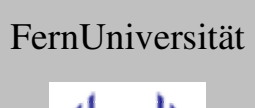

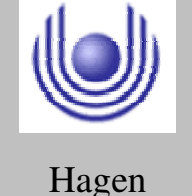

Der mittlere Teil der Abbildung kennzeichnet diesen Fall. Die Bildpunkte werden jetzt nicht mehr exakt auf je einen Punkt, sondern auf eine kreisförmige Fläche projiziert. Dabei verhält sich die Intensität umgekehrt proportional zur Fläche.

Würde man die Intensität pro Flächeneinheit über die Gesamtfläche aufsummieren, so wäre die Gesamtintensität gleich der bei zusammenliegenden Bildebenen. Entfernt man die Bildebenen noch weiter voneinander, so beginnen sich die Kreise der Bildpunkte zu überschneiden (rechter Teil der Abbildung). Die Intensitäten überlagern sich im überlappenden Bereich, wobei es zu einer Addition der Helligkeitswerte kommt. Es entsteht in einem vorher dunklen Bereich ein Punkt der heller ist, als der ursprünglich helle Punkt.

### **Aus Schwarz wird Weiß.**

Wie man aus obiger Abbildung vielleicht schon erahnen kann, tritt die Kontrastumkehr nicht für beliebige Testsignale auf. Die abzubildenden Bildpunkte müssen, bezogen auf den Radius des Zerstreuungskreises, dicht und in regelmäßiger Folge beieinander liegen.

Die meisten periodischen Signale erfüllen diese Anforderung. Die untere Abbildung verdeutlicht diese Tatsache noch einmal anhand zweier Testsignale.

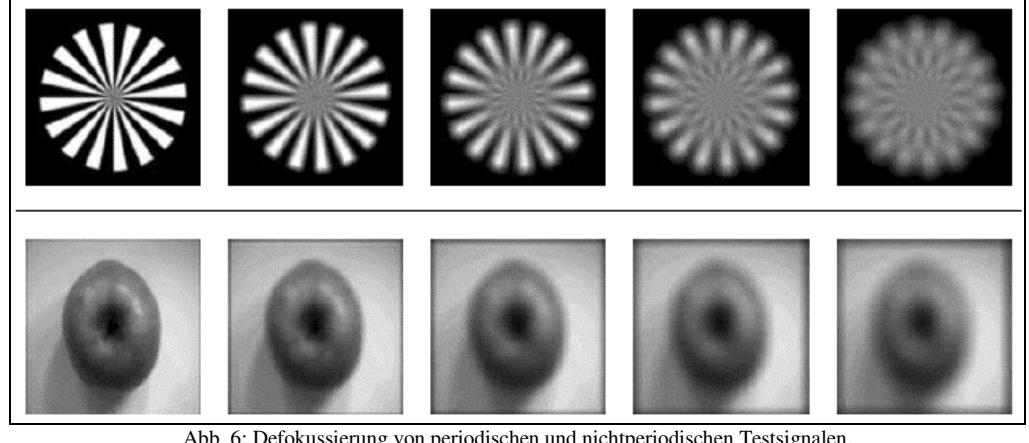

Abb. 6: Defokussierung von periodischen und nichtperiodischen Testsignalen. (Quelle: Institut für Informatik der Humboldt- Universität zu Berlin)

Für das periodische Testsignal in der oberen Bildzeile ist bei Defokussierung der beschriebene Effekt der Kontrastumkehr zu beobachten. Ein nichtperiodisches Testsignal wie das der unteren Bildzeile zeigt den Effekt nicht.

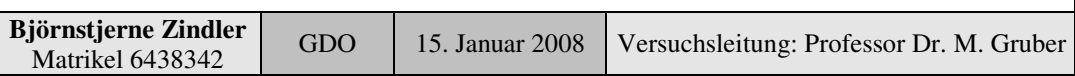

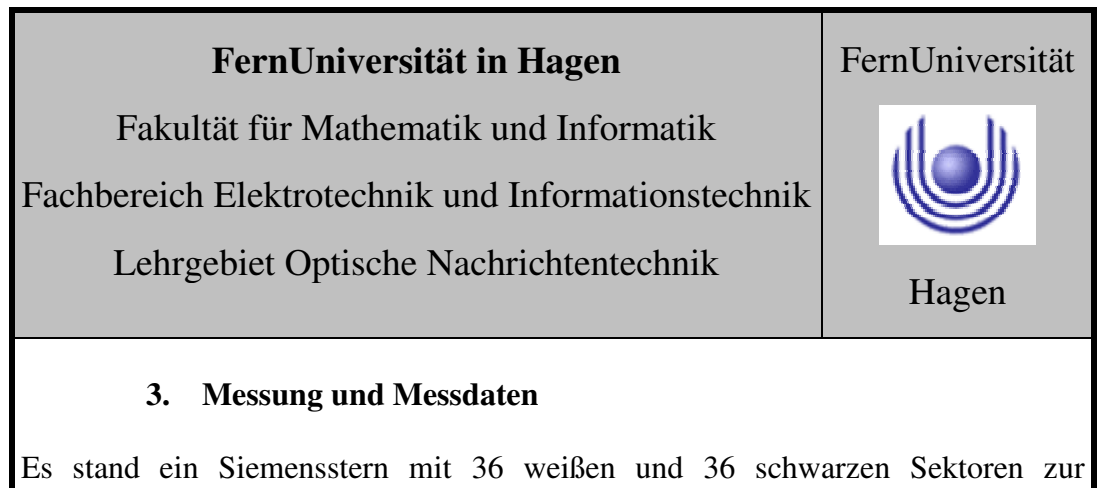

Verfügung.

Folgender Versuchsaufbau wurde benutzt.

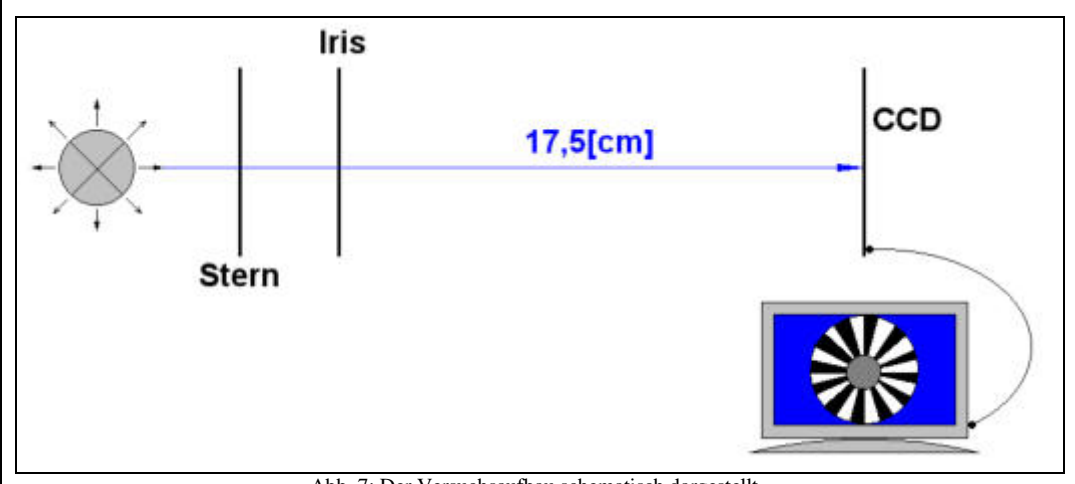

Abb. 7: Der Versuchsaufbau schematisch dargestellt..

Der durchleuchtete Siemensstern induzierte einen maximalen Strahldurchmesser von 18[mm]. Dieser wurde begrenzt durch die veränderbare Iris. Der durch die Beugung verursachte Grauring wurde am Monitor über eine eingeblendete Skala im Zehntel- Millimeter- Bereich abgelesen. Der Strahldurchmesser vor der CCD wurde mittels Lineal im Millimeterbereich manuell ermittelt.

Die Kontrastumkehr wurde beobachtet und dessen Verhalten bei verschiedenen Irisstellungen.

Die Messwerte:

$$
Iris = \begin{cases} D_1 = 5[mm] & \leftrightarrow & d_1 = 0,8[mm] \\ D_2 = 4[mm] & \leftrightarrow & d_2 = 1,1[mm] \\ D_3 = 3[mm] & \leftrightarrow & d_3 = 1,9[mm] \end{cases} = \text{Grauring}
$$

### **4. Auswertung der Messdaten**

Gegeben waren 36 weiße und 36 schwarzen Sektoren, daher:

 $n = 72$ 

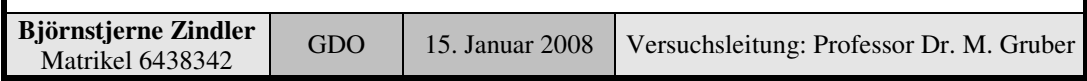

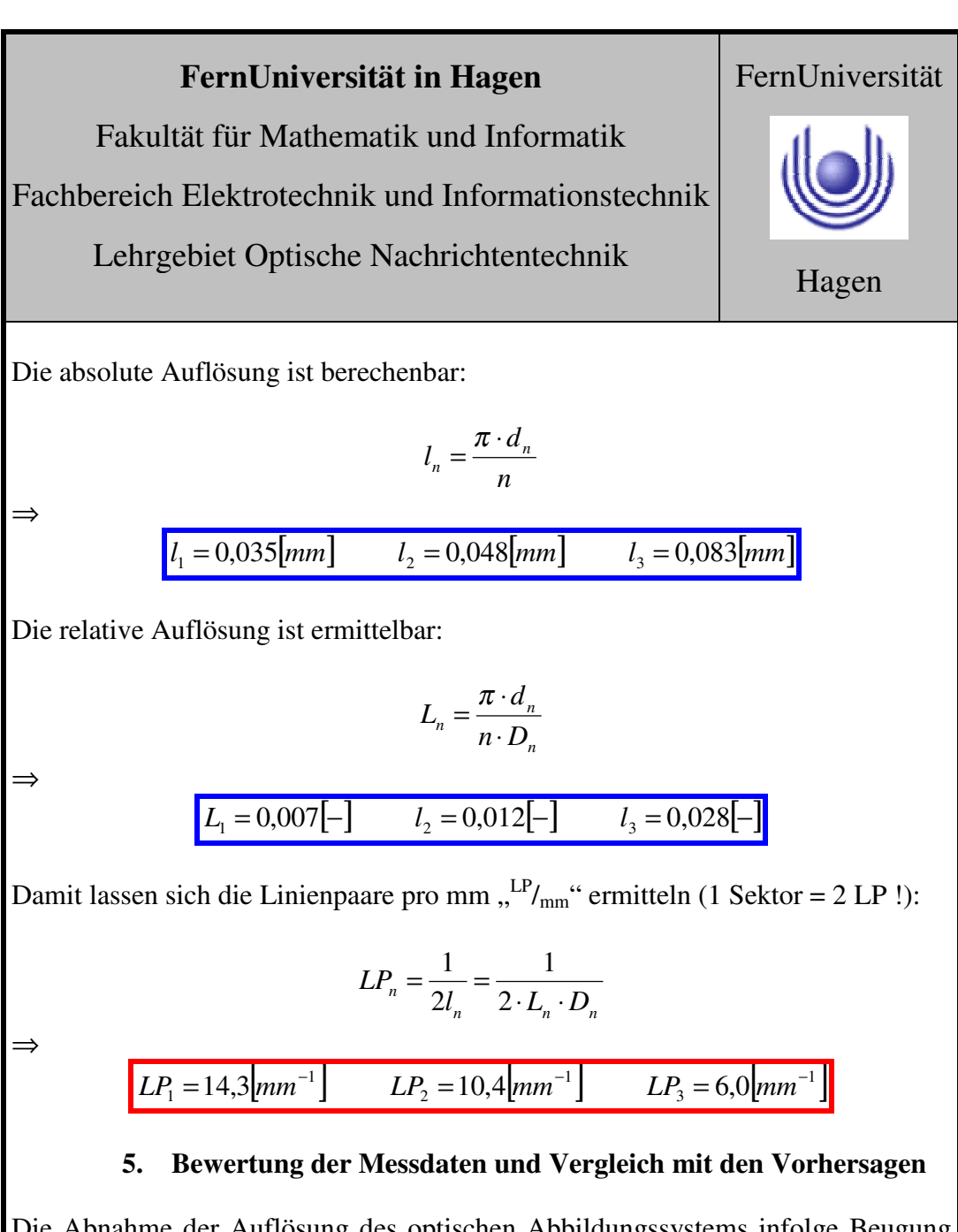

Die Abnahme der Auflösung des optischen Abbildungssystems infolge Beugung ist gut an den berechneten Werten zu erkennen.

Die Vorhersage aus den theoretischen Überlegungen laut Abschnitt 2 "Vorbereitung auf den Versuch" wurde bestätigt.

Ebenso die erwartete Kontrastumkehr ist zu erkennen gewesen und dessen Verhalten zur Sternmitte hinzu.

### **FernUniversität in Hagen** Fakultät für Mathematik und Informatik Fachbereich Elektrotechnik und Informationstechnik Lehrgebiet Optische Nachrichtentechnik FernUniversität

Hagen

Praktikum 21675

## **Grundlagen der Optik**

Björnstjerne Zindler Matrikel: 6438342 *B\_Zindler@t-online.de*

Versuch 7: Fourier- optische Erklärung des Auflösungsvermögens (nach Abbe)

### Zusammenfassung:

Anhand des Bildes "Fußball" mit eingeprägtem 2D- Gitter wurden die Voraussagen des Auflösungsvermögens auf fourieroptischer Ebene bestätigt.

### Korrektur

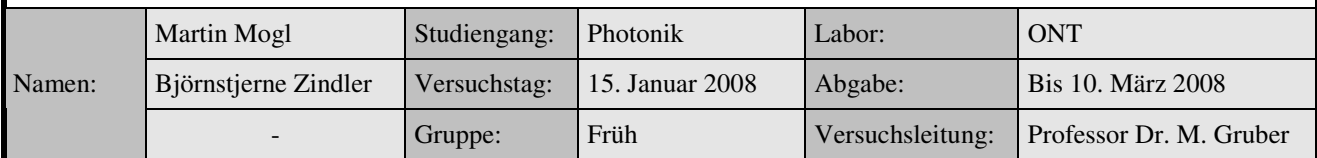

\_\_\_\_\_\_\_\_\_\_\_\_\_\_\_\_\_\_\_\_ \_\_\_\_\_\_\_\_\_\_\_\_\_\_\_\_\_\_\_\_

Fakultät für Mathematik und Informatik Fachbereich Elektrotechnik und Informationstechnik Lehrgebiet Optische Nachrichtentechnik

### FernUniversität

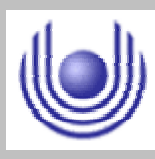

Hagen

• Raum für Notizen und Bemerkungen:

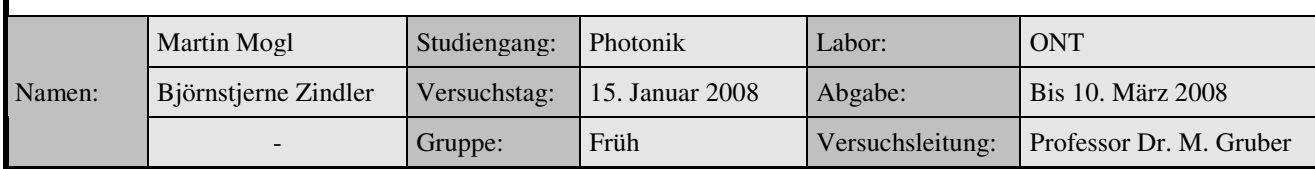

Fakultät für Mathematik und Informatik

Fachbereich Elektrotechnik und Informationstechnik

Lehrgebiet Optische Nachrichtentechnik

### **Fourier- optischeErklärung des Auflösungsvermögens(nach Abbe)**

- **1. Zielstellung des Versuchs**
- **2. Vorbereitung auf den Versuch**
- **3. Messung und Messdaten**
- **4. Auswertung der Messdaten**
- **5. Bewertung der Messdaten und Vergleich mit den Vorhersagen**

### **1. Zielstellung des Versuchs**

Ein interessanter Ansatz zur Erklärung des endlichen Auflösungsvermögens optischer Abbildungssysteme stammt von Ernst Abbe. Er argumentierte, dass jedes abzubildende Objekt das zur Beleuchtung benutzte Licht beugt, also lokal wie ein Beugungsgitter mit einer bestimmten Periode wirkt und demnach die Winkel der verschiedenen Beugungsordnungen invers proportional zur Größe der lokalen Objektstruktur sind. Um nun eine bestimmte Objektstruktur auflösen zu können, muss die Apertur eines Abbildungssystems groß genug sein, das Licht von mindestens zwei unterschiedlichen Beugungsordnungen, die von dieser Struktur generiert werden, durch das System gelangen und zur Bilderzeugung beitragen kann. Mit diesem Ansatz brachte Abbe das optische Phänomen der Beugung mit der mathematischen Fouriertransformation in Zusammenhang, was auch die Grundlage für die moderne Fourieroptik ist. In der mathematischen Interpretation stellt Abbe Auflösungsgrenze eines optischen Abbildungssystems also die Situation dar, wo gerade noch die Grundfrequenz eines lokalen Gitters übertragen und benutzt wird, um dieses zu rekonstruieren.

### **2. Vorbereitung auf den Versuch**

• Wie kann man ein Rasterbild mathematisch (in guter Näherung) mit Hilfe der sogenannten Kammfunktion (auf Englisch  $f(x) = \text{comb}(x)$ ) ausdrücken?

Die Kammfunktion ist definiert über:

$$
comb(x) = \begin{cases} +1 & \text{wenn} & x \in Z \\ 0 & \text{sonst} \end{cases}
$$

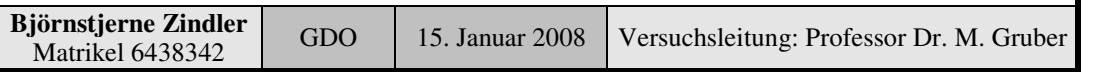

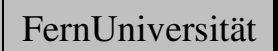

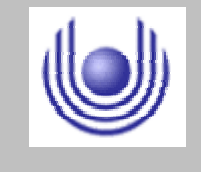

Fakultät für Mathematik und Informatik

Fachbereich Elektrotechnik und Informationstechnik

Lehrgebiet Optische Nachrichtentechnik

Eine Veränderung der Periode ist über eine Konstante veränderbar, "g = const.":

$$
comb(gx) = \begin{cases} +1 & \text{wenn} & \text{gx} \in Z \\ 0 & \text{sonst} \end{cases}
$$

Das Rastermuster kann nun definiert werden:

 $I(gx) = I_0 \cdot comb(gx)$ 

Ist das Rasterbild mehrdimensional, wird in Achsrichtung indiziert.

Die Kammfunktion ist eine Abfolge von Dirac- Funktionen "δ(t)" im Abstand "g", deshalb:

$$
comb(gx) = \sum_{n=-\infty}^{+\infty} \delta(x - ng)
$$

⇒

⇒

$$
I(gx) = I_0 \cdot \sum_{n=-\infty}^{+\infty} \delta(x - ng)
$$

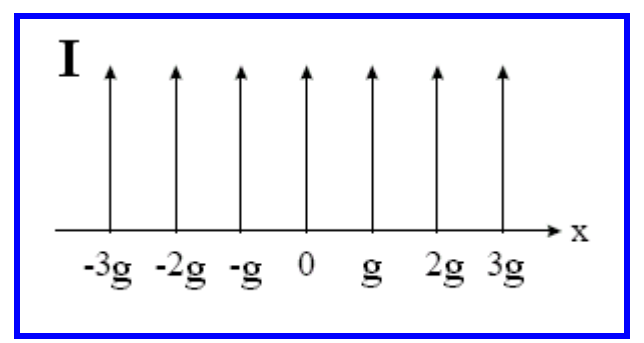

• Welche prinzipielle mathematische Form hat die Fourier- Transformierte des Rasterbildes Gehen sie dabei vom obigen mathematischen Ansatz aus.

Die Fouriertransformation ist über die Summe der Dirac- Funktionen möglich. Dabei gilt:

**Die Fouriertransformierte der Kammfunktion ist eine Kammfunktion.**

$$
F[I(gx)] = F[I_0 \cdot comb(gx)]
$$

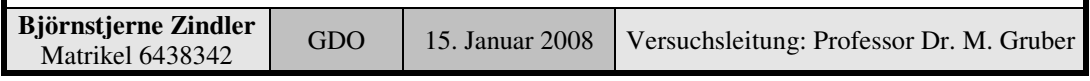

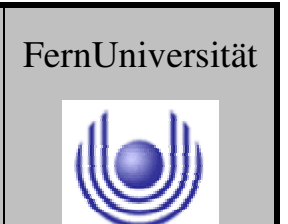

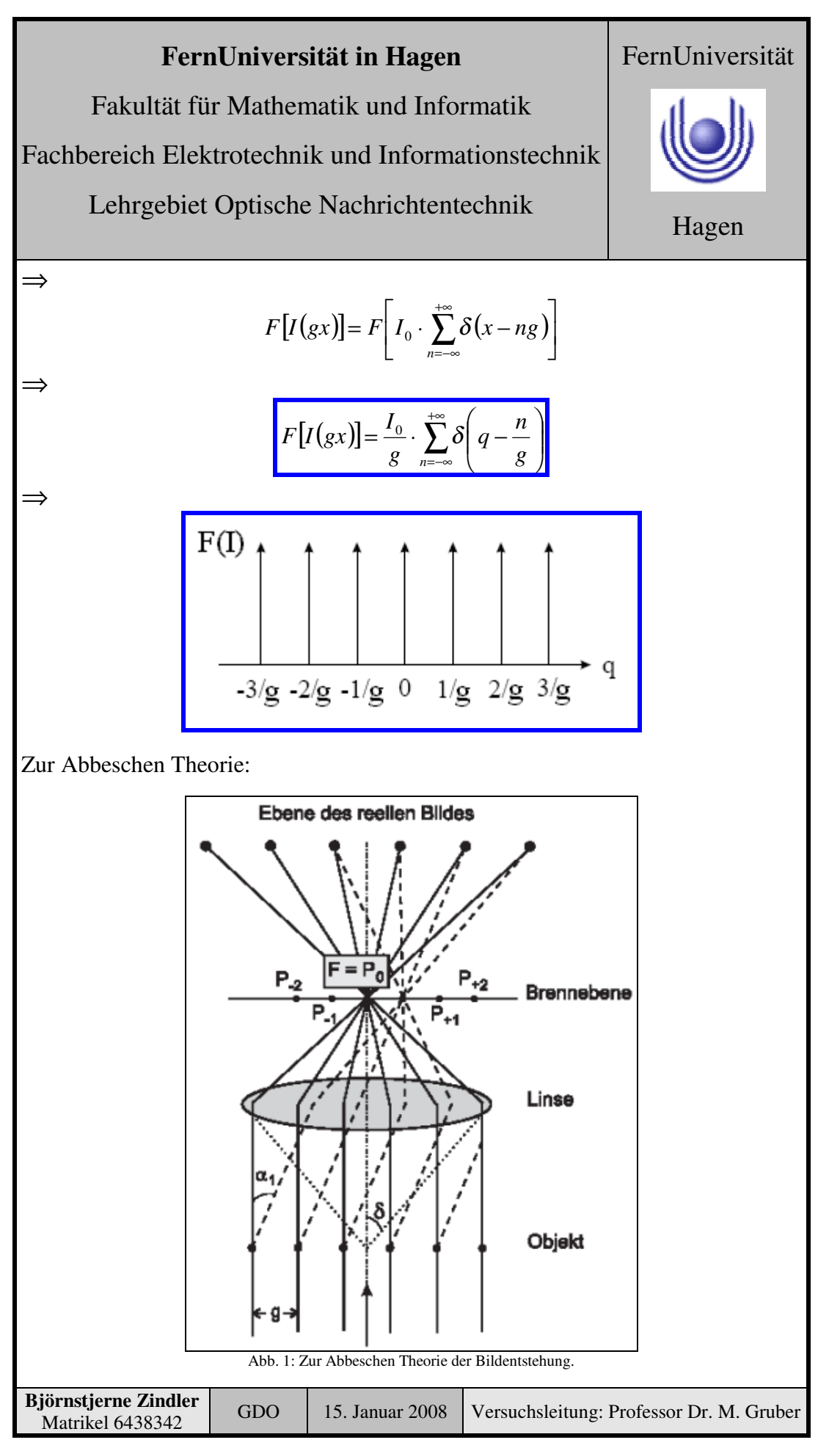

Fakultät für Mathematik und Informatik

Fachbereich Elektrotechnik und Informationstechnik

### Lehrgebiet Optische Nachrichtentechnik

### So ist der Grundgedanke von Abbe durch folgende Formulierung zu beschreiben: Die Feldverteilung in der Brennebene ist der fouriertransformierten Feldverteilung am Objekt proportional."

Man kann sich vorstellen, was passiert, wenn in der Brennebene nicht einmal mehr Platz für das Beugungsmaximum 1. Ordnung ist. Sie erhalten dann in der Ebene des reellen Bildes nur Strahlen aus der einzigen punktförmigen Lichtquelle "F," d. h. die Ebene des reellen Bildes wird gleichmäßig ausgeleuchtet, vom Rasterbild ist keine Spur mehr zu sehen.

Damit ein, wenn auch noch so primitives Bild des Rasters in der Ebene des reellen Bildes entstehen kann, muss man mindestens die Beugungsmaxima 1. Ordnung  $P_{+1}$ " und  $P_{-1}$ " in der bildseitigen Brennebene unterbringen.

Dazu werden die Argumente verglichen:

$$
I(gx) = I_0 \cdot \sum_{n=-\infty}^{+\infty} \delta(x - ng) \quad \leftrightarrow \quad F[I(gx)] = \frac{I_0}{g} \cdot \sum_{n=-\infty}^{+\infty} \delta\left(q - \frac{n}{g}\right)
$$

Die Intensitäten sollen nicht betrachtet werden:

$$
\delta(x-ng) \quad \leftrightarrow \quad \delta\left(q-\frac{n}{g}\right)
$$

Die Perioden beider Kammfunktionen sind gegenläufig. Erhöht sich der Informationsgehalt des Rasterbildes (mehr Raster), dann wird der Wert "g" kleiner. Der Informationsgehalt der Fouriertransformierten somit größer (1/g !), die einzelnen Dirac- Funktionen wandern zu den Seiten hin, bis in einem betrachteten Intervall nur noch der Dirac- Impuls für " $q = 0$ " zu sehen ist. Die maximale Auflösung ist erreicht.

Das entspricht der oben beschriebenen Tatsache nach Abbe.

Der Abstand zweier Rasterpunkte entspricht dem Wert "g" ähnlich einer Gitterkonstante.

$$
\Delta x = \delta(x, n = 0) - \delta(x, n = -1) = 0 - (-g) = g
$$

Der Abstand zwischen den Maxima 1. Ordnung gilt:

$$
\Delta q = \delta(q, n = +1) - \delta(q, n = -1) = \frac{1}{g} - \frac{1}{g} = \frac{2}{g}
$$

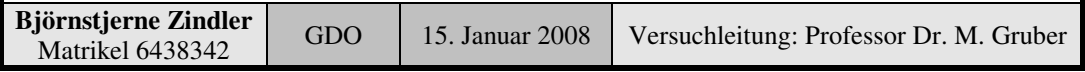

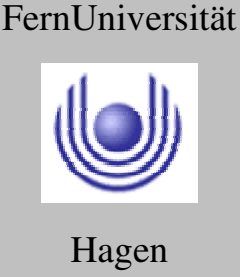

Fakultät für Mathematik und Informatik

Fachbereich Elektrotechnik und Informationstechnik

Lehrgebiet Optische Nachrichtentechnik

Nach Abbe muss gelten:

*g g*  $\frac{2}{5}$ 

Es soll im weiteren nur noch die Grenze (die spätere Auflösungsgrenze) betrachtet werden:

$$
\frac{2}{g_{\text{max}}} = g
$$

**Der rechte Term ist der Beugungsterm vor der Linse** daher gilt:

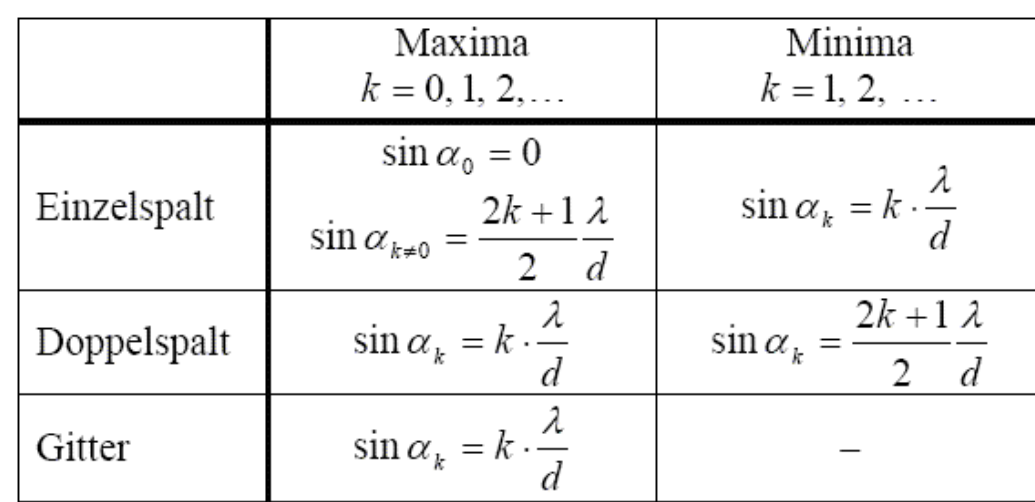

Die erste Ordnung wird betrachtet, daher:

$$
\sin \alpha = \frac{\lambda}{g}
$$

⇒

$$
g = \frac{\lambda}{\sin \alpha}
$$

Eingesetzt:

$$
\frac{1}{g_{\text{max}}} = \frac{\lambda}{2\sin\alpha}
$$

Da hier mit kleinen Winkeln gerechnet wird, kann angenommen werden:

$$
2\sin\alpha \approx 2\alpha = \chi \approx \sin\chi
$$

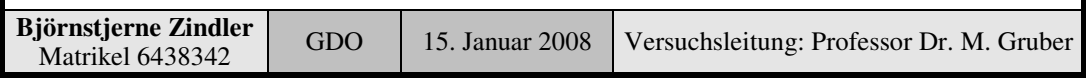

### **- Seite 5 von 8 -**

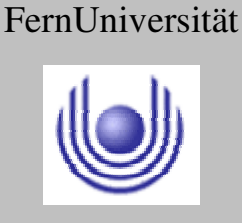

### **FernUniversität in Hagen** Fakultät für Mathematik und Informatik FernUniversität

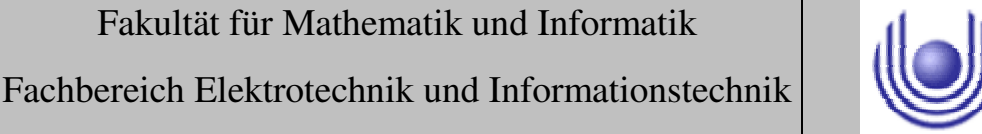

Hagen

Lehrgebiet Optische Nachrichtentechnik

⇒

⇒

$$
\frac{1}{g_{\text{max}}} = \frac{\lambda}{\sin \chi}
$$

**Der linke Term ist die Fouriertransformierte**, die Differenz der Orte der Beugungsmaxima. Dieser Wert darf obig beschriebenes Maximum nicht überschreiten (Hinauswandern aus der Abbildungsebene links und rechts der "q"-Achse):

$$
g_{\min} = \frac{1}{g_{\max}}
$$

$$
g_{\min} = \frac{\lambda}{\sin \alpha}
$$

Das ist die gesuchte Abbesche Bedingung. Das ist also der kleinste Strichabstand, der mit dem optischen System (Linse) noch deutlich abgebildet werden kann. Als Auflösungsvermögen wird die Größe

$$
\frac{1}{g_{\min}} = \frac{\sin \chi}{\lambda}
$$

bezeichnet. Wird statt in Luft in einem Medium mit dem Brechungsindex "n" gearbeitet, so ist:

$$
\frac{1}{g_{\min}} = n \cdot \frac{\sin \chi}{\lambda}
$$

Das Produkt:

 $n \cdot \sin \chi$ 

wird "numerische Apertur" genannt. Der Winkel "χ" ist der Öffnungswinkel der Linse.

### **3. Messung und Messdaten**

Es wurde ein 4f- System aufgebaut und die Fourier- Ebene beobachtet.

Das Objekt bestand aus einem informationsarmen Bild "Fußball" und dem aufgeprägten informationsreichen Gitter auf den hellen Flächen des Balles.

Auf der Ebene des rekonstruierten Bildes, übernommen durch eine Kamera verschiedener Foki, wurden die Abbeschen Aussagen überprüft.

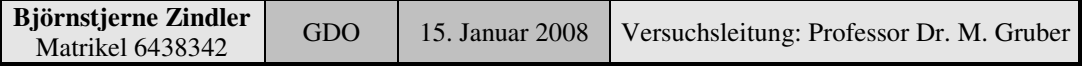

Fakultät für Mathematik und Informatik

Fachbereich Elektrotechnik und Informationstechnik

Lehrgebiet Optische Nachrichtentechnik

### **4. Auswertung der Messdaten**

Auf der Ebene des rekonstruierten Bildes wurden folgende fourieroptische Voraussagen nachgeprüft, sowie Effekte resultierend aus der Abbeschen Bedingung:

• Eine Beugungsordnung enthält die Information des Fußballs und nicht die des Gitters. Durch Auswahl einer einzelnen Beugungsordnung mit Hilfe der veränderbaren Iris konnte nachgewiesen werden, dass nach nochmaliger Fouriertransformation der Fußball, aber nicht das aufgeprägte Gitter auf dem Monitor erschien.

### **Bestätigt !**

• Bei Durchlass mehrerer Beugungsordnungen durch Vergrößerung des Irisdurchmessers durch die Fourierebene kann man die Rekonstruktion des Gitters in der Bildebene beobachten.

### **Bestätigt !**

• Bei Ausblendung vertikaler und/oder horizontaler Beugungssektoren in der Fourierebene verändert sich nicht die Form und das Aussehen des Fußballs (da informationsarm) jedoch die Gitterausrichtung (da informationsreich).

#### **Bestätigt !**

### **5. Bewertung der Messdaten und Vergleich mit den Vorhersagen**

Die relevanten fourieroptische Voraussagen wurden nachgeprüft, sowie Effekte resultierend aus der Abbeschen Bedingung untersucht und diskutiert.

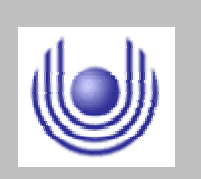

FernUniversität

Fakultät für Mathematik und Informatik

Fachbereich Elektrotechnik und Informationstechnik

Lehrgebiet Optische Nachrichtentechnik

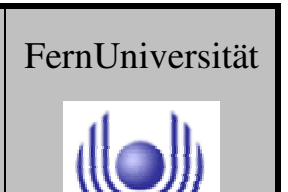

Fakultät für Mathematik und Informatik Fachbereich Elektrotechnik und Informationstechnik Lehrgebiet Optische Nachrichtentechnik

### FernUniversität

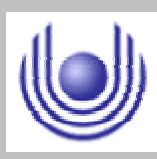

Hagen

Praktikum 21675

### **Grundlagen der Optik**

Björnstjerne Zindler Matrikel: 6438342 *B\_Zindler@t-online.de*

Versuch 8: Fernrohre

Zusammenfassung:

Die Vor- und Nachteile, die Eigenschaften, die Wirkung einer Umkehrlinsengarnitur wurden experimentell nachgeprüft und bestätigt.

Die Umwandlung eines Keplerschen Fernrohres in ein Galileisches mittels einer Sammellinse wurde überprüft.

Der Nachteil der geringen Pupille des Galileischen Fernrohres wurde bestätigt.

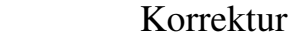

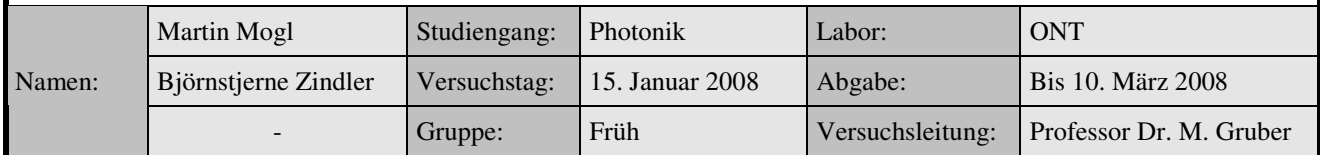

\_\_\_\_\_\_\_\_\_\_\_\_\_\_\_\_\_\_\_\_ \_\_\_\_\_\_\_\_\_\_\_\_\_\_\_\_\_\_\_\_

Fakultät für Mathematik und Informatik Fachbereich Elektrotechnik und Informationstechnik Lehrgebiet Optische Nachrichtentechnik

### FernUniversität

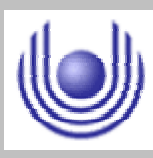

Hagen

• Raum für Notizen und Bemerkungen:

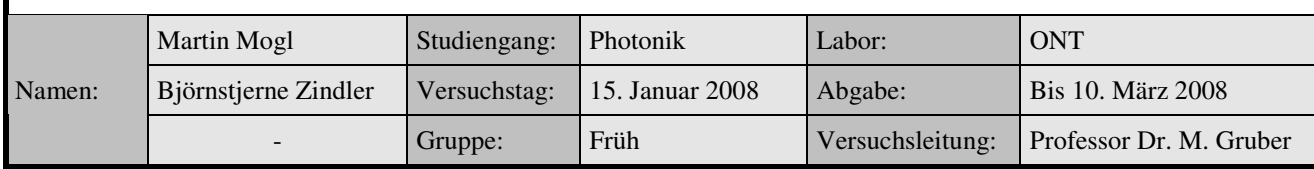
Fakultät für Mathematik und Informatik

Fachbereich Elektrotechnik und Informationstechnik

Lehrgebiet Optische Nachrichtentechnik

# **Fernrohre**

- **1. Zielstellung des Versuchs**
- **2. Vorbereitung auf den Versuch**
- **3. Messung und Messdaten**
- **4. Auswertung der Messdaten**
- **5. Bewertung der Messdaten und Vergleich mit den Vorhersagen**

### **1. Zielstellung des Versuchs**

Im abschließenden Versuch beschäftigen wir uns nun noch mit dem Aufbau eines speziellen optischen Instrumententyps, nämlich dem Fernrohr. Fernrohre werden verwendet, um weit entfernte Objekte unter einem größeren Sehwinkel betrachten zu können. Sie sind also afokale optische Systeme konzipiert und in ihrem Aufbau mit dem 4f- System des vorigen Abschnittes verwandt.

### **2. Vorbereitung auf den Versuch**

• Machen Sie sich mit den verschiedenen Bauformen von Fernrohren vertraut.

#### **Fernrohrarten**

• Astronomische Fernrohre

Astronomische Teleskope sind meist nicht afokal, sondern nur dann, wenn sie für die Betrachtung der Objekte mit dem Auge mit einem Okular ausgestattet sind. Allgemein benutzte man in der Astronomie früher bevorzugt Linsenfernrohre, auch als Refraktoren bezeichnet. Bei diesen unterscheidet man zwischen **Keplerschen Fernrohr**en und **Galileischen Fernrohr**en. In neuerer Zeit sind alle größeren Teleskope Spiegelteleskope, also Reflektoren.

• Terrestrische Fernrohre

Für terrestrische Beobachtungen (z.B. Militär, Ornithologie und Jagd) verwendet man

**Ferngläser**. Man versteht darunter kompakte Linsenfernrohre kürzerer Brennweite mit Prismen- Systemen, die ein aufrechtes und seitenrichtiges Bild liefern.

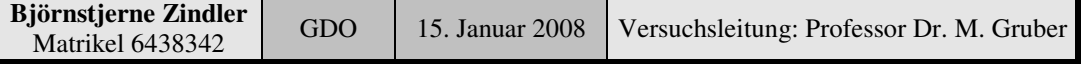

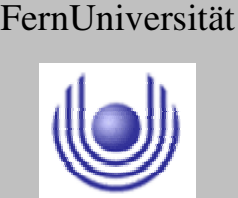

Hagen

Fakultät für Mathematik und Informatik

Fachbereich Elektrotechnik und Informationstechnik

# Lehrgebiet Optische Nachrichtentechnik

Ein solches Fernglas hat meist für jedes Auge einen separaten Strahlengang (Objektiv, Prismensystem und Okular).

**Spektive**. Kompakte und robuste Fernrohre zur einäugigen (monokularen) Beobachtung; Objektivdurchmesser von 50 bis 100 mm.

• Linsenfernrohre und Spiegelteleskope

**Linsenfernrohr**e und **Spiegelteleskop**e können visuell oder auch fotografisch genutzt werden.

Bei der visuellen Nutzung des Fernrohrs dient das Auge als Empfänger. Ein stereoskopisches Bild kann mit einem Fernrohr nicht erzeugt werden, weil Fernrohre (außer den Ferngläsern) nur ein Objektiv haben. In der Astronomie sind die Beobachtungsobjekte dafür auch zu weit entfernt, die Strahlengänge des Lichts verlaufen nahezu parallel. Allerdings werden binokulare Ansätze für das beidäugige Sehen verwendet. Diese sollen ein entspannteres Sehen ermöglichen. Allerdings muss dafür der Strahlengang aufgespalten werden, was wiederum die Helligkeit des Bildes verringert.

Bei der fotografischen Nutzung hat das Fernrohr die Funktion eines sehr langbrennweitigen Objektivs.

Wegen ihrer großen Brennweite und wegen ihres Gewichtes werden große Linsenfernrohre und Spiegelteleskope von Montierungen gehalten und bewegt.

**Das Galilei- Fernrohr als Vertreter des Astronomischen Fernrohres:**

Das Galilei- Fernrohr (auch Holländisches Fernrohr oder Galileisches Fernrohr) wurde vom holländischen Brillenmacher Hans Lipperhey um 1608 erfunden und in der Folgezeit von Galileo Galilei weiterentwickelt.

Es hat als Objektiv eine Sammellinse und als Okular eine Zerstreuungslinse kleinerer Brennweite.

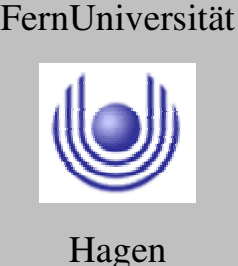

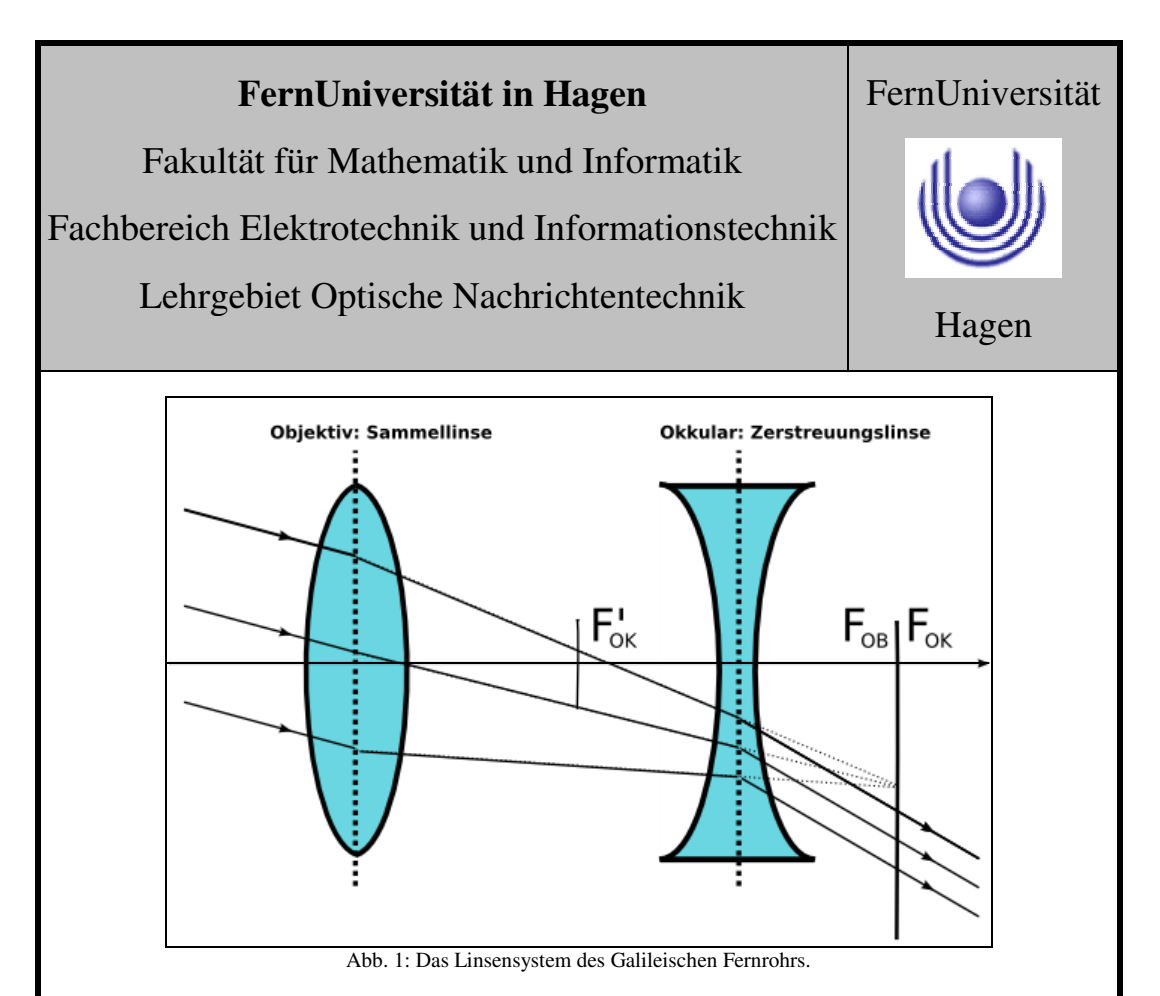

Es besitzt ein kleines Gesichtsfeld, stellt die Objekte aber **aufrecht und seitenrichtig** dar. Es wird heute nur noch als Opernglas und Fernrohrbrille eingesetzt.

Da das Okular eine negative Brennweite besitzt, muss es innerhalb der Brennweite des Objektivs liegen. Es entsteht kein Zwischenbild.

Vorteile: kurze Bauweise aufrechtes Bild

Nachteile: Sehfeld ist klein

Im Gegensatz zu Kepler'schen Fernrohren nur schlechte Lokalisierung der beobachteten Objekte möglich (Zielkreuz im Zwischenbild)

### **Das Kepler- Fernrohr als Vertreter des Astronomischen Fernrohres:**

Als Kepler- Fernrohr (auch astronomisches Fernrohr oder Keplersches Fernrohr) bezeichnet man ein Linsenfernrohr, das einer von Johannes Kepler 1611 beschriebenen Bauweise folgt, die sowohl als Objektiv als auch als Okular konvexe Sammellinsen hat.

Es werden zwei Sammellinsen verschiedener Brennweite kombiniert: ein Objektiv (Objektlinse) von langer Brennweite mit einem Okular (Augenlinse) von kurzer Brennweite.

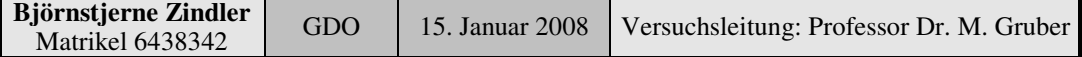

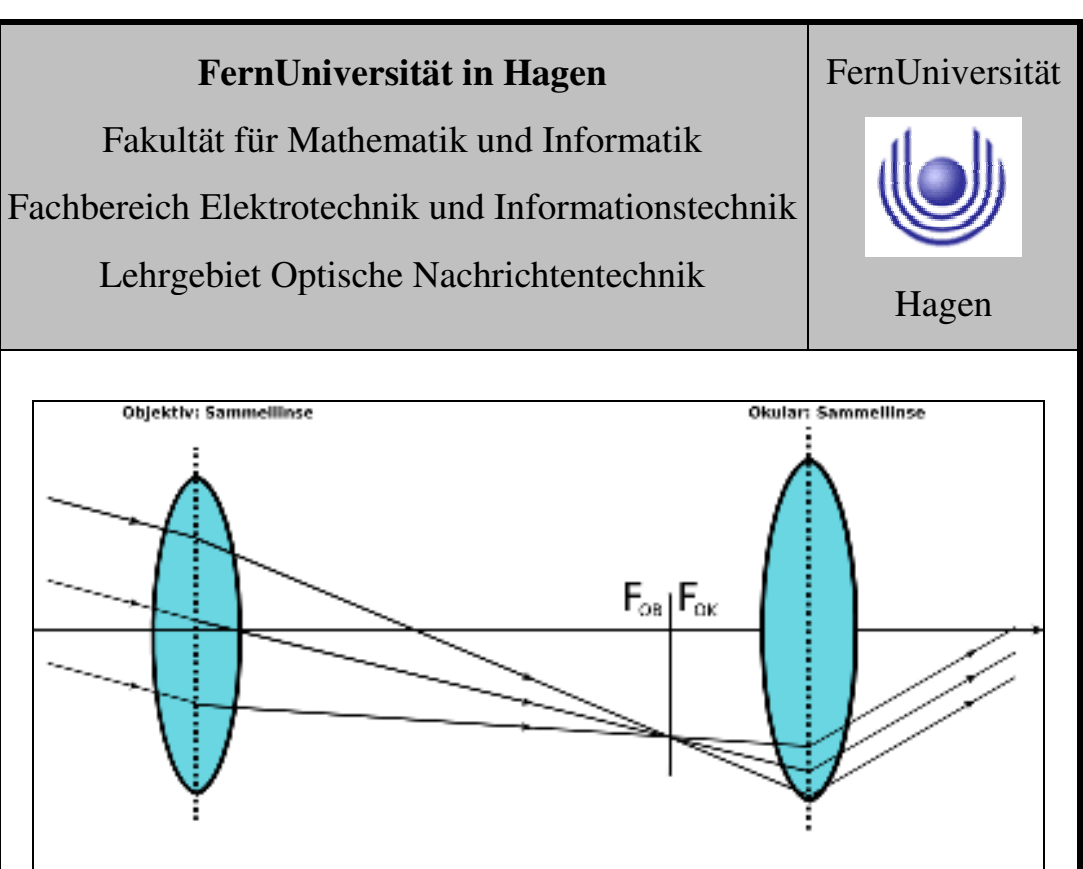

Abb. 2: Das Linsensystem des Keplerschen Fernrohrs.

Da sich der Strahlengang im Teleskop kreuzt, erzeugt das Objektiv ein **reelles, aber seitenverkehrtes (um 180 Grad gedrehtes) und auf dem Kopf stehendes Bild** des betrachteten Gegenstands, das man mittels des Okulars – nach dem Prinzip der Lupe – vergrößert betrachtet.

Strahlenumkehr

Die meisten heutigen Ferngläser und Zielfernrohre benutzen ebenfalls die Keplersche Anordnung zweier Sammellinsen, sind aber oft mit zusätzlichen optischen Elementen ausgestattet, die das Bild wieder aufrecht und seitenrichtig drehen.

Um das Bild zu drehen gibt es folgende Möglichkeiten:

- Prismen, deren Eigenschaft der Totalreflexion zum Seitenumkehren des Bildes genutzt wird (wie Spiegel) .
- Eine 3. Sammellinse zur erneuten Umkehrung des Bildes.

### **Das entspricht dann einer Maßnahme, welche das astronomische Fernrohr zum terrestrischen macht.**

Beim Kepler-Fernrohr ist das Bild im Gegensatz zum Binokular oder Fernglas um 180° gedreht und steht also scheinbar auf dem Kopf. Bei Prismenferngläsern (Feldstechern) und Spektiven wird das umgedrehte Bild des Kepler-Fernrohrs mittels verschiedener Prismensysteme um 180° gedreht. Je nach Ausführung ergibt sich eine kürzere Bauweise.

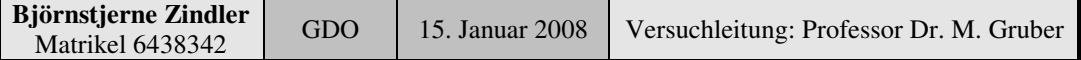

Fakultät für Mathematik und Informatik

Fachbereich Elektrotechnik und Informationstechnik

Lehrgebiet Optische Nachrichtentechnik

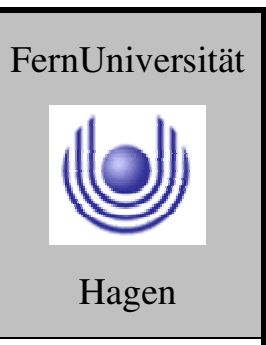

Die Bildumkehr kann auch durch eine Umkehrlinse erfolgen. Ein solches Gerät ist als Ausziehfernrohr oder Terrestrisches Fernrohr für unterwegs oder auf See gedacht. Es ist trotz Vergrößerungen von etwa 20-fach bis 60-fach klein, zusammenschiebbar und preiswert. Nachteilig sind die geringere Lichtstärke und der Zutritt von Außenluft beim Auseinanderziehen. Neuere Bautypen und Spektive haben daher einen festen Tubus und verkürzen die Baulänge durch ein geradsichtiges Porroprisma oder leicht geknicktes Umkehrprisma.

Das verkehrte Bild wird bei den größeren Teleskopen der Astronomie in Kauf genommen, da die Ausrichtung der Beobachtungsobjekte am Himmel in der Regel keine Rolle spielt. Zur Verbesserung des Einblicks ins Okular werden häufig 90° oder 45°-Umlenkprismen eingesetzt, die dann aber ein seitenverkehrtes Bild liefern.

**Die für terrestrische Beobachtungen erwünschte Strahlen-Umkehr zu einem "aufrechten Bild" kann außer mit den erwähnten Umkehrprismen auch durch eine "Umkehrlinse" (dritte Sammellinse) erfolgen, was aus dem astronomischen ein terrestrisches Fernrohr macht.** Es findet z. B. bei Aussichtsfernrohren und manchen Zielfernrohren Verwendung. Auch mit einer (negativen, zerstreuenden) Fokussierlinse ist das möglich – etwa in neueren Theodoliten und elektronischen Tachymetern.

Eine vierte Möglichkeit besteht in der Verwendung einer Zerstreuungslinse als Okular, wodurch das astronomische zu einem Galilei-Fernrohr wird (optisch ungünstiger, aber wegen der extrem kurzen Bauweise z. B. für Operngläser sehr gebräuchlich. Der Galilei-Bautyp erlaubt aber kein Anbringen eines Fadenkreuzes oder Mikrometers.

### **3. Messung und Messdaten**

Die Vor- und Nachteile, die Eigenschaften der beiden Fernrohrarten, sowie die Wirkung einer Umkehrlinsen- Garnitur wurde experimentell nachgeprüft.

Die Umwandlung eines Keplerschen Fernrohres in ein Galileisches mittels einer Sammellinse wurde überprüft.

Der Nachteil der kleinen Pupille des Galileischen Fernrohres wurde bestätigt.

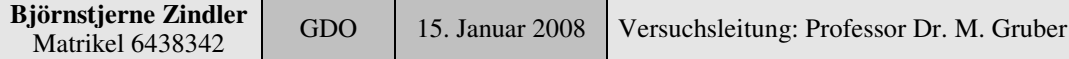

Fakultät für Mathematik und Informatik

Fachbereich Elektrotechnik und Informationstechnik

Lehrgebiet Optische Nachrichtentechnik

### **4. Auswertung der Messdaten**

Für den vorliegenden Versuch wurden keine auswertepflichtigen Messdaten genommen.

Die Eigenschaften der beiden Fernrohrarten, sowie die Wirkung einer Umkehrlinsen- Garnitur wurden subjektiv, visuell nachgeprüft.

Ebenfalls die Umwandlung eines Keplerschen Fernrohres in ein Galileisches mittels einer Sammellinse.

Der Nachteile der kleinen Pupille des Galileischen Fernrohres wurden erkannt.

### **5. Bewertung der Messdaten und Vergleich mit den Vorhersagen**

Sämtliche für den Versuch zutreffenden Voraussagen und Bedingungen wurden erkannt und mit der Theorie verglichen und bestätigt.

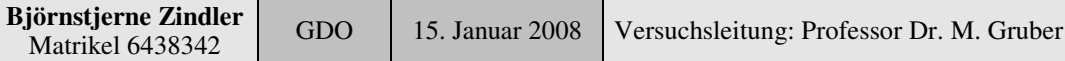

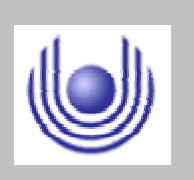

FernUniversität

Hagen